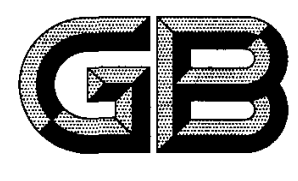

# 中华人民共和国国家标准

 $-$  GB/T 27766-2011

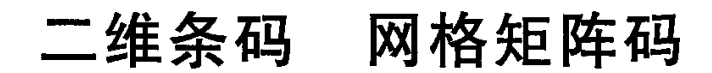

# Two-dimensional barcode---Grid matrix code

201 1-12-30发布

2012-05-01实施

中华人民共和国国家质量监督检验检疫总局<br>中国国家标准化管理委员会

目 次

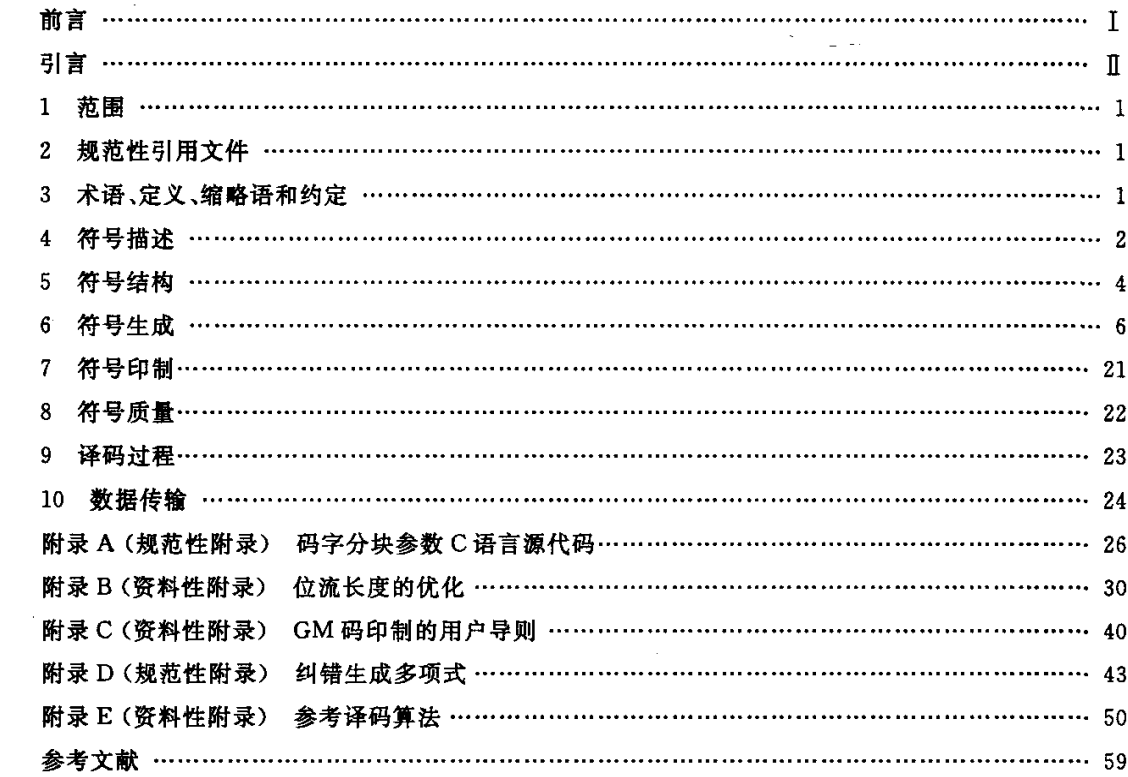

# 前言

 $\mathcal{O}(\mathcal{O})$  . Let

本标准按照 GB/T 1.1-2009 给出的规则起草。

本标准由中华人民共和国工业和信息化部提出。

本标准由全国物品编码标准化技术委员会(SAC/TC 287)归口。

本标准起草单位:武汉矽感科技有限公司、中国电子技术标准化研究所。

本标准主要起草人:张伟、张也平、刘波、张得煜、樊旭川。

# 引言

本文件的发布机构提请注意,声明符合本文件时,可能涉及第5章、第6章、第9章、第10章相关的 专利的使用。

本文件的发布机构对于该专利的真实性、有效性和范围无任何立场。

该专利持有人已向本文件的发布机构保证,他愿意同任何申请人在合理且无歧视的条款和条件下, 就专利授权许可进行谈判。该专利持有人的声明已在本文件的发布机构备案。相关信息可通过以下联 系方式获得:

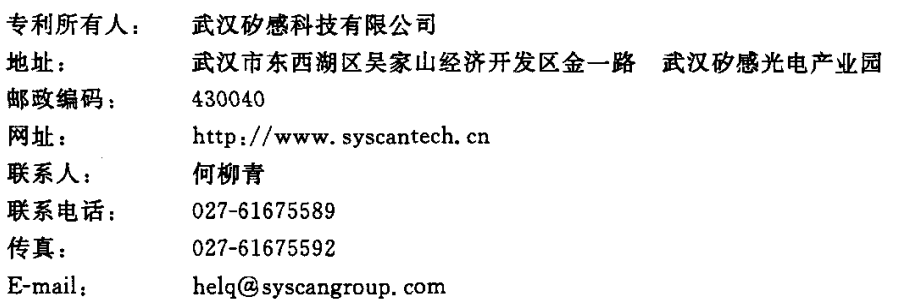

请注意除上述专利外,本文件的某些内容仍可能涉及专利。本文件的发布机构不承担识别这些专 利的责任。

# 二维条码 网格矩阵码

#### 1 范围

本标准规定了网格矩阵码的符号结构、信息编译码方法、纠错编译码方法、信息排布方法、参考译码 算法以及符号质量要求等技术内容。

 $\mathcal{O}(\log n)$ 

本标准适用于网格矩阵码的生成与识读。

# 2 规范性引用文件

下列文件对于本文件的应用是必不可少的。凡是注日期的引用文件,仅注日期的版本适用于本文 件。凡是不注日期的引用文件,其最新版本(包括所有的修改单)适用于本文件。

GB/T 1988 信息技术 信息交换用七位编码字符集

GB/T 12905 条码术语

GB 18030 信息技术 中文编码字符集

GB/T 23704 信息技术 自动识别与数据采集技术 二维条码符号印制质量的检验 ISO/IEC 15424 信息技术 自动识别与数据采集技术 数据载体标识符

AIM 国际技术规范 扩展解释:第1部分:识别方案与协议(简称"AIM ECI 规范")

#### 3 术语、定义、缩略语和约定

# 3.1 术语和定义

GB/T 12905 中界定的以及下列术语和定义适用于本文件。

 $3.1.1$ 

纠错块 error correction codeword block

对码字分组后用于纠错的一组码字。

 $3.1.2$ 

# 边框 frame

宏模块的最外20个单元模块,这些单元模块同为深色(低反射率)或同为浅色(高反射率)。

 $3.1.3$ 

层 layer

环绕中心宏模块的宏模块圈。

 $3.1.4$ 

层标识号 layer ID number

赋予宏模块左上角的两个单元模块的值,该值根据纠错等级以及宏模块所在的层号确定,可用于指 明 GM 码的方向。

 $3.1.5$ 

#### 宏模块 macromodule

GM 码的子结构,由 6×6个单元模块组成。

GB/T 27766-2011

 $3.1.6$ 

单元模块 module

组成 GM 码的基本单元,每个单元模块表示一个二进制位。

 $3.1.7$ 

填充位 padding bit

用于填充数据位流最后一个码字后面容量的无含义位,其值为0。

 $3.1.8$ 

# 填充码字 padding codeword

当数据码字和纠错码字不能填满 GM 码的容量时,用于填充 GM 码的剩余容量的码字。填充码字 不表示有效数据,但参与 Reed-Solomon 纠错运算。

 $3.1.9$ 

# 版本 version

用于表示 GM 码规格的序列号。

 $3.1.10$ 

功能码 function code

用于指示属于特定应用或特定功能的 GM 码符号的代码。

 $3.1.11$ 

# 纠错等级 error correction level

指明 GM 码中纠错码字所占比例的参数。

3.2 缩略语

下列缩略语适用于本文件:

ABS-绝对值(Absolute Value)

DIV- 整除运算(Division)

ECI-- 扩展解释(Extended Channel Interpretation)

- FNC----功能码(Function Code)
- GF -- 伽罗瓦有限域(Galois Field)
- GM 码 -- 网格矩阵码(Grid Matrix Code)

MOD ----- 模运算,求整除后的余数(Modulus)

# 3.3 约定

下列表示适用于本文件:

(…)an ----表示括号中的内容使用二进制表示

- (…)HEX -------表示括号中的内容使用十六进制表示
- $\lfloor x \rfloor$  -----表示不超过 x 的最大整数
- 

#### 4 符号描述

# 4.1 基本特征

#### 4.1.1 可编码信息

GM 码可编码以下信息:

 $\mathcal{P}^{\text{max}}_{\text{max}}$  ,  $\mathcal{P}^{\text{max}}_{\text{max}}$ 

- a)数字字符(数字o~9,GB/T 1988中值48至57);
- b)大写字母(字母A~z,GB/T 1988中值65至90);
- c) 小写字母(字母 a~z,GB/T 1988 中值 97 至 122);
- d)汉字字符(GB 18030);
- e)8位字节型数据。

#### 4.1.2数据表示法

深色单元模块表示二进制"1",浅色单元模块表示二进制"0"。

# 4.1.3符号规格

GM 码的规格为3×3 宏模块到 27×27 宏模块,对应于版本 1 到版本 13,每一版本 GM 码比前一 版本每边增加2个宏模块,见表l。

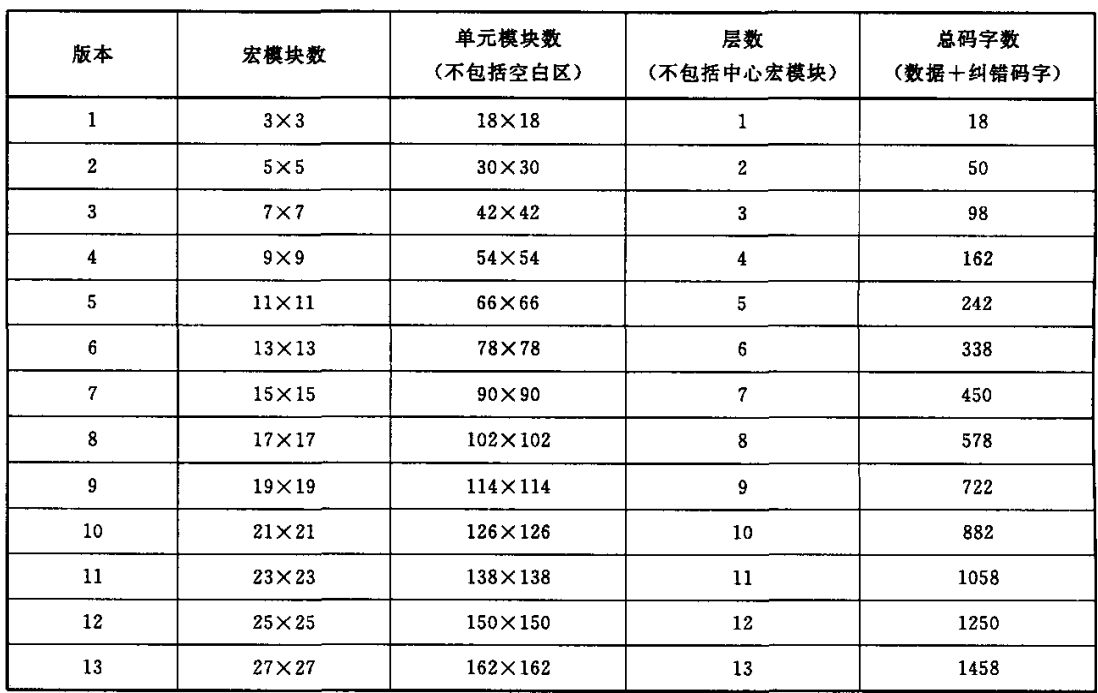

#### 表 1 各版本 GM 码的结构

# 4.1.4符号容量

使用最低纠错等级的最大版本GM码(纠错1级版本13)的容量如下:

- a)2 751个数字,
- b)1 836个大写字母;
- c)1 836个小写字母;
- d)1 529个数字字母混合字符;
- e)705个GB 18030双字节1区或双字节2区内的字符,或571个GB 18030双字节字符,或285 个GB 18030四字节字符;
- f)1 143个字节。

GB/T 27766-2011

#### 4.1.5纠错等级

版本1的 GM 码有2级到5级纠错,版本2到版本13的 GM 码有1级到5级纠错,每级中纠错码 字数占总码字数的比例为:

 $\sim 100$  km s  $^{-1}$ 

a) 1级;10%(不适用于版本 1);

- b)2级:20%;
- c)3级:30%;
- d)4级:40%;
- e)5级:50%。

纠错码字的个数为总码字个数的上述百分比(向下舍人),见附录A。

4.2附加特征

# 4.2.1结构链接

允许用不多于 16个的 GM 码在逻辑上连续地表示数据文件。在多顺序扫描状态下应保持原始顺 序与数据正确连接。

#### 4.2.2支持ECI协议

ECI协议(见"AIMECI规范")使GM码可以表示缺省字符集以外的字符(如阿拉伯字符、古斯拉 夫字符、希腊字符等),及其他数据解释(如用一定的压缩方式表示的数据),或者具体应用的编码要求。

#### 5符号结构

#### 5.1概述

GM码由深色边宏模块和浅色边宏模块交错排列而成的正方形宏模块矩阵组成,矩阵每边为奇数 个宏模块,且 GM 码的中心与四个角上均为深色边宏模块, GM 码的四周为空白区, 见图 1。

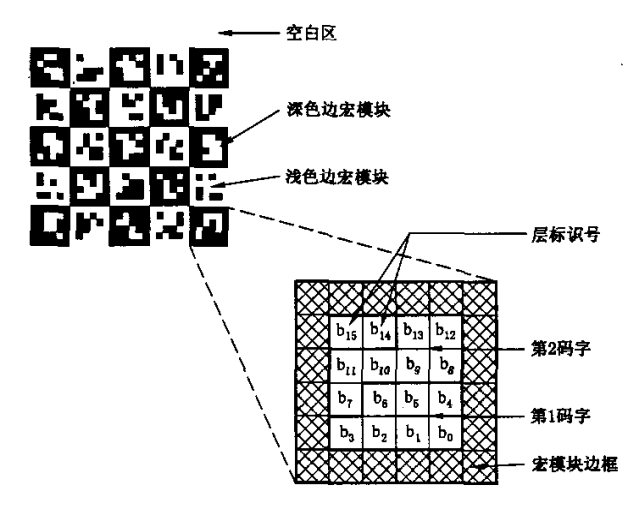

图 1 GM 码结构图

版本 2 纠错 5 级的 GM 码示意图见图 2。

 $\boldsymbol{4}$ 

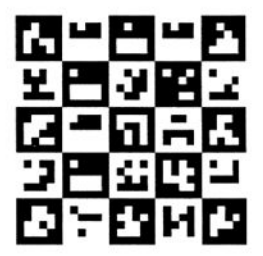

图 2 版本 2 纠错 5 级的 GM 码示意图

## 5.2 宏模块结构

宏模块的内部结构见图3,包括边框、两个7位的码字和层标识号。

每个宏模块由6×6个单元模块无缝排列而成,深色边宏模块的最外一吲单元模块全都是深色,浅 色边宏模块的最外一圈单元模块全部是浅色。宏模块的最外一圈单元模块不表示数据.用于识别与 定位。

在 20个边框单元模块内部总共有 16个单元模块:b.,b.,b.,.b.,s. 每个单元模块表示 1位二进制 数,深色对应"1",浅色对应"0"。b1s和 b14 单元模块用来表示层标识号,b1s为高位。b6 到 bo表示第1个 码字,b13到b,表示第2个码字,b13和bs分别是码字的最高位。

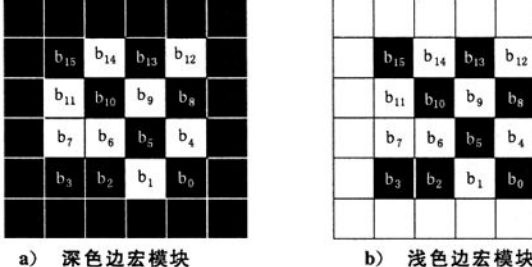

| $b_{15}$       | $\mathbf{b}_{14}$ | $b_{13}$       | $\mathbf{b}_{12}$ |
|----------------|-------------------|----------------|-------------------|
| $b_{11}$       | $b_{10}$          | b,             | b <sub>s</sub>    |
| $\mathbf{b}_7$ | $b_6$             | b <sub>5</sub> | $\mathsf{b}_4$    |
| $b_3$          | b <sub>2</sub>    | $b_1$          | $b_0$             |

图 3 宏模块结构

图3中两个宏模块的数据均为(2D) HEX和(4A) HEX。图中第1个码字 bs…b。为(0101101) any,即  $(2D)_{HEX}$ ; 第2个码字  $b_{13} \cdots b_{7}$  为 $(1001010)_{BN}$ , 即 $(4A)_{HEX}$ 。层标识号  $b_{15}b_{14}$  为 $(10)_{BN}$ , 即 $(2)_{HEX}$ 

# 5.3 宏模块的分层

GM码由边长为奇数个宏模块的方阵组成。见图4,方阵中心的宏模块称为中心宏模块,中心宏模 块(第0层)周围的8个宏模块为第1层宏模块,第1层宏模块外侧的16个宏模块为第2层宏模 块.……,直至最外层宏模块。

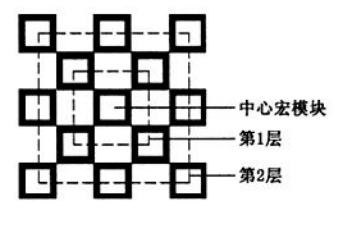

图 4 宏模块的分层

宏模块的层数(不包括中心宏模块)等于 GM 码的版本(见表1)。

# 5 4层标识号

每个宏模块都有一个层标识号,层标识号的取值为0~3。同一层宏模块的层标识号相同。宏模块 的层标识号由 GM 码的纠错等级和该宏模块所在的层号共同决定。表 2 是不同纠错等级的 GM 码各 层宏模块的层标识号。

| 纠错等级 | 从中心到第13层 |                  |          |          |                  |                |                |           |           |                |          |                  |               |    |
|------|----------|------------------|----------|----------|------------------|----------------|----------------|-----------|-----------|----------------|----------|------------------|---------------|----|
|      | 中心       |                  | ົ        | 3        | 4                | 5              | 6              |           | 8         | 9              | 10       | 11               | 12            | 13 |
| 5    | $\Omega$ |                  | o        | 3        | 0                |                | $\overline{2}$ | 3         | 0         |                | o        | 3                | $\Omega$      |    |
|      |          | $\boldsymbol{2}$ | ◠        | $\Omega$ |                  | $\overline{2}$ | 3              | $\Omega$  |           | $\Omega$<br>Δ  | n        | $\Omega$         |               |    |
|      | $\Omega$ | 3                | $\Omega$ |          | $\boldsymbol{2}$ | 3              | $\Omega$       |           | $\hat{ }$ | 3              | $\Omega$ |                  | $\mathcal{D}$ | 3  |
|      | ٠<br>х   | $^{\circ}$       |          | ≘<br>"   | 3                | 0              |                | $\bullet$ | 3         | 0              |          | $\boldsymbol{2}$ | 3             |    |
|      | n        | 2                |          | $\Omega$ | 3                | $\Omega$       |                | $\Omega$  | 3         | $\overline{2}$ |          | $\Omega$         | 3             |    |

表2层标识号分布

# <sup>5</sup> 5填充码字

当数据码字和纠错码字不能正好填满 GM 码的容量时,在数据码字后加入填充码字。

当宏模块的第1码字(bs到bo)是填充码字时,应填充(0000000)my;当第2码字(b13到br)是填充 码字,并且是码字流中的第1个填充码字时,应填充(0000000)my,否则应填充(1111110)my,见图 5。

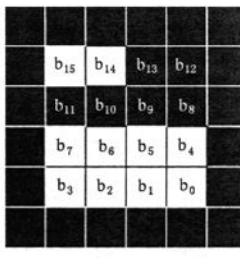

 $b_{13}$   $b_{12}$  $b_{15}$  $b_{14}$  $b_{10}$   $b_9$  $b<sub>s</sub>$  $b_{11}$  $b_7$  $b_6$  |  $b_5$  $b<sub>4</sub>$  $\mathbf{b}_\text{o}$  $\mathbf{b}_3$  $b<sub>2</sub>$  $b<sub>1</sub>$ 

a) 填充的深色边宏模块 b) 填充的浅色边宏模块

图5填充的宏模块

#### 5.6 空白区

空白区为环绕在 GM 码四周的不小于 6 个单元模块宽的区域,其反射率应与浅色单元模块相同。

# 6符号生成

#### <sup>6</sup> 1生成过程

GM码的生成过程包括以下六个步骤:

- a) 数据分析:分析输入的数据,确定数据的数据编码模式。对不同的数据类型, GM 码采用不同 的数据编码模式进行编码,见6 3。每种模式有各自的编码规则。
- b)数据编码:将输人数据按照其编码模式对应的编码规则转换为位流。当需要进行模式切换时,

6

在新模式数据编码前输出模式转换码。将编码产生的位流按每7位对应一个码字的方式转换 为数据码字流,最后一个码字不足7位时用0填充。

- c) 计算 GM 码版本:用户应选取可接受的最小纠错等级,根据表 1 可得到能容纳数据码字和纠错 码字的 GM 码版本。若用户未选取纠错等级,使用推荐的纠错等级(见 6.6.2)计算 GM 码版 本。根据该 GM 码版本,采用可以容纳给定数据的最高纠错等级,并在码字流的最后添加需 要的填充码字。
- d)纠错编码:若数据码字和纠错码字总数大于127,应将数据码字进行分块(见6.6.3)。对每块 码字分别生成纠错码宇,并将纠错码字添加到该块数据码字的后面。
- e) 在矩阵中布置网格图形:根据 GM 码的版本和纠错等级,将每个宏模块的边框以及层标识号 排列到矩阵中。
- f) 排列数据码字和纠错码字:若码字被分块,则对各块码字进行交错排列后得到一个单一的码字 流。将码字流按顺序排列到矩阵中,完成编码。

6.2数据分析

对输人数据进行类型分析,按类型划分成多个段,使编码得到的位流尽量短。位流长度优化的一种 方法参见附录B。

#### 6.3模式指示

#### 6.3.1模式分类

GM码的编码模式分数据编码模式、ECI模式和功能码模式三类,各种模式由确定的模式指示符指 示。表3列出了所有的模式指示符。

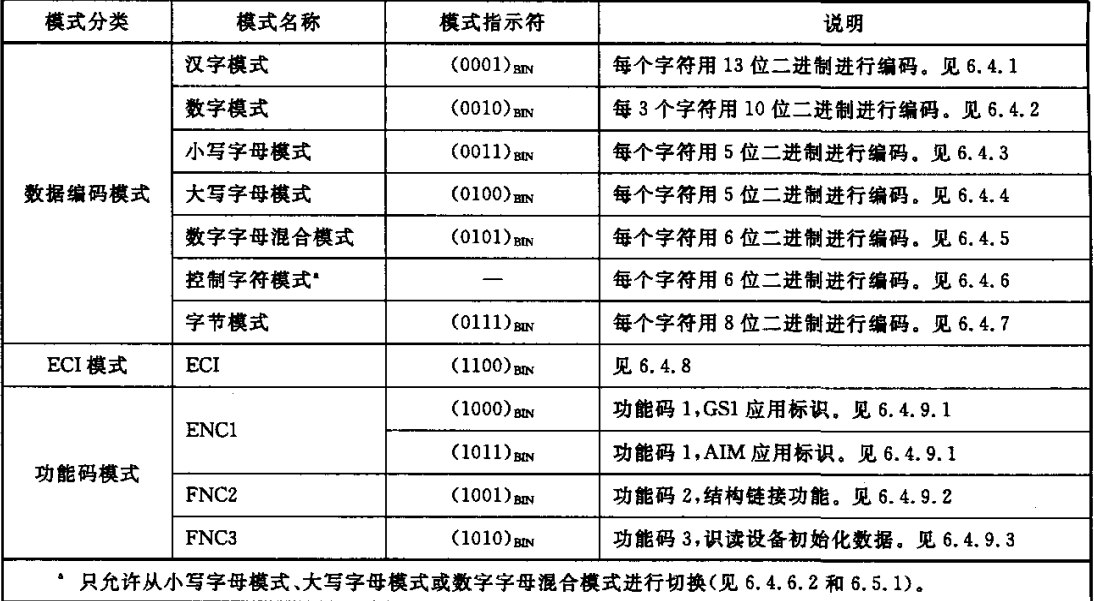

#### 表3模式指示符

#### 6.3.2数据编码模式

数据编码模式包括汉字模式、数字模式、小写字母模式、大写字母模式、数字字母混合模式、控制字

GB/T 27766-2011

符模式和字节模式,见表3。

6.3.3 ECI模式

ECI模式只能出现在数据的开头或"模式结束"转换码(见6.5.1)之后。ECI模式的模式指示符之 后为ECI任务号,编码方法见6.4.8。

6.3.4功能码模式

功能码分 FNC1、FNC2 和 FNC3 三类,其中 FNC1 包括两种模式指示符,分别对应两种应用标识, 见表3。功能码只能在GM码的开头出现。一个GM码使用功能码时,其模式指示符应出现在数据编 码位流的前面。一个 GM 码最多可以使用两个功能码。

#### 6.3.5无效的模式指示符

模式指示符(0000)<sub>BIN</sub>、(0110)<sub>BIN</sub>、(1101)<sub>BIN</sub>、(1110)<sub>BIN</sub>和(1111)<sub>BIN</sub>表示无效。

#### 6.4数据编码模式

- 6.4.1汉字模式
- 6.4.1.1编码字符

可编码字符包括:

- a) GB 18030 双字节 1 区及双字节 2 区的字符(即第一字节值在 $(A1)_{\text{HFX}}$ 至 $(A9)_{\text{HFX}}$ 政 $(B0)_{\text{HFX}}$ 至 (F7)<sub>HEX</sub>之间,且第二字节值在(A0)<sub>HEX</sub>至(FF)<sub>HEX</sub>之间的部分);
- b)"回车换行"(GB/T 1988中值13、10的组合);
- c) 数字对"oo"到"99";
- d)8位字节型数据。

注:GB 18030除双字节1区及双字节2区以外的字符不能用汉字模式编码,可用字节模式编码。

# 6.4.1.2编码规则

汉字模式采用13位二进制进行编码。

当一个 GB 18030 双字节字符第一字节值在 $(At)_{HEX}$ 至 $(A9)_{HEX}$ 之间,且第二字节值在 $(AO)_{HEX}$ 至 (FF)HEX之间时,按式(1)计算该字符的13位编码:

N一(C1一(A1)HⅨ)×(80)HD【+(C2一(A0)HⅡ) …………………(1)

式中:

 $N$  ——字符的 13 位编码;

cz——GB 18030编码的第一字节值;

C:——GB 18030编码的第二字节值。

当一个 GB 18030 双字节字符第一字节值在(B0) HEX 至(F7) HEX 之间,且第二字节值在(A0) HEX 至 (FF) HEX之间时,按式(2)计算该字符的 13 位编码:

$$
N = (C_1 - (B0)_{HEX} + 9) \times (60)_{HEX} + (C_2 - (A0)_{HEX}) \quad \cdots \cdots \cdots \cdots \cdots \cdots \cdots \cdots \quad (2)
$$

式中:

N——字符的13位编码;

c,——GB 18030编码的第一字节值;

 $C_2$  ------ GB 18030 编码的第二字节值。

式(1)及式(2)定义了0至7775之间的编码值,以下方式用于定义7776至8191的编码值:

8

- a)7776赋给"回车换行"符;
- b) 7777 至 8032 赋给 8 位字节数据(0 至 255),用于编码混在汉字信息中的非汉字数据,减小个 别非汉字模式的数据嵌在一段汉字中导致的模式转换开销;
- c) 8033 至 8132 赋给数字对"00"到"99";
- d) 8160至8165 用于实现模式的转换,见 6.5.1;
- $\mathcal{O}(\mathcal{O}_{\mathcal{O}_{\mathcal{O}_{\mathcal{O}_{\mathcal{O}_{\mathcal{O}_{\mathcal{O}_{\mathcal{O}_{\mathcal{O}}}}}}}}(1))$ e)编码值8133至8159及编码值8166至8191是无效的。

两个编码示例见表4。

表4汉字编码示例

| 步骤           | 说明            | 例1                                                                                           | 例 2                                                                                             |
|--------------|---------------|----------------------------------------------------------------------------------------------|-------------------------------------------------------------------------------------------------|
|              | 输人字符          | ¥                                                                                            | 多                                                                                               |
| $\mathbf{2}$ | GB 18030 编码   | $($ A3A4 $)$ <sub>HFX</sub>                                                                  | $(B6E0)_{Hex}$                                                                                  |
| 3            | 代人公式(1)或公式(2) | $((A3)_{HEX} - (A1)_{HEX}) \times (60)_{HEX} +$<br>$((A4)_{\text{HEX}} - (A0)_{\text{HEX}})$ | $((B6)_{HEX} - (B0)_{HEX} + 9) \times (60)_{HEX} +$<br>$(CE0)_{\text{HEX}} - (A0)_{\text{HEX}}$ |
| 4            | 计算结果          | $(C4)_{HEX}$                                                                                 | $(5E0)_{\text{HEX}}$                                                                            |
| 5            | 转化为 13 位二进制值  | 0000011000100                                                                                | 0010111100000                                                                                   |

#### 6.4.2数字模式

#### 6.4.2.1编码字符

可编码字符包括;

- a)数字0至9(GB/T1988值48~57);
- b)"空格"(GB/T 1988值32);
- c)  $4 \pi (GB/T) 1988$  值 43);
- d) "-"(GB/T 1988 值 45);
- e) "."(GB/T 1988 值 46);
- f)  $4$ ,"(GB/T 1988 值 44);
- g)"回车换行"(GB/T 1988值13、10的组合)。

# 6.4.2.2编码规则

以连续的三个数字为一组将数据分组,每3个数字采用10位二进制进行编码。遇到非数字字符则 将该字符包含到分组中,每组中最多只能有一个非数字字符,多余的非数字字符不能按数字模式编码。 末尾一组不够三个数字用0填充。在输出第一组数字的编码前先输出2位计数器,记录最后一个分组 填充的数字个数,译码时根据该计数器丢弃填充数字:

- a)"00"表示没有填充数字;
- b)"01"表示有1个填充数字;
- c)"lo"表示有2个填充数字;
- d)"11"为无效编码。

编码只有数字字符的组时,按式(3)计算该组的10位编码:

 $N=100D_1+10D_2+D_3$ 

式中:

N——数字组的10位编码;

Dt——数字组的第一个数字;

Dz——数字组的第二个数字;

D。——数字组的第三个数字。

当分组中包含非数字字符时,非数字字符出现在分组中的位置有三种情况,分别是(X表示非数字 字符);第1位置为 $X D_1 D_2 D_3$ ;第2位置为 $D_1 X D_2 D_3$ ;第3位置为 $D_1 D_2 X D_3$ 。

同一个非数字字符处在不同的位置有不同的编码,非数字字符在不同位置时的赋码见表5。

| 字符                               | 在分组中的位置                 | 编码(十进制数) |
|----------------------------------|-------------------------|----------|
|                                  | 1                       | 1000     |
| "空格"(GB/T 1988 值 32)             | $\boldsymbol{2}$        | 1001     |
|                                  | 3                       | 1002     |
|                                  | 1                       | 1003     |
| "+"(GB/T 1988 值 43)              | $\overline{\mathbf{2}}$ | 1004     |
|                                  | 3                       | 1005     |
|                                  | 1                       | 1006     |
| "-"(GB/T 1988 值 45)              | $\mathbf{2}$            | 1007     |
|                                  | 3                       | 1008     |
|                                  | $\mathbf{1}$            | 1009     |
| ". "(GB/T 1988 值 46)             | 2                       | 1010     |
|                                  | 3                       | 1011     |
|                                  | ı                       | 1012     |
| ","(GB/T 1988 值 44)              | $\boldsymbol{2}$        | 1013     |
|                                  | 3                       | 1014     |
|                                  | 1                       | 1015     |
| "回车换行"(GB/T 1988 值<br>13、10 的组合) | 2                       | 1016     |
|                                  | 3                       | 1017     |

表 5 非数字字符赋码表

编码含有非数字字符的分组时,先输出非数字字符的10位二进制编码,然后再按式(3)计算并输出 3个数字的10位二进制编码。

剩下的编码值1018至1023用于实现模式的转换,见6.5,l。

示倒:

输人数据:。1,234,567.899"

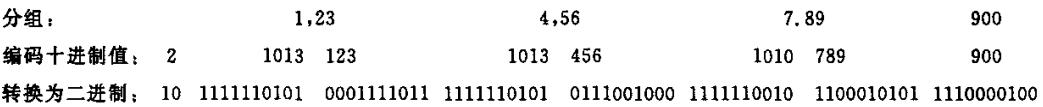

# 6.4.3小写字母模式

# 6.4.3.1编码字符

可编码字符 27 个,包括 26 个小写英文字母 a~z 以及"空格"(GB/T 1988 中值 32)。 10

#### 6.4.3.2编码规则

小写字母模式采用5位二进制进行编码,按顺序从a到z最后"空格"递增编码,字母"a"的编码为 (00000)Bn, 剩下的5个编码值(11011)Bm 至(11111)Bm用于实现模式的转换,见6.5.1。

示倒:

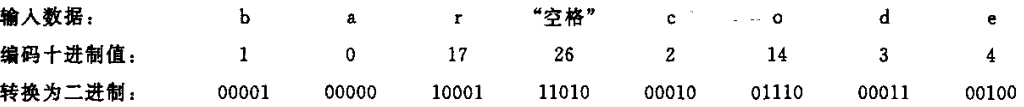

# 6.4.4大写字母模式

6.4.4.1编码字符

可编码字符27个,包括26个大写英文字母A~z以及"空格"(GB/T 1988中值32)。

6.4.4.2编码规则

大写字母模式采用5位二进制进行编码,按顺序从A到Z最后"空格"递增编码,字母"A"的编码为 (00000)<sub>BN</sub>。剩下的5个编码值(11011)<sub>BN</sub>至(11111)<sub>BN</sub>用于实现模式的转换,见6.5.1。

示倒:

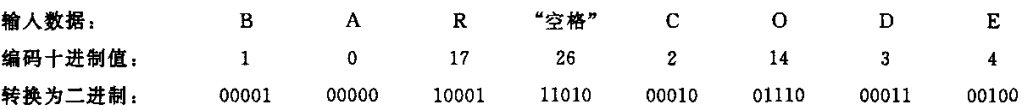

# 6.4.5数字字母混合模式

# 6.4.5.1编码字符

可编码字符63个,包括:

- a)数字0至9(GB/T1988中值48~57);
- b)大写英文字母A~z(GB/T 1988中值65至90);
- c)小写英文字母a~z(GB/T 1988中值97至122);
- d)"空格"(GB/T 1988中值32)。

#### 6.4.5.2编码规则

数字字母混合模式采用6位二进制进行编码,按顺序从数字、大写英文字母、小写英文字母最后"空 格"递增编码,数字 0 的编码为(000000),,,,,,,,,,,,,到下的 1 个编码值(111111),,,,用于实现模式的转换, 见6.5.1。

示倒:

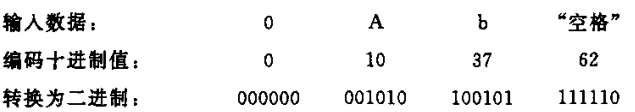

#### 6.4.6控制字符模式

6.4.6.1编码字符

可编码字符64个,包括除以下字符外的GB/T 1988字符

GB/T 27766-2011

- a) "空格"(GB/T 1988中值32);
- b)数字字符(GB/T 1988中值48至57);
- c)大写英文字母(GB/T 1988中值65至90);
- d) 小写英文字母(GB/T 1988 中值 97 至 122);
- e)DEL(GB/T 1988中值127)。

# 6.4.6.2编码规则

控制字符模式采用6位二进制进行编码,按字符的GB/T 1988中值由小至大顺序编码,第一个字 符编码为(000000)nw。该模式的数据长度固定为1,编码后自动切换回之前的数据模式。输人数据的 第一个字符不能分类为该模式。控制字符编码见表6。

| 字符                      | 编码                      | 字符              | 编码              | 字符                      | 编码 | 字符                      | 编码 |
|-------------------------|-------------------------|-----------------|-----------------|-------------------------|----|-------------------------|----|
| <b>NUL</b>              | 0                       | <b>DLE</b>      | 16 <sub>1</sub> | T                       | 32 | $\ddot{\bullet}$        | 48 |
| SOH                     | $\mathbf{1}$            | DC1             | 17              | $\eta$                  | 33 | $\,<\,$                 | 49 |
| <b>STX</b>              | $\mathbf{z}$            | DC <sub>2</sub> | 18              | #                       | 34 | $=$                     | 50 |
| $\mathbf{ETX}$          | $\mathbf{3}$            | DC3             | 19 <sup>°</sup> | ¥                       | 35 | $\,>$                   | 51 |
| <b>EOT</b>              | $\overline{\mathbf{4}}$ | DC4             | 20              | X                       | 36 | $\overline{\mathbf{?}}$ | 52 |
| <b>ENQ</b>              | 5                       | NAK             | 21              | &                       | 37 | 0                       | 53 |
| ACK                     | 6                       | <b>SYN</b>      | 22              | ,                       | 38 | L                       | 54 |
| <b>BEL</b>              | $\mathcal{I}$           | <b>ETB</b>      | 23              | $\overline{\mathbf{C}}$ | 39 | N                       | 55 |
| <b>BS</b>               | 8                       | CAN             | 24              | $\lambda$               | 40 | $\mathbf{l}$            | 56 |
| HT                      | 9                       | BM              | 25              | $\ast$                  | 41 | $\hat{\phantom{a}}$     | 57 |
| LF                      | 10                      | SUB             | 26              | $\ddot{}$               | 42 |                         | 58 |
| VT                      | 11                      | <b>ESC</b>      | 27              | ٠                       | 43 | $\hat{\phantom{a}}$     | 50 |
| $\rm FF$                | 12                      | $_{\rm FS}$     | 28              | —                       | 44 | ⟨                       | 60 |
| CR                      | 13                      | GS              | 29              |                         | 45 |                         | 61 |
| SO.                     | 14                      | RS              | 30              | 7                       | 46 | $\mathbf{I}$            | 62 |
| $\mathbf{S} \mathbf{I}$ | 15                      | US              | 31              | $\ddot{\phantom{a}}$    | 47 | $\tilde{}$              | 63 |

表 6 控制字符编码表

# 6.4.7字节模式

字节模式采用8位二进制数编码0到255的字节数据。

设输人数据的长度为L个字节,则先输出9位二进制无符号数L一1,用于记录字节数,随后直接输 出字节数据本身。

当输人数据的长度大于512字节时,将输人数据分割成多个数据段,每段长度不超过512字节,对 每段数据分别编码。从第二段开始的每段数据都需要以模式转换码(0111)mN和用9位二进制无符号 数编码的该段数据长度开始。

6.4.8 ECI模式

6.4.8.1 ECI编码

将输入的数据转换为一个位流。以缺省的 ECI 开始时,位流的开头为第一个数据类型的模式指示 12

符,否则,其前面要有 ECI标头,后面为一个或多个不同模式的段。ECI标头由 ECI模式指示符 (1100)mN和ECI任务号组成。ECI的任务号为000000~811799(十进制)之间的6位数。ECI任务号 的编码见表7。

| $ECI$ 任务号              | 任务号编码                 |
|------------------------|-----------------------|
| $000000 - 001023$      | 0bbbbbbbbbb           |
| $001024 - 032767$      | 10bbbbbbbbbbbbbb      |
| $032768 - 811799$      | 11bbbbbbbbbbbbbbbbbbb |
| 注: b…b 是 ECI 任务号的二进制值。 |                       |

表 7 ECI任务号的编码

ECI模式指示符只能在数据的开头或"模式结束"转换码(见6.5.1)之后出现。输入的 ECI 数据需 要编码系统作为一系列8位字节的值进行处理,可以采用汉字、数字、小写字母、大写字母、数字字母混 合、控制字符、字节等一种或几种模式进行最高效的编码,而不必考虑其实际意义。例如,值为30Hg到 39He。的数据序列可以当作一个数字序列,用数字模式进行编码,即使实际上它并不表示数字字符。

#### 示倒:

```
ECI编码表示:
ECI任务号:400123
待编码数据的字节值:(31)HEX,(32)HEX,(33)HEX,(34)HEX,(35)HEX,(36)HEX,(37)HEX,(38)HEX,(39)HEX。
编码位流:
```
- a) ECI模式指示符:1100;
- b)ECI任务号:11 01100001101011111011;
- c) 数据模式指示符(数字):0010;
- d)数据编码:00 0001111011 0111001000 1100010101;
- e)最终的位流:1100 <sup>11</sup> 01100001101011111011 0010 00 0001111011 0111001000 Ii00010101。

#### 6.4.8.2 ECI与结构链接

ECI可以在单个 GM码或 GM码结构链接符号的任意位置出现。引入的任一 ECI 一直保持有效, 直至数据结束或一个新的 ECI 被引入, ECI 将跨结构链接中的两个或多个 GM 码一直保持有效。

#### 6.4.9功能码模式

6.4.9.1 FNCl

FNCl 模式指示符应在 GM 码的开头编码。结构链接模式同时被应用时,FNCl 的模式指示符只 在结构链接的第一个符号出现,并且 FNC1 的模式指示符在 FNC2 的模式指示符之前。

FNCl模式指示符(1000)em用于标识按GSI系统规则格式化信息的符号。

FNC1 模式指示符(1011)<sub>BN</sub>用于标识按 AIM 同意的特定行业或者特定应用规范格式化信息的符 号。在第一数据字符位置的字符(a~z,A~Z,或两位数字)用于指定特定的应用。

6.4.9.2 FNC2

FNC2功能码用于实现结构链接功能,输入的数据可用最多16个GM码链接起来。每个结构链结 中的符号都是由一个4字段(20位)链接控制头开始的:

- a) 第一字段是 4 位的 FNC2 模式指示符(1001) BIN;
- b)第二字段是8位的文件签名;

GB/T 27766-2011

c) 第三字段用 4 位数 n 表示链接中的 GM 码总个数为 n+1;

d) 第四字段用 4 位数 m 表示当前 GM 码在结构链接中的序号。

m应小于或等于n,否则该GM码是无效的。

文件签名是用某种签名算法对输人的整体数据产生的签名,同一个结构链接中的所有符号的文件 签名应相同,防止不同结构链接之间的符号互相串扰。

FNC2应是符号中的最后一个功能码,FNC2链接控制头之后应是数据模式指示符或ECI模式指 示符。

在传输结构链接的符号数据之前,结构链接中的所有符号应全部被解码成功并且将数据还原为正 确的顺序。

#### 6.4.9.3 FNC3

FNC3功能码用于实现将符号编码的内容用作识读设备的初始化参数。FNC3的模式指示符 (1010)<sub>BIN</sub>应出现在数据编码位流之前。当 FNC3 和 FNC2 同时被应用时, FNC3 的模式指示符应在 FNC2的模式指示符之前,且只在结构链接的第一个符号出现。FNC3不能与FNCl同时使用。

#### 6.5混合模式编码

## 6.5.1编码模式转换

数据编码时的模式转换是通过输出模式转换码来实现的,不是任何两个模式都可以转换的。表8 列出了全部的模式转换码,括号中是模式转换码的二进制位数。

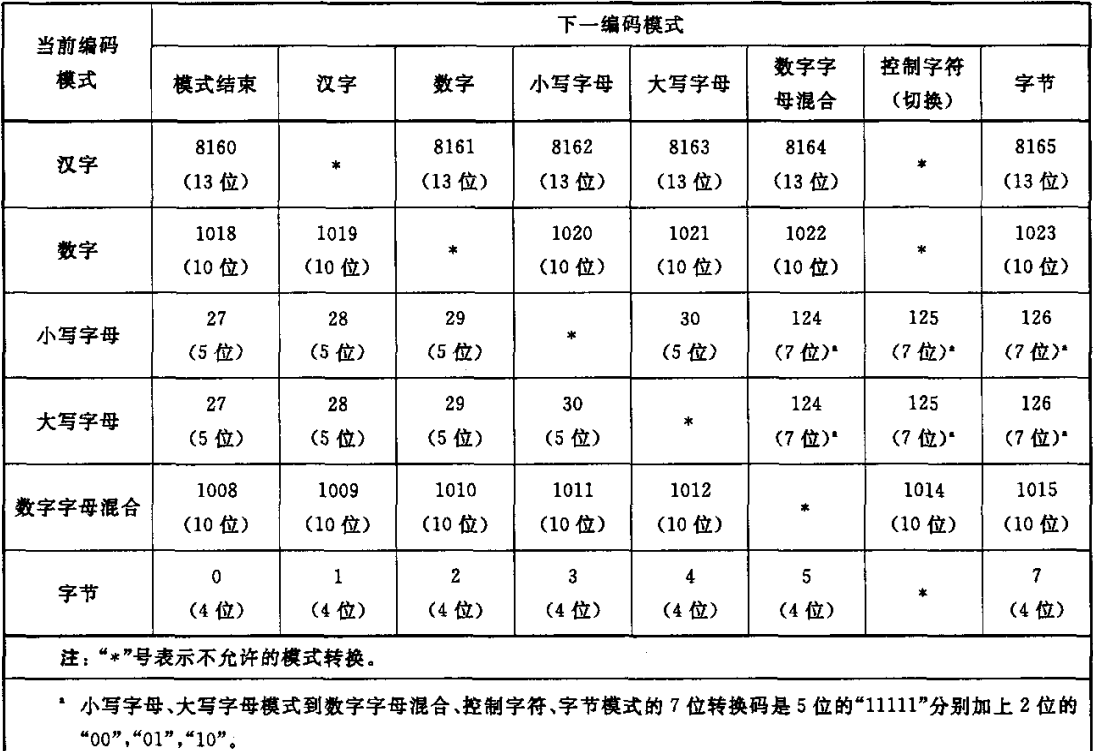

#### 表8数据模式转换码

#### 6.5.2数据编码息流程

数据编码流程如下:

- a) 以编码产生的二进制位流最短为目标,将输入数据按类型划分成段,对输人数据的分段进行优 化的方法参见附录B。
- b)对所有数据段按照下面的步骤逐段编码:
	- 1)存在功能码时,按表3进行编码;
	- 2)当前数据段是第一段时,输出该段数据的模式指示符,见表3;
	- 3)按照当前数据模式的编码规则编码当前数据段;
	- 4)下一段数据编码前,首先输出当前模式到下一模式的模式转换码,见表8;
	- 5) 需要编码 ECI 时,首先输出模式转换码"模式结束",见表 8,然后编码 ECI 模式指示符 (1100)BIN及 ECI 任务号(见表 7),之后是下一数据段的模式指示符,见表 3;
	- 6)最后一个数据段完成后,输出模式转换码"模式结束",见表8。
- c)需要填充位时,最后一个码字填充"0"。
- d) 需要填充码字时,第一个填充码字应当取(000000000)am,后面的填充码字根据5.5规定的规 则进行填充。

# 6.6纠错编码

# 6.6.1纠错等级

GM码采用伽罗瓦有限域 GF(27)的 Reed-Solomon 纠错算法生成纠错码字,有限域的本原多项式 为 $x^7+x^3+1$ ,码字的位长为7位。纠错码字应添加在数据码字流后。GM码有5个用户可选纠错等 级,对应的纠错码字容量见表9。

# 裹9纠错码字容量

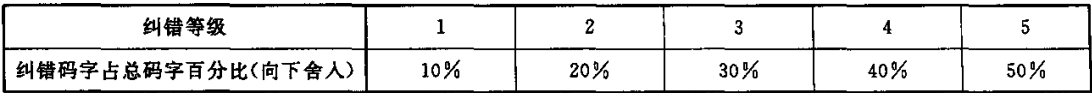

# 6.6.2纠错的选择

根据 GM 码质量、识读设备精度以及应用的物理环境选择最佳纠错等级。表 10 给出了各版本 GM 码的推荐纠错等级。一般情况下,用户不应选择小于表 10 中给出的最低推荐纠错等级的 GM 码。纠 错等级选择的用户导则参见c.2。

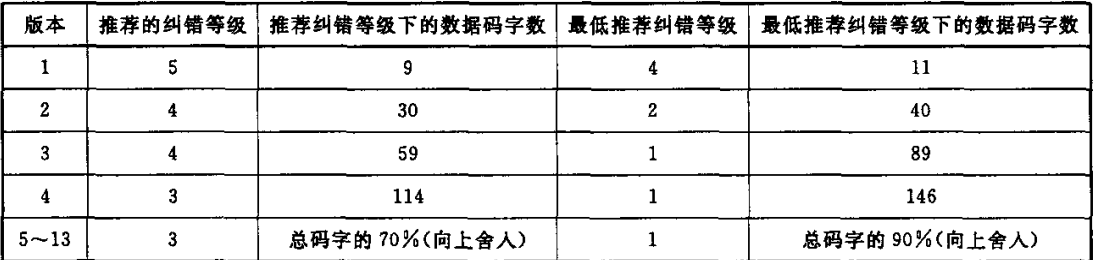

#### 衷10推荐的纠错等级

纠错码字可以纠正两种类型的错误,拒读错误(错误码字的位置已知)和替代错误(错误码字的位置 未知)。可纠正的替代错误数和拒读错误数与纠错码字数和错误检测码字数之间的关系由式(4)给出。

 $e+2t=d-b$  ……………………………………(4)

 $\mathcal{O}(\mathcal{O}_{\mathbb{Z}_p})$  .

式中:

e——拒读错误数;

t——替代错误数;

d——纠错码字数;

声——错误检测码宇数。

在一般情况下,p=0。当大部分纠错容量用于纠正拒读错误时,则检不出替代错误的概率增加;当 拒读错误的总数大于纠错码字总数的一半时,p=3;当 GM 码的纠错码字总数小于 6 时,只允许纠正替 代错误 $(e=0, p=1)$ 。

#### 6.6.3码宇的分块与纠错码字的分鼠

运用Reed-Solomon纠错算法生成纠错码字时码字序列的长度受到所选用有限域的限制,GM码 采用的是GF(27)有限域,码字序列的长度应小于128。当数据码字的个数加上纠错码字的个数大于 127时需要将数据码字分割成多个纠错块,然后分别对每个纠错块运用纠错算法生成各自的纠错码字。

设 GM 码的总码字容量为  $C_8$  将  $C$  个码字分成  $B_1$  个长度为  $N_1$  的块, 以及  $B_2$  个长度为  $N_2$  的块, 满足式(5)。

C=B1×Nl+B2×Nz …………………………(5)

总分块数B见式(6)。

B=;(C+126)DIV 127 …………………………(6)

当 $C \not\equiv B$ 的整数倍时,码字分块参数为: $B_1 = B, N_1 = C$  DIV  $B, B_2 = 0, N_2 = 0$ .

当C不是B的整数倍时,码字分块参数为: $N_1 = (C \text{ DIV } B) + 1, N_2 = N_1 - 1, B_1 = C - B \times N_2$ ,  $B_2 = B - B_1$ .

设选定的纠错等级为R(1≤R≤5),需要生成的纠错码字总数E见式(7)。

E一(C×R)DIV <sup>10</sup> …………………………(7)

B个纠错块中,前 B3 块中每块分配 E1 个纠错码字,后 B4 块每块分配 E2 个纠错码字,分配结果满 足式(8)。

$$
E = E_1 \times B_3 + E_2 \times B_4
$$
  
........
$$
B = B_1 + B_2 = B_3 + B_4
$$
  
........
$$
(8)
$$

当 E 是 B 的整数倍时,纠错码字分配参数为:B<sub>3</sub>=B,E<sub>1</sub>=E DIV B,B<sub>4</sub> = 0,E<sub>2</sub> = 0。

当E不是B的整数倍时,纠错码字分配参数为:E<sub>1</sub>= (E DIV B) +1,E<sub>2</sub> = E<sub>1</sub>-1,B<sub>3</sub> = E-B  $\times$  $E_2,B_4=B-B_3$ .

GM码码字分块参数表及分块计算法则的c语言源代码见附录A。

#### 6.6.4生成纠错码字

构造数据码字多项式,多项式系数是数据码字,第一个数据码字为最高次项的系数,依次排列,最后 一个数据码字是最低次项(常数项)的系数。设 &是纠错码字的个数,则纠错码字多项式是数据码字多 项式乘以 x\* 再除以纠错生成多项式得到的余式。其中余式的最高次项的系数为第一个纠错码字,最低 次项的系数为最后一个纠错码字。

GM码生成女个纠错码字的生成多项式G(z)见式(9)。

$$
G(x) = (x - a^{1})(x - a^{2}) \cdots (x - a^{k}) \qquad \cdots \cdots \cdots \cdots \cdots \cdots \cdots \cdots \cdots (9)
$$

16

式中:

- G(z)——纠错生成多项式;
- $\alpha$  -----有限域 GF(2')的生成元;
- ^——要生成的纠错码字个数。

计算生成多项式系数的c语言源代码见附录D。

纠错码字的生成可用图 6 的电路实现。寄存器 ao 到 ak-1的初始值为 0,go 到 gk-1为生成多项式由 低次到高次的系数。编码分两个阶段完成:

- a)第一阶段两个开关的位置都向下,n个时钟脉冲后结柬,输入的数据码字被直接导向输出,同 时寄存器a。到钆一,的值都被更新。这里n是数据码字的个数。
- b) 第二阶段两个开关的位置都向上,输入保持为零,k个脉冲后寄存器的值被顺序移位输出,从 而生成人个纠错码字。

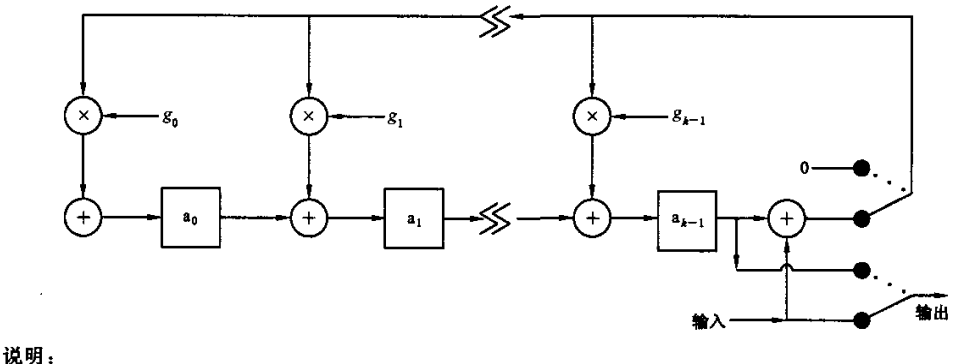

<sup>'</sup>×)——GF(2')乘法 。一GF(27)加法

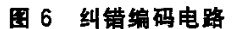

#### 6.7生成最终码字流

#### 6.7.1生成数据码字

编码输人数据生成二进制的位流。将二进制位流分成7位一组即生成数据码字流,位流分组中的 第一个位对应于码字的最高位。最后一个码字不足7位时,低位以"0"填充,这样处理后的结果就是数 据码字流。

6.7.2 确定 GM 码的各项参数

#### 6.7.2.1确定GM码版本

选择可接受的最小纠错等级 R ...,, 计算所需的最小码字数 C ..., 见式(10)。

C~=(10×D)/(10一R一)(向上舍人)………… 0 (

式中:

D——由6.7.1得到的数据码字数量。

查表l选择可以编码C。的对应版本。

#### 6.7.2.2 确定 GM 码的实际纠错等级

版本 V 的 GM 码码字容量 C 是 GM 码宏模块数量的两倍,见式(11)。

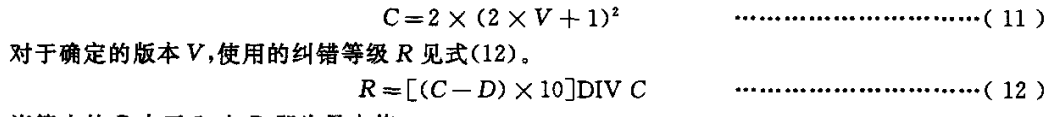

当算出的R大于5时,R即为最大值5。

6.7.2.3计算填充码字

4,script4年tex�为 R,4,特稱字数 E **观式(7)。需要加到数**格**将字流后的其克将字数 P 処式(13)。  
\n
$$
P=C-E-D
$$
 …………………………(13)**

# 6.7.3纠错块的交错排列

当 GM 码包括不止一个纠错块时,应对纠错块进行交错排列,规则如下:

- a)从码字流的第一个块的第一个码字开始提取,然后是第二块的第一个码字,直到最后一个块的 第一个码字;
- b)继续提取第一个块的第二个码字,然后是第二块的第二个码字,……,直到最后一个块的第二 个码字;
- c)继续提取直到码字流中所有码字被提取完。

# 6.8码字在符号中的排列

码字流按照固定的路径填充到宏模块中,每个宏模块先填充第1码字,然后填充第2码字。以 GM 码的中心宏模块为起点,按顺时针螺旋式依次填充所有宏模块,见图7。

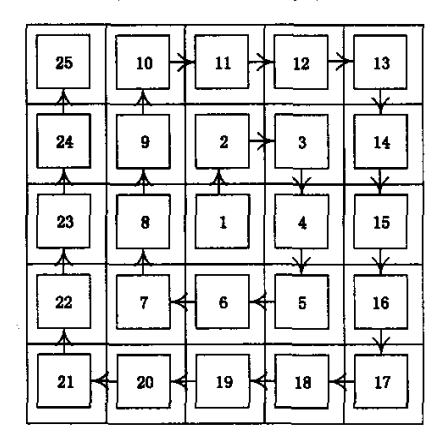

图 7 版本 2 的 GM 码的码字填充顺序示意图

图 7 所示为版本 2 的 GM 码码字填充顺序,从 1 号宏模块开始,到 25 号宏模块结束。1 号宏模块 位于 GM 码的正中心,2号宏模块在 1 号宏模块的上方。

对于版本3或者更高版本的 GM码,接下来的宏模块(26)填充在 25 上面,依次不断填充,直到 GM 码所有层填充完毕。

# 6.9编码示例

# 6.9.1数据分析

本示例使用推荐的纠错等级编码数据"Grid Matrix"生成GM码。

根据附录B的选择方法,用数字字母混合模式编码开头6个字符("Grid M"),用小写字母模式编 码后续的5个字符。

#### 6.9.2数据编码

编码顺序如下:

- a) (0101)BIN表示数字字母混合模式;
- b)"GridM"编码见表11;

表 11 数据编码

| 字符   |        |        | ---    |                 | "空格"        | м      |
|------|--------|--------|--------|-----------------|-------------|--------|
| 十进制值 | - -    | 53     | 44     | 39<br>--------- | r c<br>οZ   | 22     |
| 二进制值 | 010000 | 110101 | 101100 | 100111          | 111110<br>. | 010110 |

c) (1111110011)Bm(十进制 1011) 转换编码模式到小写字符;

d)"atrix"编码见表12;

#### 衰12数据编码

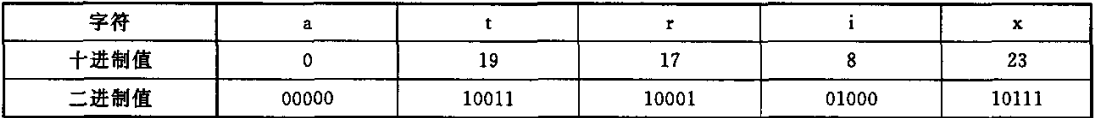

e) (11011)mw(十进制 27)表示数据编码结束。

编码得到的二进制位流是:(中间空格仅用于方便阅读)

0101 010000 110101 101100 100111 111110 010110 1111110011 00000 10011 10001 01000 10111 11011

分成7位一组的码字后需要4个填充位(圆括号中所示)来填充最后一个码字。

0101010 0001101 0110110 0100111 1111100 1011011 1111001 1000001 0011100 0101000 1011111 011(0000)

该数据共12个码字。

#### 6.9.3确定GM码版本

查表10,确定用版本2的GM码编码以上数据(推荐最小纠错等级为4)。

由式(11)计算得到版本 2 的符号容量为: $C = 2(2V + 1)^2 = 2 \times (2 \times 2 + 1)^2 = 50$ 。

由式(12)计算使用的纠错等级为: $R = 10(C-D)$  DIV  $C = 10(50-12)$  DIV 50 = 7.  $R > 5$ ,应采 用5级纠错。

由式(7)得出纠错码字的数量为: $E = (C \times R)$  DIV 10 = (50×5) DIV 10 = 25。

由式(13)得出填充码字数量为: $P = C - E - D = 50 - 25 - 12 = 13$ ,

紧接在数据后的填充码字为:(0000000)bN(1111110)bN(0000000)bM(1111110)mN… (0000000)bN  $(1111110)_{BIN}$ (0000000)<sub>BIN</sub>。

#### 6.9.4生成纠错码字

十进制的数据码字加上填充码字是:

42 13 54 39 124 91 121 65 28 40 95 48 <sup>0</sup> 126 <sup>0</sup> 126 <sup>0</sup> 126 0 125 <sup>0</sup> 126 <sup>0</sup> 126 0 相应的25个纠错码字是:

123 47 <sup>2</sup> 20 54 112 35 23 100 89 55 17 101 4 14 33 48 62 98 52 <sup>2</sup> 79 92 70 102

# 所有码字以二进制表示为:

# 25个数据和填充码宇

0101010 0001101 0110110 010011l lllll00 1011011 IIll00l i000001 001i100 0101000 i011111 0110000 0000000】111i10 0000000 1111110 0000000 1111110 0000000 1111i10 0000000 1111110 0000000 1111110 0000000

#### 加上25个纠错码字

iilioil 0101111 00000i0 0010100 0110Ii0 1110000 01000lI 00ioill 1100i00 i011001 0110111 0010001 li00101 0000100 0001110 0100001 0i10000 0111li0 i100010 0i10100 0000010 1001111 1011100 1000110 1100110

#### 6.9.5 宏模块的排列

版本 2 的 GM 码由 25 个宏模块组成(13 深色边宏模块和12个浅色边宏模块),见图8。

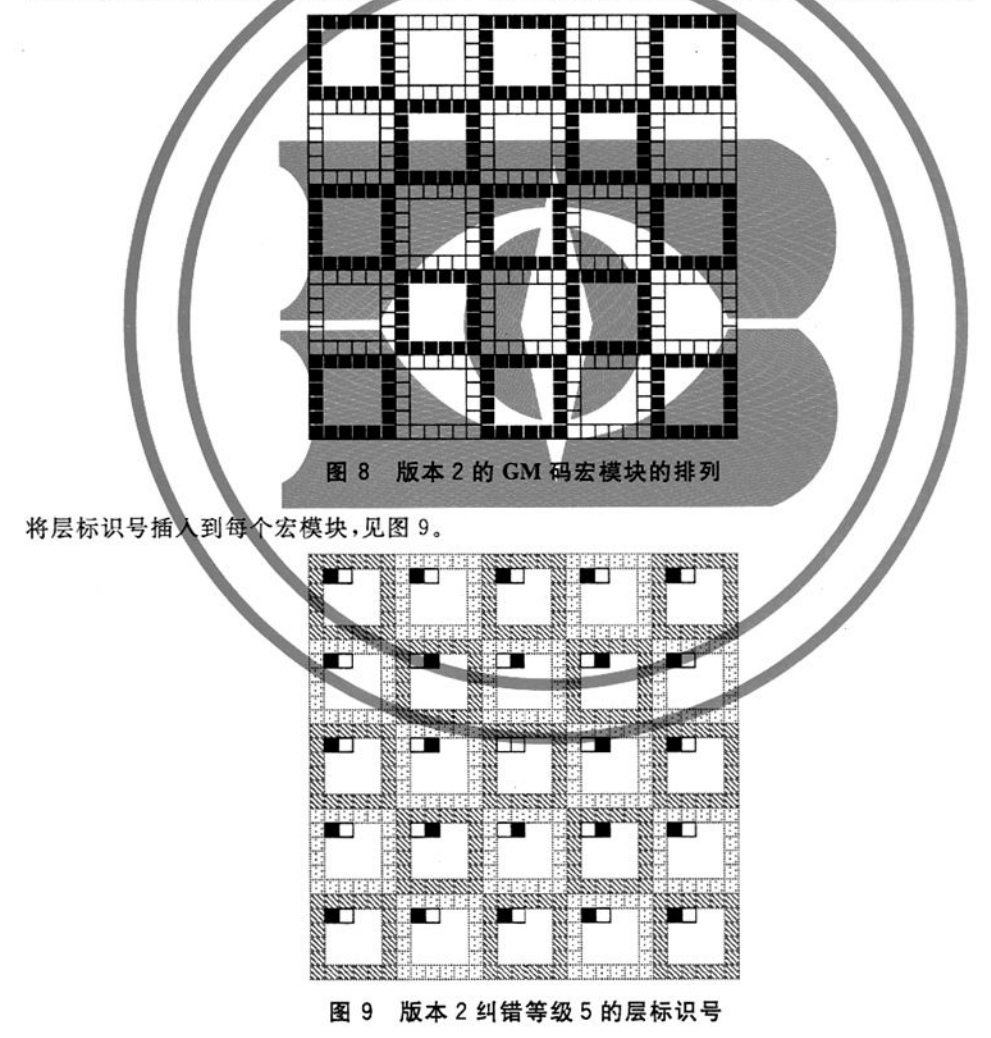

# 6.9.6 数据码字的排列

向宏模块中填入码字的顺序是从中心向外顺时针排列,见图 7。图 10 显示的是排列的头几步: 20

- a) 第一个码字(0101010)<sub>BR</sub>填在中心深色边宏模块的第 1 码字(b。~b。)位置上
- b) 第二个码字(0001101),或填在同一个宏模块的第2码字(b<sub>13</sub>~b<sub>7</sub>)位置上;
- c) 第三个码字(0110110)。m填在中间靠上的浅色边宏模块的第1码字位置上
- d) 第四个码字填在同一个宏模块的第2码字位置上,后续的码字以此顺序依次排列。

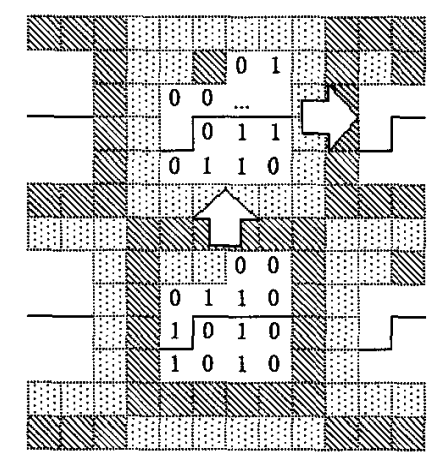

图 10 头几个码字在 GM 码中的排列

图11展示了在GM码中填人码字的过程。填入码字的过程如左图所示:12个数据码字以螺旋排 列的顺序填到头 6 个宏模块中;其后 13 个填充码字填入到接下来的 6 % 个宏模块中, 在 GM 码的右上 角宏模块的第1码字位置结束;纠错码字从该宏模块的第2码字位置开始填入,在图中仅显示了一部 分。填充完毕后,生成了右图。

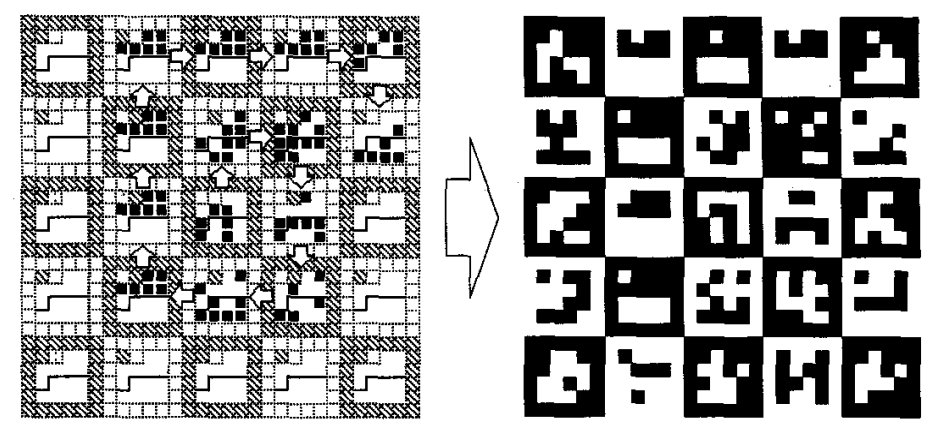

图 11 编码了数据"Grid Matrix"的 GM 码

# 7符号印制

# 7.1尺寸

GM码符号尺寸的确定:

x尺寸:单元模块宽度根据应用要求、采用的扫描技术以及符号生成技术来确定。

y尺寸:单元模块高度应与单元模块宽度相等。

最小空白区:在 GM 码符号周围的空白区宽度尺寸为 6X。

GB/T 27766-2011

# 7.2 供人识读字符

GM码可以编码数百个字符,可用描述性的文本而不是全部数据原文与 GM码符号同时印制在一起。 字符尺寸与字体不作具体规定,可印制在 GM 码周围的任意区域,但不能影响 GM 码符号本身及 空白区。

# 7.3符号制作指南

可用多种不同的技术制作 GM 码符号,参见附录 C。

#### 8符号质量

# 8.1符号质量评级

GM码符号采用GB/T 23704中规定的矩阵式二维条码印制质量测试导则进行质量评级。

评级参数包括符号译码、符号反差、调制比、轴向不一致性、网格不一致性、未使用的纠错以及固有 图形污损,其中固有图形污损的质量评级方法见8.2。

一次扫描获得的符号译码、符号反差、调制比、轴向不一致性、网格不一致性、未使用的纠错以及固 有图形污损各参数等级的最低值为单次扫描等级。

符号等级为从不同角度进行的5次扫描获得的单次扫描等级的算术平均值。两次扫描译码获得的 数据不同时,符号等级为0。符号等级按质量高低以4.o~1.0的数字形式表示,小数点后应保留一位。

# 8.2固有图形污掼质量等级

#### 8.2.1需评估的固有图形

GM 码需要评级的固有图形包括(见图 12):

- a) 空白区;
- b)层标识号区域;
- c)宏模块边框。

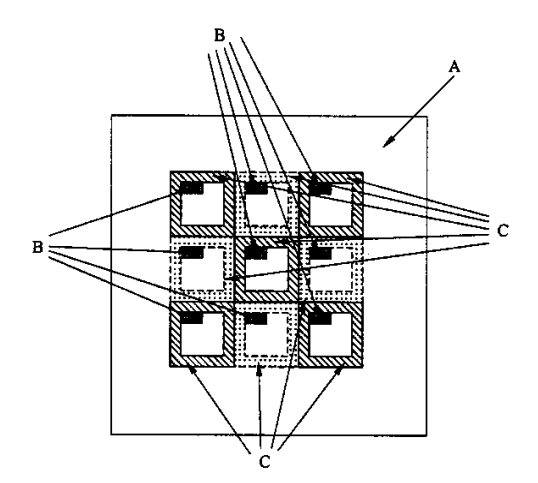

说明:

A——空白区; B——层标识号区域

C——宏横块边框。

#### 图 12 版本 1 的 GM 码的固有图形

固有图形污损的质量等级为空白区、层标识号区域和宏模块边框三个质量等级的最低值。

#### 8.2.2空白区质量评级

空白区环绕在 GM 码周围,为6个单元模块宽且空白区单元模块均为浅色。空白区内单元模块数 量为 144 + 144 (2V +1),其中 V 是 GM 码的版本。将译码过程中建立的采样网格延拓到空白区,在 空白区内统计深色单元模块的数量,求出空白区内深色单元模块占空白区总单元模块数的百分比,评级 规则见表13。

# 8.2.3宏模块边框质量评级

每个宏模块均有一个边框,每个边框有20个单元模块,当其中任何一个单元模块颜色读取错误时, 该边框被视为错误边框,统计错误边框数量,根据错误边框数占总边框数的百分比对边框区域进行评 级,见表13。

#### 8.2.4层标识号区域质量评级

每个宏模块有两个层标识号单元模块,GM码中层标识号单元模块总数为  $2(2V+1)^2$ ,其中 V 为 版本。统计层标识号单元模块错误的数量,根据错误的层标识号单元模块数占总层标识号单元模块数 量的百分比确定质量等级,见表13。

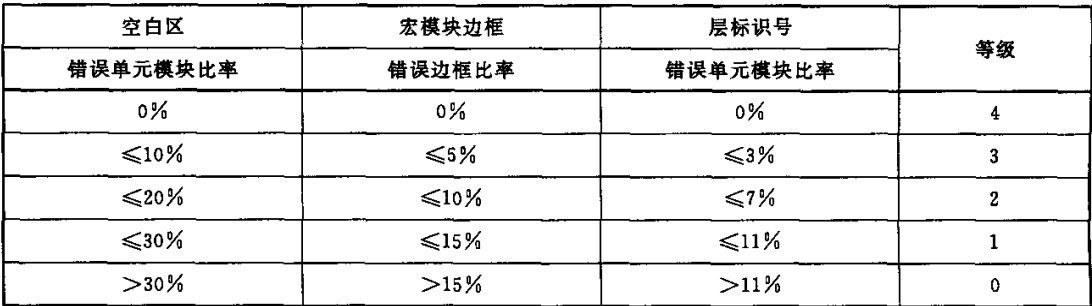

# 衰13 固定区域损失的评级阈值

#### 9译码过程

#### 9.1概述

GM码的译码过程如下:

 $\sim$   $\sim$ 

a) 灰阶图像二值化

抓取的图像通常是灰阶图像。使用附录E.1中的二值化算法将灰阶图像转化为二值图像。以下 的步骤均是在二值图像上实施的。

b)获取边界图像及连通分支

称二值图像中的一个像素点为边界点是指该像素点本身为白色且其周围的4个像素至少有一个为 黑色。由二值图像的所有边界点组成的图像称为其边界图像。分别提取边界图像的所有连通分支 (8连通),从边界图像中删去尺寸小的连通分支。

c) 估计 GM 码的水平斜率和竖直斜率

根据边界图像估计 GM 码的水平斜率和竖直斜率。

d)估计宏模块的面积

GB/T 27766-2011

根据边界图像分别估计宏模块的宽度和高度,从而得到宏模块的面积。从边界图像删去所有面积 小于该估计面积值70%的连通分支,得到的图像称为框架图像。

e)计算宏模块的中心

根据框架图像和 GM 码的水平斜率和竖直斜率计算所有宏模块的中心。

f) 计算宏模块的顶点

对邻近的宏模块中心插值可以计算得到宏模块的顶点。

g)数据采样

根据宏模块的顶点计算采样网格。黑色像素表示二进制的"1",白色像素表示二进制的"0"。

h) 推导 GM 码的方向、中心宏模块和纠错等级

根据层标识号可以推导得到 GM 码的方向、中心宏模块和纠错等级。

i) 还原 GM 码码字并纠错

根据码字排列规则得到 GM 码码字,进行纠错后得到原始信息的编码位流。

j) 编码位流解码

根据6.3、6.4和6.5定义的编码方法对编码位流进行解码。

## 9.2参考译码算法

GM码的参考译码算法参见附录 E。

#### 10数据传输

#### 10.1符号标识符

ISO/IEC 15424 提供了一个标准的程序,根据译码器的设置和 GM 码的自身特性报告被读取的 码制。

一旦数据结构(包括使用的ECI模式)被识别,译码器将适当的符号标识符作为一个段首标记追加 到被传输的数据上。GM码使用了 ECI 模式或 FNC1 功能码时,符号标识符应被传输。

GM码的符号标识符是"]gm",其中:

- a) ]是符号标识符(GB/T 1988值为93);
- b) g是GM码的编码字符;
- c)m是变数值,取值为表14中的某一值。

# 裹14符号标识符与变数值

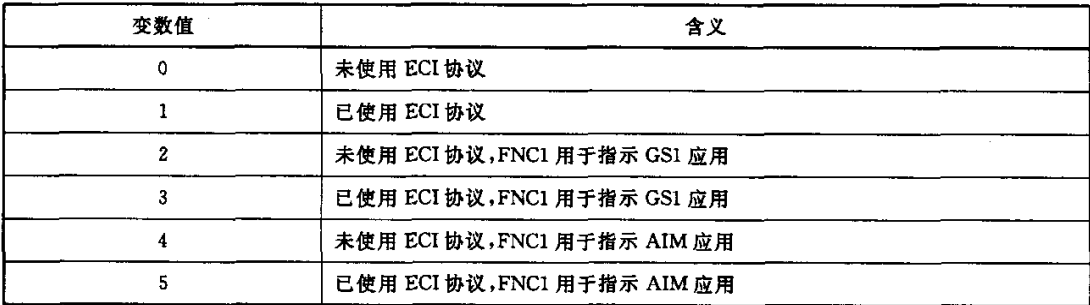

#### 10.2扩展信道解释

在支持ECI协议的系统中,每一传输都要求传输符号标识符。当遇到ECI模式指示符时,它应作 24

GB/T 27766-2011

为转义字符"\"(GB/T 1988 中值92)被传输。根据表 7 定义的规则,将紧跟在 ECI 模式指示符后的 11、17或22位转化为6位数字,这些数字将按其GB/T 1988值进行传输(48到57)。

应用软件识别到\nnnnnn之后,将所有后续字符解释为来自6位数字的指示符定义的ECI。该解 释一直有效直至数据结束或遇到另一个ECI指示符。

当字符"\"需要作为被编码的数据时,应按如下方式进行传输:每当字符"\"作为数据出现,应传输 两个该值的字节,因此每当单个值出现,总是一个转义字符,连续两次出现她表示真正的数据。

示倒:

被编码的数据:按 ECI 123456 规则编码 A\\B\C

被传输的数据: ]g1\123456A\\\\B\\C

注:除非GM码确实使用了ECI模式指示符,符号标识符]gl,]g3,]g5 不应被传输,并且反斜杠字符"\"不应被传输 两次。

10.3 FNcl

功能码没有对应的字节值,不能被直接传输,应通过相关的符号标识符(]g2,]g3,]g4,]g5)指示功 能码 FNC1 被使用的情形(见 10.1)。

10.4 FNC2

功能码 FNC2 用于结构链接,译码器在传输前将数据文件重新链接,不传输结构链接头。如果结构 链接中任一 GM 码读取失败,译码器不传输任何数据。

10.5 FNC3

功能码 FNC3 用于指示识读器将该 GM 码中的数据作为初始化参数,这些数据不应被传输。识读 器可以根据 GM 码中的数据进行初始化。

# 附录A

# (规范性附录)

# 码字分块参数C语言源代码

 $\langle S_{\rm{eff}} \rangle_{\rm{max}}$ 

6.6.3定义的码字分块参数的c语言源代码如下: |\* 功能:为指定版本和纠错等级的 GM 码计算码字分块参数 输入:铡码的版本和纠错等级 输出:分块结果 码字个数为 B1 的块有 N1 块,码字个数为 B2 的块有 N2 块 前 B3 块每块纠错码字 E1 个,后 B4 块每块纠错码字 E2 个  $*$  / #define N 127 int BI,N1,B2,N2; int B3,E1,B4,E4; void rs\_block(int V,/ \* GM码的版本,1-13 \*/ int R) / \* 纠错等级,  $1 - 5$  \* / { int C;/ \* GM 码的总码字数 \*/ int E;/ \* 纠错码字数 \*/ int B;/ \* 总分块数 \*/  $C = (2 * V + 1) * (2 * V + 1) * 2;$  $B = (C + N - 1) / N$ ; if  $(0 == C * B)$  $B1 = B$ ;  $N1 = C/B$ ;  $B2 = 0;$  $N2 = 0;$ )else(  $NI = C / B + 1;$  $N2 = N1 - 1$ :  $B1 = C - B * N2$ :  $B2 = B - B1$ ; )  $E = (int)(C * 0.1 * R);$ if  $(0 = E \& B)$  $B3 = B;$  $E1 = E / B$ ;  $B4 = 0$ :  $E2 = 0;$ )else{  $E1 = E / B + 1;$ 

```
E2 = E1 - 1;B3 = E - B * E2:
   B4 = B - B3;\}return;
```
 $\left\{ \right\}$ 

表 A.1 列出了所有版本和纠错等级的 GM 码的分块参数。

| 版本             |                         |            |                          |                          |                  |                |                          | 分块参数                     |                          |                          |                          |
|----------------|-------------------------|------------|--------------------------|--------------------------|------------------|----------------|--------------------------|--------------------------|--------------------------|--------------------------|--------------------------|
|                | 纠错等级                    | 码字总数       | 数据码字数                    | N1                       | B1               | N <sub>2</sub> | B2                       | E1                       | B3                       | E2                       | <b>B4</b>                |
|                | $\mathbf{1}$            | N/A        | $\overline{\phantom{a}}$ | $\overline{\phantom{0}}$ |                  | $\frac{1}{2}$  | $\overline{\phantom{0}}$ | $\overline{\phantom{0}}$ | $\overline{\phantom{0}}$ | $\overline{\phantom{0}}$ | $\overline{\phantom{0}}$ |
|                | $\boldsymbol{2}$        | 18         | 15                       | 18                       | $\mathbf{1}$     | 0              | 0                        | 3                        | $\mathbf{1}$             | 0                        | 0                        |
| $\mathbf{1}$   | 3                       | 18         | 13                       | 18                       | $\mathbf{1}$     | $\mathbf 0$    | 0                        | 5 <sup>5</sup>           | $\mathbf{1}$             | 0                        | 0                        |
|                | 4                       | ${\bf 18}$ | $11\,$                   | 18                       | $\mathbf{1}$     | 0              | 0                        | $\overline{7}$           | $\mathbf{1}$             | 0                        | 0                        |
|                | 5                       | 18         | 9                        | 18                       | $\mathbf{1}$     | 0              | 0                        | 9                        | $\mathbf{1}$             | 0                        | 0                        |
|                | $\mathbf 1$             | 50         | 45                       | 50                       | $\mathbf{1}$     | 0              | 0                        | $\mathbf{5}$             | $\mathbf{1}$             | $\pmb{0}$                | 0                        |
|                | $\boldsymbol{2}$        | 50         | 40                       | 50                       | $\mathbf{1}$     | 0              | 0                        | 10                       | $\mathbf{1}$             | $\mathbf 0$              | 0                        |
| $\overline{2}$ | $\overline{\mathbf{3}}$ | 50         | 35                       | 50                       | $\mathbf{1}$     | 0              | 0                        | 15                       | $\mathbf{1}$             | $\mathbf 0$              | $\mathbf{0}$ .           |
|                | $\overline{\mathbf{4}}$ | 50         | 30                       | 50                       | 1                | 0              | 0                        | 20                       | $\mathbf{1}$             | 0                        | $\pmb{0}$                |
|                | 5                       | 50         | 25                       | 50                       | $\mathbf{1}$     | 0              | 0                        | 25                       | $\mathbf{1}$             | 0                        | 0                        |
|                | $\mathbf{1}$            | 98         | 89                       | 98                       | 1                | 0              | 0                        | 9                        | $\mathbf{1}$             | 0                        | $\mathbf 0$              |
|                | $\pmb{2}$               | 98         | 79                       | 98                       | $\mathbf{1}$     | 0              | $\pmb{0}$                | 19                       | $\mathbf{1}$             | 0                        | $\pmb{0}$                |
| 3              | 3                       | 98         | 69                       | 98                       | $\mathbf{1}$     | 0              | 0                        | 29                       | $\mathbf{1}$             | 0                        | 0                        |
|                | 4                       | 98         | 59                       | 98                       | $\mathbf{1}$     | $\pmb{0}$      | 0                        | 39                       | $\mathbf{1}$             | $\pmb{\mathsf{O}}$       | 0                        |
|                | 5                       | 98         | 49                       | 98                       | $\mathbf{1}$     | 0              | $\mathbf 0$              | 49                       | $\mathbf{1}$             | 0                        | 0                        |
|                | $\mathbf{1}$            | 162        | 146                      | 81                       | $\bf 2$          | 0              | 0                        | 8                        | $\boldsymbol{2}$         | 0                        | 0                        |
|                | $\boldsymbol{2}$        | 162        | 130                      | 81                       | $\bf 2$          | 0              | 0                        | 16                       | $\rm{2}$                 | 0                        | 0                        |
| 4              | 3                       | 162        | 114                      | 81                       | $\boldsymbol{2}$ | 0              | 0                        | 24                       | $\boldsymbol{2}$         | $\mathbf 0$              | $\mathbf{0}$             |
|                | $\overline{\bf 4}$      | 162        | 98                       | 81                       | $\bf{2}$         | 0              | 0                        | 32                       | $\boldsymbol{2}$         | 0                        | 0                        |
|                | 5                       | 162        | 81                       | 81                       | 2                | 0              | 0                        | 41                       | $\mathbf{1}$             | 40                       | $\mathbf{1}$             |
|                | $\mathbf{1}$            | 242        | 218                      | 121                      | 2                | 0              | $\mathbf 0$              | 12                       | $\overline{2}$           | $\mathbf 0$              | 0                        |
|                | 2                       | 242        | 194                      | 121                      | $\boldsymbol{2}$ | $\pmb{0}$      | $\pmb{0}$                | 24                       | $\boldsymbol{2}$         | $\bf{0}$                 | 0                        |
| 5              | 3                       | 242        | 170                      | 121                      | $\boldsymbol{2}$ | 0              | $\circ$                  | 36                       | $\overline{2}$           | 0                        | 0                        |
|                | $\overline{\bf 4}$      | 242        | 146                      | 121                      | $\boldsymbol{2}$ | 0              | $\mathbf 0$              | 48                       | $\boldsymbol{2}$         | 0                        | 0                        |
|                | 5                       | 242        | 121                      | 121                      | $\boldsymbol{2}$ | 0              | 0                        | 61                       | $\mathbf{1}$             | 60                       | $\mathbf 1$              |

表 A.1 GM 码分块参数

 $\mathcal{S}^{\mathcal{S}}$  and  $\mathcal{S}^{\mathcal{S}}$ 

表A.1(续)

| 版本             | 纠错等级                                           | 码字总数     | 数据码字数 | 分块参数 |                         |     |                         |              |                  |                    |                  |  |  |
|----------------|------------------------------------------------|----------|-------|------|-------------------------|-----|-------------------------|--------------|------------------|--------------------|------------------|--|--|
|                |                                                |          |       | N1   | B1                      | N2  | B2                      | E1           | B <sub>3</sub>   | E2                 | <b>B4</b>        |  |  |
|                | $\mathbf{I}$                                   | 338      | 305   | 113  | $\boldsymbol{2}$        | 112 | 1                       | $\mathbf{n}$ | 3                | 0                  | 0                |  |  |
|                | 2                                              | 338      | 271   | 113  | $\mathbf{2}$            | 112 | $\mathbf{1}$            | 23           | $\mathbf{1}$     | 22                 | $\boldsymbol{2}$ |  |  |
| $\bf 6$        | 3                                              | 338      | 237   | 113  | $\bf{2}$                | 112 | $\mathbf{1}$            | 34           | 2                | 33                 | $\mathbf{1}$     |  |  |
|                | $\ddot{\phantom{a}}$                           | 338      | 203   | 113  | $\boldsymbol{2}$        | 112 | $\mathbf{1}$            | 45           | 3                | 0                  | 0                |  |  |
|                | 5                                              | 338      | 169   | 113  | $\mathbf{2}$            | 112 | 1                       | 57           | 1                | 56                 | 2                |  |  |
|                | $\mathbf{I}% _{t}\left  \mathbf{I}_{t}\right $ | 450      | 405   | 113  | $\boldsymbol{z}$        | 112 | $\boldsymbol{2}$        | 12           | $\mathbf{I}$     | 11                 | 3                |  |  |
|                | 2                                              | 450      | 360   | 113  | $\mathbf{2}$            | 112 | $\bf{2}$                | 23           | $\bf{2}$         | 22                 | $\boldsymbol{2}$ |  |  |
| $\overline{7}$ | 3                                              | 450      | 315   | 113  | 2                       | 112 | $\mathbf{2}$            | 34           | 3                | 33                 | $\mathbf{1}$     |  |  |
|                | 4                                              | 450      | 270   | 113  | $\boldsymbol{2}$        | 112 | $\bf{2}$                | 45           | 4                | 0                  | 0                |  |  |
|                | 5                                              | 450      | 225   | 113  | $\boldsymbol{2}$        | 112 | $\mathbf{z}$            | 57           | 1                | 56                 | 3                |  |  |
|                | 1                                              | 578      | 521   | 116  | 3                       | 115 | 2                       | 12           | $\pmb{2}$        | $\mathbf{1}$       | 3                |  |  |
|                | $\boldsymbol{2}$                               | 578      | 463   | 116  | $\mathbf{3}$            | 115 | $\bf{2}$                | 23           | 5                | 0                  | 0                |  |  |
| 8              | $\mathbf{3}$                                   | 578      | 405   | 116  | 3                       | 115 | $\boldsymbol{2}$        | 35           | 3                | 34                 | $\bf{2}$         |  |  |
|                | $\boldsymbol{4}$                               | 578      | 347   | 116  | 3                       | 115 | $\pmb{2}$               | 47           | 1                | 46                 | 4                |  |  |
|                | 5                                              | 578      | 289   | 116  | 3                       | 115 | $\bf{2}$                | 58           | 4                | 57                 | $\mathbf{1}$     |  |  |
|                | $\mathbf{1}$                                   | 722      | 650   | 121  | $\bf{2}$                | 120 | $\overline{\mathbf{4}}$ | 12           | 6                | $\pmb{\mathsf{O}}$ | $\pmb{0}$        |  |  |
|                | $\boldsymbol{2}$                               | 722      | 578   | 121  | $\boldsymbol{2}$        | 120 | $\overline{\mathbf{4}}$ | 24           | 6                | 0                  | 0                |  |  |
| 9              | 3                                              | 722      | 506   | 121  | $\boldsymbol{2}$        | 120 | $\pmb{4}$               | 36           | 6                | 0                  | 0                |  |  |
|                | 4                                              | 722      | 434   | 121  | $\bf{2}$                | 120 | 4                       | 48           | $\bf 6$          | 0                  | 0                |  |  |
|                | 5                                              | 722      | 361   | 121  | $\bf{2}$                | 120 | 4                       | 61           | 1                | 60                 | 5                |  |  |
|                | $\mathbf{1}$                                   | 882      | 794   | 126  | $\pmb{7}$               | 0   | $\mathbf{0}$            | 13           | 4                | 12                 | 3                |  |  |
|                | $\pmb{2}$                                      | 882      | 706   | 126  | $\pmb{7}$               | 0   | $\pmb{\mathsf{O}}$      | 26           | 1                | 25                 | 6                |  |  |
| 10             | 3                                              | 882      | 618   | 126  | 7                       | 0   | $\pmb{0}$               | 38           | 5                | 37                 | $\bf{2}$         |  |  |
|                | $\pmb{4}$                                      | 882      | 530   | 126  | $\pmb{7}$               | 0   | $\pmb{0}$               | ${\bf 51}$   | $\boldsymbol{2}$ | 50                 | ${\mathbf 5}$    |  |  |
|                | $\mathsf S$                                    | 882      | 441   | 126  | $\tau$                  | 0   | $\circ$                 | 63           | $\pmb{7}$        | $\mathbf{O}$       | 0                |  |  |
|                | $\mathbf 1$                                    | 1058     | 953   | 118  | $\mathbf 5$             | 117 | $\pmb{4}$               | 12           | 6                | 11                 | $\mathbf{3}$     |  |  |
|                | $\bf{2}$                                       | 1058     | 847   | 118  | 5                       | 117 | $\ddot{\phantom{a}}$    | 24           | $\bf{4}$         | 23                 | 5                |  |  |
| $\mathbf{11}$  | $\mathbf{3}$                                   | 1058     | 741   | 118  | $\sqrt{5}$              | 117 | $\ddagger$              | 36           | $\pmb{2}$        | 35                 | $\pmb{7}$        |  |  |
|                | $\overline{\mathbf{4}}$                        | $1\;058$ | 635   | 118  | $\overline{\mathbf{5}}$ | 117 | $\pmb{4}$               | $\bf 47$     | 9                | $\pmb{0}$          | $\pmb{0}$        |  |  |
|                | $\mathbf 5$                                    | 1058     | 529   | 118  | $\sqrt{5}$              | 117 | $^{\circ}$ 4            | 59           | $\mathbf 7$      | 58                 | $\boldsymbol{z}$ |  |  |

 $\sim$   $\epsilon$ 

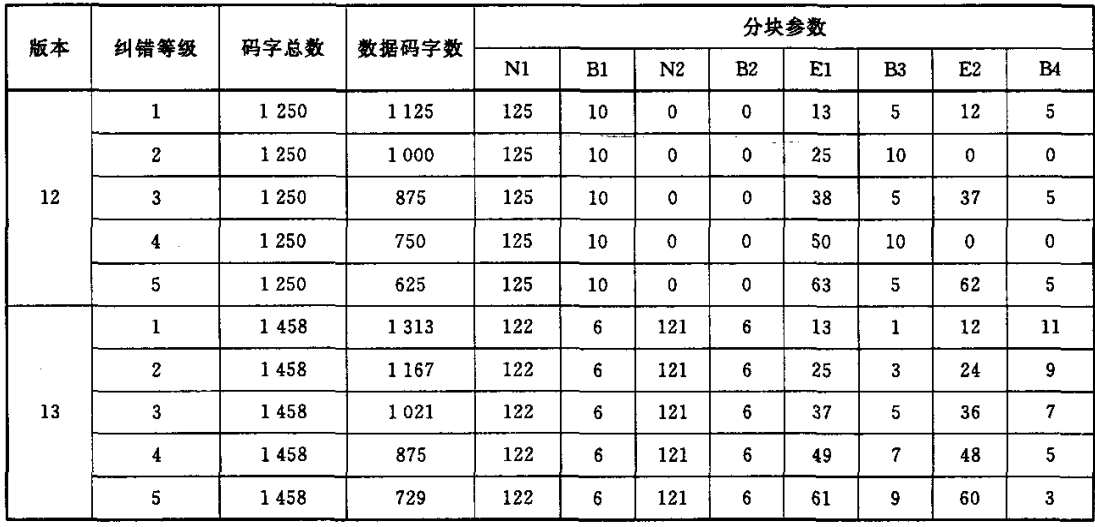

 $\bar{\beta}$ 

表A.1(续)

#### 附录B

#### (资料性附录)

#### 位流长度的优化

#### B. 1 GM 码编码数据类型的分析

#### B. 1.1 按数据类型分段

GM码总共有6种基本的数据类型:汉字、数字、小写字母、大写字母、控制字符、字节。

首先将需要编码的数据按这6种基本的数据类型进行分段。将输人数据看作字节流,按以下步骤, 给每个字节赋予一个类型,连续的相同的数据类型被归为一个数据段。

- a) 遍历字节流,若任意两个连续的字节可以组成一个 GB 18030 双字节 1 区及双字节 2 区的字 符,则将这两个字节归为汉字类型。对一个或多个连续的"回车换行"字符,如果它们前面的两 字节或后面的两字节为汉字类型,则将它们归为汉字类型,否则它们的类型是未定的。若数字 对("oo"到"99")的前两个字节及后两个字节均为汉字类型,则将该数字对归为汉字类型。
- b) 从"a"到"z"的所有字节归为小写字母类型。
- c)从"A"到"z"的所有字节归为大写字母类型。
- d)对一个或多个连续的空格,它们的类型根据这些空格前面的数据类型或后面的数据类型确定:
	- 1) 若这些空格前面的数据类型是小写字母类型或大写字母类型,则将这些空格归为其前面 的数据类型,否则转2);
	- 2) 若这些空格后面的数据类型是小写字母类型或大写字母类型,则将这些空格归为其后面 的数据类型,否则转3);
	- 3) 这些空格的类型是未定的。
- e) 从"0"到"9"的所有字节归为数字类型。满足 6.4.2 规定的可以归入数字类型的"空格"、"+"、 "一"、"."、。,"、"回车换行"也同时归为数字类型。
- f) 剩下的所有未归类的字节被归为字节类型。但如果某一段字节类型满足以下所有条件,则该 段数据被归为控制字符类型:
	- 1)该段数据不是第一个数据段;
	- 2) 该段数据内的所有字符都是控制字符(见表6);
	- 3)该段数据的长度不超过3字节;
	- 4) 该段数据的前一数据段不是汉字类型。

#### B.1.2数据类型调整

根据一个数据段及其邻近数据段编码的位流长度,对一个数据段的类型进行调整。调整的规则为: 根据连续的3(或4)个数据段,对所有可能的调整方案计算编码位流的长度,取其中位流最短的方案。 调整从第一个数据段开始直至最后一个数据段结束:

- a)对第一个数据段,考虑它和其后的两个数据段,对所有可能的调整方案计算编码位流的长度, 根据位流最短的方案确定第一个数据段的编码类型。
- b)从第二个数据段开始,考虑4个数据段(前一数据段,当前数据段,其后的两个数据段),前一数 据段的编码类型固定,对当前数据段和其后的两个数据段,计算所有可能的调整方案的编码位 流长度,根据位流最短的方案确定当前数据段的编码类型。直至最后的三个数据段。
- c)最后三个数据段的编码类型由最后4段数据的位流最短的调整方案确定。 如果有几种调整方案得到的编码位流长度是一样的,则根据以下规则选取当前数据段的编码 类型:
	- 1)若存在一种方案保持当前段数据类型不变,则保持数据段的初始类型不变;
	- 2) 若几种调整方案当前段数据类型均变化,则根据以下优先级选取当前数据段的编码类型: 数字>小写字母>大写字母>数字字母混合>控制字符>字节>汉字。

表B.1列出了每一种数据类型允许的编码类型。若数字类型被调整为数字字母混合类型,则数字 类型中的非数字字符被调整为控制字符。

| 原数据类型  | 可能的编码类型      |  |  |  |  |  |
|--------|--------------|--|--|--|--|--|
| 汉字     | 汉字<br>字节     |  |  |  |  |  |
|        |              |  |  |  |  |  |
|        | 数字<br>数字字母混合 |  |  |  |  |  |
| 数字     | 字节           |  |  |  |  |  |
|        | 汉字           |  |  |  |  |  |
|        | 小写字母         |  |  |  |  |  |
| 小写字母   | 数字字母混合       |  |  |  |  |  |
|        | 字节           |  |  |  |  |  |
|        | 汉字           |  |  |  |  |  |
| $\sim$ | 大写字母         |  |  |  |  |  |
| 大写字母   | 数字字母混合       |  |  |  |  |  |
|        | 字节           |  |  |  |  |  |
|        | 汉字           |  |  |  |  |  |
|        | 控制字符         |  |  |  |  |  |
| 控制字符   | 字节           |  |  |  |  |  |
|        | 汉字           |  |  |  |  |  |
| 字节     | 字节           |  |  |  |  |  |
|        | 汉字           |  |  |  |  |  |

裹B.1 各数据类型可能的编码类型

# B.2编码数据类型分析的例子

以下给出一个编码数据类型分析的例子。 输入数据:国外通信教材Matlab6.5 输人数据首先被分为4段,见表B.2。

# 表 B.2 根据数据类型分段

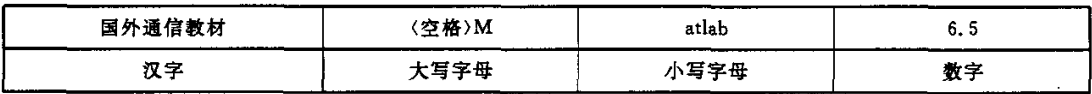

对开头的3个数据段(6个汉字、2个大写字母、5个小写字母),表B.3列出了所有可能的调整方案 及其编码位流的长度:

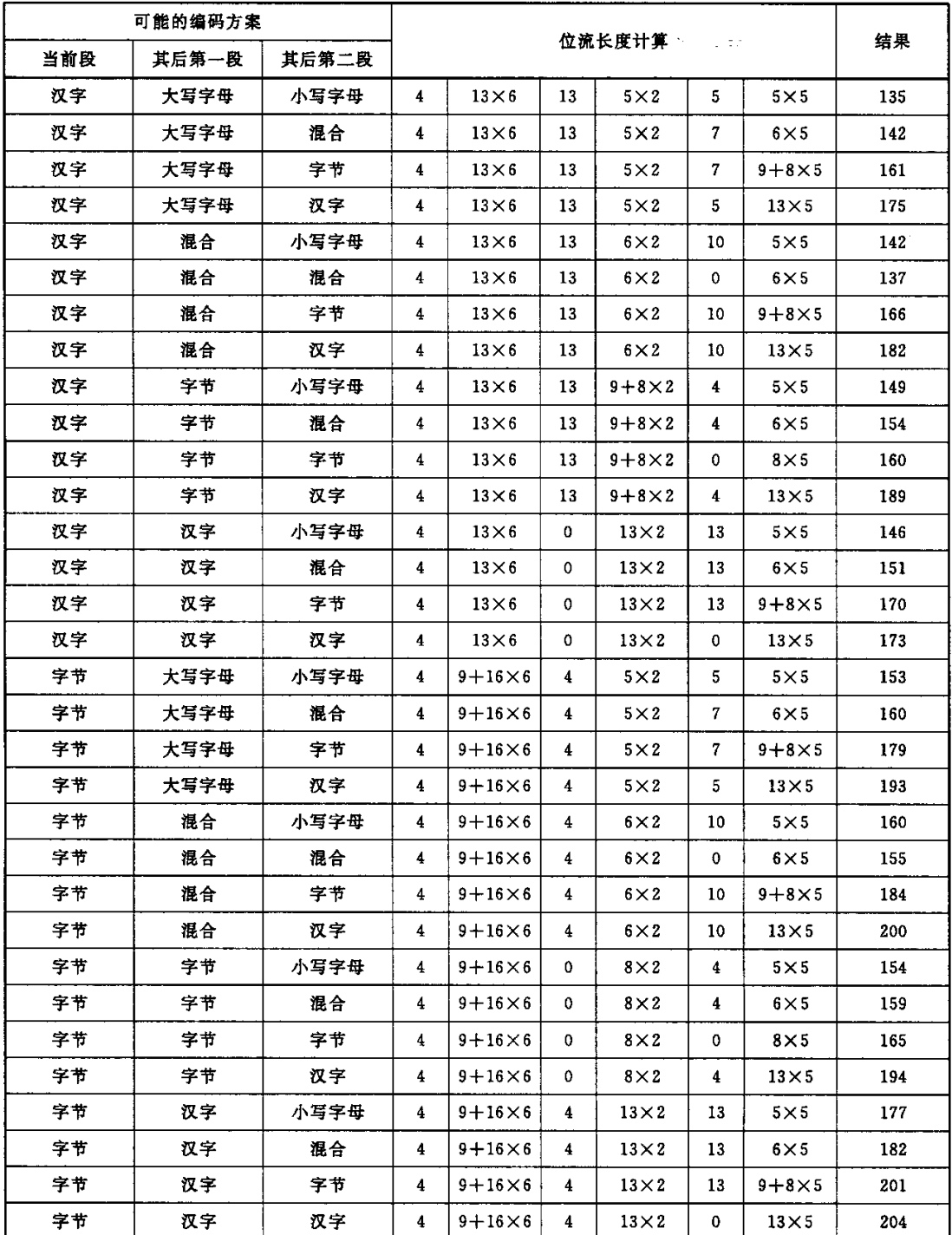

# 衰B.3编码位流长度的计算

从表B.3可以看出,编码方案汉字、大写字母、小写字母需要的位流最短,故第一段数据(6个汉字) 使用汉字类型进行编码。

为了得到第二个数据段的编码类型,固定其前一数据段(第一段)为汉字类型,计算当前段(第二段) 和其后两个数据段(第三、四段)所有可能的调整方案的编码位流长度,计算结果列于表 B.4。

|      | 可能的编码方案 |       |    |            |    |                  |                         |                   |                     |     |
|------|---------|-------|----|------------|----|------------------|-------------------------|-------------------|---------------------|-----|
| 当前段  | 其后第一段   | 其后第二段 |    |            |    | 位流长度计算           |                         |                   |                     | 结果  |
| 大写字母 | 小写字母    | 数字    | 13 | $5\times2$ | 5  | $5\times 5$      | 5                       | $2+10+10$ 10      |                     | 90  |
| 大写字母 | 小写字母    | 混合    | 13 | $5\times2$ | 5  | $5\times5$       | 7                       | $6\times2+16$     | 10                  | 98  |
| 大写字母 | 小写字母    | 字节    | 13 | $5\times2$ | 5  | $5\times5$       | 7                       | $9 + 8 \times 3$  | 4                   | 97  |
| 大写字母 | 小写字母    | 汉字    | 13 | $5\times2$ | 5  | $5\times 5$      | 5                       | $13\times3$       | 13                  | 110 |
| 大写字母 | 混合      | 数字    | 13 | $5\times2$ | 7  | $6\times5$       | 10                      | $2 + 10 + 10$     | 10                  | 102 |
| 大写字母 | 混合      | 混合    | 13 | $5\times2$ | 7  | $6\times5$       | 0                       | $6\times2+16$     | 10                  | 98  |
| 大写字母 | 混合      | 字节    | 13 | $5\times2$ | 7  | $6\times5$       | 10                      | $9 + 8 \times 3$  | 4                   | 107 |
| 大写字母 | 混合      | 汉字    | 13 | $5\times2$ | 7  | $6\times5$       | 10                      | $13\times3$       | 13                  | 122 |
| 大写字母 | 字节      | 数字    | 13 | $5\times2$ | 7  | $9 + 8 \times 5$ | 4                       | $2 + 10 + 10$     | 10                  | 115 |
| 大写字母 | 字节      | 混合    | 13 | $5\times2$ | 7  | $9+8\times5$     | $\overline{\mathbf{4}}$ | $6 \times 2 + 16$ | 10                  | 121 |
| 大写字母 | 字节      | 字节    | 13 | $5\times2$ | 7  | $9 + 8 \times 5$ | 0                       | $9+8\times3$      | 4                   | 116 |
| 大写字母 | 字节      | 汉字    | 13 | $5\times2$ | 7  | $9 + 8 \times 5$ | $\overline{\mathbf{4}}$ | $13\times3$       | 13                  | 135 |
| 大写字母 | 汉字      | 数字    | 13 | $5\times2$ | 5  | $13\times5$      | 13                      | $2+10+10$         | 10                  | 138 |
| 大写字母 | 汉字      | 混合    | 13 | $5\times2$ | 5  | $13\times5$      | 13                      | $6\times2+16$     | 10                  | 144 |
| 大写字母 | 汉字      | 字节    | 13 | $5\times2$ | 5  | $13\times5$      | 13                      | $9+8\times3$      | $\overline{\bf{4}}$ | 143 |
| 大写字母 | 汉字      | 汉字    | 13 | $5\times2$ | 5  | $13\times5$      | 0                       | $13\times3$       | 13                  | 145 |
| 混合   | 小写字母    | 数字    | 13 | $6\times2$ | 10 | $5\times 5$      | 5                       | $2+10+10$         | 10                  | 97  |
| 混合   | 小写字母    | 混合    | 13 | $6\times2$ | 10 | $5\times5$       | 7                       | $6 \times 2 + 16$ | 10                  | 105 |
| 混合   | 小写字母    | 字节    | 13 | $6\times2$ | 10 | $5\times5$       | 7                       | $9+8\times3$      | 4                   | 104 |
| 混合   | 小写字母    | 汉字    | 13 | $6\times2$ | 10 | $5\times 5$      | 5                       | $13\times3$       | 13                  | 117 |
| 混合   | 混合      | 数字    | 13 | $6\times2$ | 0  | $6\times5$       | 10                      | $2+10+10$         | 10                  | 97  |
| 混合   | 混合      | 混合    | 13 | $6\times2$ | 0  | $6\times5$       | 0                       | $6 \times 2 + 16$ | 10                  | 93  |
| 混合   | 混合      | 字节    | 13 | $6\times2$ | 0  | $6\times5$       | 10                      | $9 + 8 \times 3$  | 4                   | 102 |
| 混合   | 混合      | 汉字    | 13 | $6\times2$ | 0  | $6\times5$       | 10                      | $13\times3$       | 13                  | 117 |
| 混合   | 字节      | 数字    | 13 | $6\times2$ | 10 | $9 + 8 \times 5$ | 4                       | $2+10+10$         | 10                  | 120 |
| 混合   | 字节      | 混合    | 13 | $6\times2$ | 10 | $9 + 8 \times 5$ | 4                       | $6\times2+16$     | 10                  | 126 |
| 混合   | 字节      | 字节    | 13 | $6\times2$ | 10 | $9 + 8 \times 5$ | 0                       | $9 + 8 \times 3$  | 4                   | 121 |
| 混合   | 字节      | 汉字    | 13 | $6\times2$ | 10 | $9 + 8 \times 5$ | $\overline{\mathbf{4}}$ | $13\times3$       | 13                  | 140 |
| 混合   | 汉字      | 数字    | 13 | $6\times2$ | 10 | $13\times5$      | 13                      | $2 + 10 + 10$     | 10                  | 145 |
| 混合   | 汉字      | 混合    | 13 | $6\times2$ | 10 | $13\times5$      | 13                      | $6 \times 2 + 16$ | 10                  | 151 |
| 混合   | 汉字      | 字节    | 13 | $6\times2$ | 10 | $13\times5$      | 13                      | $9+8\times3$      | 4                   | 150 |

表 B.4 位流长度计算

表B.4(续)

|     | 可能的编码方案 |          |             |                  |                         |                  |    |                  |                 |     |
|-----|---------|----------|-------------|------------------|-------------------------|------------------|----|------------------|-----------------|-----|
| 当前段 | 其后第一段   | 其后第二段    |             |                  |                         | 位流长度计算           |    |                  |                 | 结果  |
| 混合  | 汉字      | 汉字       | 13          | $6\times2$       | 10                      | $13\times5$      | Ő. | $13\times3$      | 13              | 152 |
| 字节  | 小写字母    | 教字       | 13          | $9 + 8 \times 2$ | $\overline{\mathbf{4}}$ | $5\times 5$      | 5  | $2+10+10$        | 10 <sup>°</sup> | 104 |
| 字节  | 小写字母    | 混合       | 13          | $9+8\times2$     | 4                       | $5\times5$       | 7  | $6\times2+16$    | 10              | 112 |
| 字节  | 小写字母    | 字节 しゅうかい | 13          | $9 + 8 \times 2$ | 4                       | $5\times5$       | 7  | $9 + 8 \times 3$ | 4               | 111 |
| 字节  | 小写字母    | 汉字       | 13          | $9 + 8 \times 2$ | 4                       | $5\times5$       | 5  | $13\times3$      | 13              | 124 |
| 字节  | 混合      | 数字       | 13          | $9 + 8 \times 2$ | 4                       | $6\times5$       | 10 | $2+10+10$        | 10              | 114 |
| 字节  | 混合      | 混合       | 13          | $9 + 8 \times 2$ | 4                       | $6\times5$       | 0  | $6\times2+16$    | 10              | 110 |
| 字节  | 混合      | 字节       | 13          | $9 + 8 \times 2$ | 4                       | $6\times5$       | 10 | $9 + 8 \times 3$ | 4               | 119 |
| 字节  | 混合      | 汉字       | 13          | $9 + 8 \times 2$ | 4                       | $6\times5$       | 10 | $13\times3$      | 13              | 134 |
| 字节  | 字节      | 数字       | 13          | $9 + 8 \times 2$ | 0                       | $9 + 8 \times 5$ | 4  | $2+10+10$        | 10              | 123 |
| 字节  | 字节      | 混合       | 13          | $9 + 8 \times 2$ | 0                       | $9 + 8 \times 5$ | 4  | $6\times2+16$    | 10              | 129 |
| 字节  | 字节      | 字节       | 13          | $9 + 8 \times 2$ | 0                       | $9 + 8 \times 5$ | 0  | $9+8\times3$     | 4               | 124 |
| 字节  | 字节      | 汉字       | 13          | $9 + 8 \times 2$ | $\mathbf 0$             | $9 + 8 \times 5$ | 4  | $13\times3$      | $^{13}$         | 143 |
| 字节  | 汉字      | 数字       | 13          | $9 + 8 \times 2$ | 4                       | $13\times5$      | 13 | $2 + 10 + 10$    | 10              | 152 |
| 字节  | 汉字      | 混合       | 13          | $9 + 8 \times 2$ | 4                       | $13\times5$      | 13 | $6\times2+16$    | 10              | 158 |
| 字节  | 汉字      | 字节       | 13          | $9 + 8 \times 2$ | 4                       | $13\times5$      | 13 | $9+8\times3$     | 4               | 157 |
| 字节  | 汉字      | 汉字       | 13          | $9+8\times2$     | 4                       | $13\times5$      | 0  | $13\times3$      | 13              | 159 |
| 汉字  | 小写字母    | 数字       | 0           | $13\times2$      | 13                      | $5\times 5$      | 5  | $2+10+10$        | 10              | 101 |
| 汉字  | 小写字母    | 混合       | $\mathbf 0$ | $13\times2$      | 13                      | $5\times5$       | 7  | $6\times2+16$    | 10              | 109 |
| 汉字  | 小写字母    | 字节       | 0           | $13\times2$      | 13                      | $5\times5$       | 7  | $9 + 8 \times 3$ | 4               | 108 |
| 汉字  | 小写字母    | 汉字       | 0           | $13\times2$      | 13                      | $5\times 5$      | 5  | $13\times3$      | 13              | 121 |
| 汉字  | 混合      | 数字       | 0           | $13\times2$      | 13                      | $6\times5$       | 10 | $2+10+10$        | 10              | 111 |
| 汉字  | 混合      | 混合       | 0           | $13\times2$      | 13                      | $6\times5$       | 0  | $6\times2+16$    | 10              | 107 |
| 汉字  | 混合      | 字节       | 0           | $13\times2$      | 13                      | $6\times5$       | 10 | $9 + 8 \times 3$ | 4               | 116 |
| 汉字  | 混合      | 汉字       | 0           | $13\times2$      | 13                      | $6\times5$       | 10 | $13\times3$      | 13              | 131 |
| 汉字  | 字节      | 数字       | 0           | $13\times2$      | 13                      | $9+8\times5$     | 4  | $2+10+10$ 10     |                 | 124 |
| 汉字  | 字节      | 混合       | 0           | $13\times2$      | 13                      | $9 + 8 \times 5$ | 4  | $6\times2+16$    | 10              | 130 |
| 汉字  | 字节      | 字节       | $\mathbf 0$ | $13\times2$      | 13                      | $9 + 8 \times 5$ | 0  | $9+8\times3$     | 4               | 125 |
| 汉字  | 字节      | 汉字       | 0           | $13\times2$      | 13                      | $9 + 8 \times 5$ | 4  | $13\times3$      | 13              | 144 |
| 汉字  | 汉字      | 数字       | 0           | $13\times2$      | $\mathbf{0}$            | $13\times5$      | 13 | $2+10+10$   10   |                 | 136 |
| 汉字  | 汉字      | 混合       | 0           | $13\times2$      | 0                       | $13\times5$      | 13 | $6\times2+16$    | 10              | 142 |
| 汉字  | 汉字      | 字节       | 0           | $13\times2$      | 0                       | $13\times5$      | 13 | $9+8\times3$     | 4               | 141 |
| 汉字  | 汉字      | 汉字       | 0           | $13\times2$      | 0                       | $13\times5$      | 0  | $13\times3$      | 13              | 143 |

 $\mathcal{O}(\mathcal{O}(\log n) \log n)$  .

从表B.4可以看出,编码方案大写字母、小写字母、数字需要的位流最短,故当前段(第二段数据、 (空格>M)使用大写字母进行编码。因为这是最后的三个数据段,故第三数据段和第四数据段分别使用 小写字母、数字进行编码。

最终的编码类型为:汉字、大写字母、小写字母、数字。

# B.3 GM码编码的例子

以下是一个GM码编码的示例。

输人数据:AAT2556电池充电器+降压转换器200mA至2A tel:86 010 82512738。 将输入数据分为 12 段并根据 B.1 的规则对各数据段类型进行调整后结果见表 B.5。

| 数据段                 | 字符                    | 初始数据类型 | 编码数据类型 |
|---------------------|-----------------------|--------|--------|
|                     | AAT                   | 大写字母   | 混合     |
| $\boldsymbol{2}$    | 2556"空格"              | 数字     | 混合     |
| 3                   | 电池充电器十降压转换器           | 汉字     | 汉字     |
| 4                   | "空格"200               | 数字     | 混合     |
| 5                   | m                     | 小写字母   | 混合     |
| 6                   | A                     | 大写字母   | 混合     |
| $\boldsymbol{\eta}$ | 至                     | 汉字     | 汉字     |
| 8                   | $\mathbf{z}$          | 数字     | 混合     |
| 9                   | A"空格"                 | 大写字母   | 混合     |
| 10                  | tel                   | 小写字母   | 小写字母   |
| 11                  | ÷                     | 控制字符   | 控制字符   |
| 12                  | 86"空格"010"空格"82512738 | 数字     | 数字     |

表B.5各数据段类型编码

第1段数据的编码模式为数字字母混合,首先输出数字字母混合模式指示符"0101",其后是第1段 数据编码结果,见表B.6。

# 衰B.6第1段数据编码

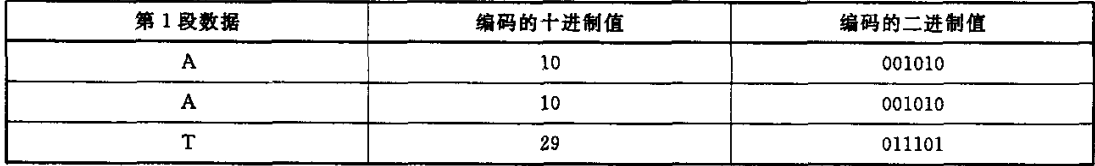

第2段数据的编码模式与第1段相同,故不需要模式转换码,编码结果见表B.7。

# 表 B.7 第2段数据编码

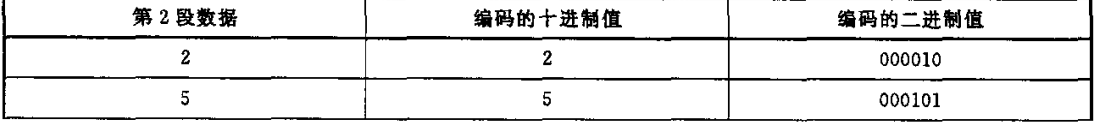

表B.7(续)

| 第2段数据 | 编码的十进制值 | 编码的二进制值 |
|-------|---------|---------|
|       |         | 000101  |
|       |         | 000110  |
| "空格"  | 62      | 111110  |

第3段数据的编码模式为汉字,首先输出数字字母混合模式到汉字模式的模式转换码 "1111110001",其后是第3段数据的编码结果,见表B.8。

表B.8第3段数据编码

| 第3段数据 | 编码的十进制值 | 编码的二进制值        |
|-------|---------|----------------|
| 电     | 1415    | 0010110000111  |
| 池     | 1208    | 0010010111000  |
| 充     | 1220    | 0010011000100  |
| 电     | 1415    | 0010110000111  |
| 器     | 3063    | 01011111110111 |
| $+$   | 203     | 0000011001011  |
| 降     | 2133    | 0100001010101  |
| Æ     | 4057    | 0111111011001  |
| 转     | 4618    | 1001000001010  |
| 换     | 1947    | 0011110011011  |
| 器     | 3063    | 01011111110111 |

第4段数据的编码模式为数字字母混合,首先输出汉字模式到数字字母混合模式的模式转换码 "1111111100100",其后是第4段数据编码结果,见表B.9。

# 袭B.9第4段数据编码

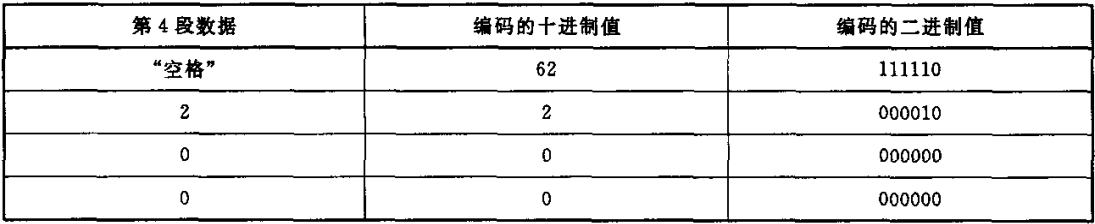

第5段数据的编码模式与第4段相同,故不需要模式转换码,编码结果见表 B.10。

表B.10第5段数据编码

| 第5段数据 | 编码的十进制值 | 编码的二进制值 |
|-------|---------|---------|
| ш     | 40      | 10000   |

第6段数据的编码模式与第5段相同,故不需要模式转换码,编码结果见表B.11。

表 B. 11 第6段数据编码

| 6 段数据<br>筆<br>ᇭ | 进制值<br>编码的<br>------------- | 编码的二进制值           |
|-----------------|-----------------------------|-------------------|
| A               | 10<br>.                     | 001010<br>_______ |

第7段数据的编码模式为汉字,首先输出数字字母混合模式到汉字模式的模式转换码 "1111110001",其后是第7段数据编码结果,编码结果见表B.12。

表 B.12 第7段数据编码

| 7 段数据<br>霍<br>-- | 编码的十进制值 | 编码的二进制值       |
|------------------|---------|---------------|
| ≖                | 4545    | 1000111000001 |

第8段数据的编码模式为数字字母混合,首先输出汉字模式到数字字母混合模式的模式转换码 "1111111100100",其后是第8段数据编码结果,编码结果见表B.13。

# 表 B.13 第8段数据编码

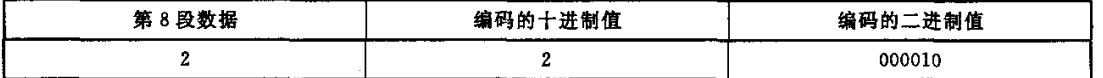

第9段数据的编码模式与第8段相同,故不需要模式转换码,编码结果见表B.14。

# 表B.14第9段数据编码

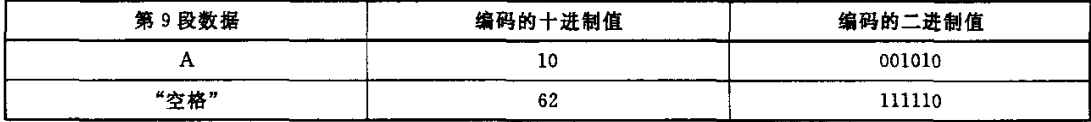

第10段数据的编码模式为小写字母,首先输出数字字母混合模式到小写字母模式的模式转换码 "1111110011",其后是第10段数据编码结果,编码结果见表B.15。

# 表 B. 15 第 10 段数据编码

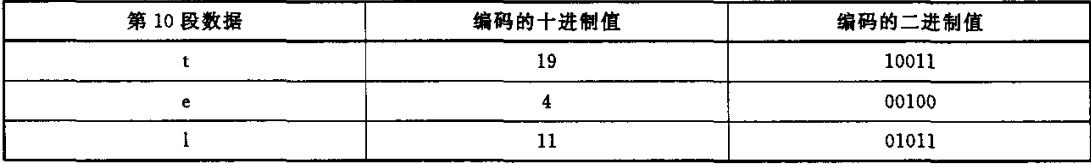

第11段数据的编码模式为控制字符,首先输出小写字母模式到控制字符模式的模式转换码(shift) "1111101",其后是第11段数据编码结果,编码结果见表B.16。

#### 表B.16第11段数据编码

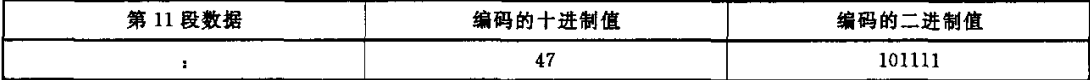

第12段数据的编码模式为数字,首先输出控制字符模式到数字的模式转换码"11101",其后是第 12段数据编码结果,编码结果见表B.17。

| 第12 段数据     | 编码的十进制值  | 编码的二进制值                |  |
|-------------|----------|------------------------|--|
| 计数(填充数字的个数) |          | .<br>10                |  |
| 86"空格"0     | 1002 860 | 1111101010 1101011100  |  |
| 10"空格"8     | 1002 108 | 1111101010 00011011000 |  |
| 251         | 251      | 0011111011             |  |
| 273         | 273      | 0100010001             |  |
| 800         | 800      | 1100100000             |  |

表 B. 17 第 12 段数据编码

编码位流的结尾是从数字模式转换到结束的转换码:1111111010。

最终的编码位流为(以下空格是为了便于阅读,并非位流的数据):

 001010 001010 011i01 000010 000101 000101 000110 111110 1111110001 0010110000111 001001011i000 0010011000100 0010110000111 0101111110111 0000011001011 0100001010101 1001000001010 0011110011011 010111111011l 1111111100100 111110 000010 000000 1i0000 001010 1111110001 1000111000001 1111111100100 000010 001010 111110 1111110011 00100 01011 1111101 101111 11101 10 1111101010 1101011100 1111101010 00011001100 0100010001 1100100000 1111111010

将位流每7位一组分割成码字(总共62个码字),这些码字的十进制值如下:

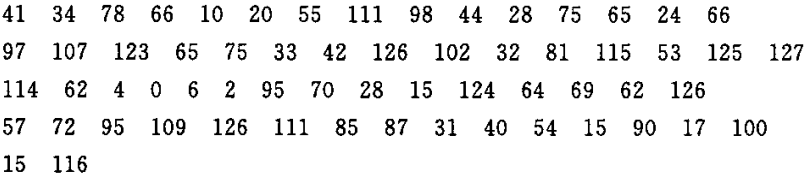

指定使用的纠错等级为3级,故要求总码字数至少为89个(89×(1--30%)=62.3),从而需要使用 版本3的 GM 码(总码字数为(3×2+1)×(3×2+1)×2=98)。版本3纠错3级的 GM 码可以容纳69 个数据码字,故需要7个填充码字,这7个填充码字为:0,126,0,126,0,126,0。

接下来需要生成纠错码字。GM码使用 Reed-Solomon 纠错码,使用由本原多项式 $x<sup>7</sup> + x<sup>3</sup> + 1$  定义 的有限域GF(27)。生成的纠错码字如下:

 75 25 67 18 58 38 105 45 <sup>7</sup> 73 82 <sup>2</sup> 11 79 47 79 15 24 86 70 89 60 87 30 53 118 17 最终的码字流如下; 34 78 66 10 20 55 111 98 44 28 75 65 24 66 107 123 65 75 33 42 126 102 32 81 115 53 125 127 62 <sup>4</sup> 0 <sup>6</sup> <sup>2</sup> 95 70 28 15 124 64 69 62 126 72 95 109 126 111 85 87 31 40 54 15 90 17 100 116 0 126 <sup>0</sup> 126 0 126 <sup>0</sup> 105 75 25 67 18 58 105 45 7 73 82 2 11 79 68 47 79 15 24 86 89 60 87 30 53 118 17 图 B.1 显示了最终的编码结果:编码数据为"AAT2556 电池充电器+降压转换器 200mA至 2A tel:86 010 82512738"的3级纠错的GM码

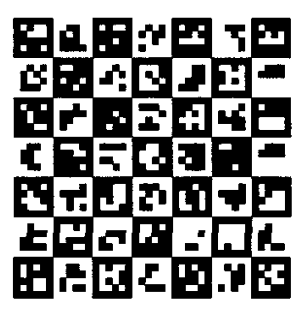

 $\langle \cdot, \cdot \rangle$  $\sim 1$  .

图 B.1 GM码图

# 附录C

#### (资料性附录)

#### GM 码印制的用户导则

#### C.1 总则

应将 GM 码的应用看作整个系统的解决方案。组成系统的各个部分(打印机、标签、识读器)需要 作为一个整体来考虑,在该系统的任一环节出现问题,或各环节之间的错误匹配将损害整个系统的运行 效果。

符合标准要求是保证整个系统成功的关键之一,同时其他因素也会影响系统的运行。以下导则是 建议在确定或者采用 GM 码时应考虑的一些因素。

- ——选择适当的印制密度,使符号的允许偏差是所使用的印制技术能达到的。保证模块尺寸是打 印头分辨率的整数倍(在平行和垂直于印刷方向的两个方向),也要保证印制增量的调整,这种 调整是通过单个深色模块或毗连的深色模块组边缘(由深色到浅色或由浅色到深色)改变等量 的整数像素来实现的,这样可以保证模块中心的间距保持不变,虽然对每个深色(或浅色)模块 的位图表示的尺寸进行了调整。
- ——选择识读器,其分辨率应与特定印制技术所生成的符号密度和质景相适应。
- ——保证印制的 GM 码的光学特性与扫描器光源的波长或传感器的感光特性相适应。
- ——检查在最终标签或外包装上的GM码是否合格。遮盖、透光、弯由或不规则表面都会影响GM 码的识读性能。
- ——应考虑光滑的符号表面产生的镜面反射。扫描系统应考虑在深色与浅色特性之间的漫反射的 改变量。在某些扫描角度,反射光的镜面反射部分大大地超过希望的漫反射部分,从而改变了 扫描特性。如果能改变材料表面或材料表面的某部分,那么,选择粗糙的、非光滑的表面有助 于减小镜面效果。否则,应保证识读符号的照明使所希望的对比度达到最佳。

#### C.2纠错等级的用户选择

纠错等级的选择与下列因素相关:

——预计的GM码质量水平:预计的GM码质量等级越低,应用的纠错等级就应越高;

-潜在的 GM 码损毁可能性:潜在的 GM 码损毁可能性越高,应用的纠错等级就应越高;

——印刷 GM 码的空间限制了使用较高的纠错等级。

纠错等级1、2适用于具有高质量的GM码以及/或者要求使GM码的尺寸尽可能小的情况。等级 3、4 的 GM 码具有适中的尺寸和较好的可靠性。等级 5 适用于一些重要的或 GM 码印制质量差的 场合。

对版本 1 的 GM 码,推荐使用 5 级纠错,对版本 2、3 的 GM 码,使用 4 级以上的纠错,对其他版本的 GM码,使用3级以上的纠错。

注意: GM 码的编码过程会自动提高纠错等级以充分利用 GM 码的码字容量。

需要注意的是,当 GM 码的质量降低到一定程度后,即使提高纠错等级也无法提高 GM 码的识读 可靠性。建议 GM 码印制后测试 GM 码的剩余纠错能力,根据测试结果调整纠错等级以使剩余纠错能 力处于一个适中的水平,这样可以在保证可靠性的前提下使得 GM 码的尺寸达到最小。

用户应确定合适的纠错等级来满足应用需求。从1级到5级的纠错码字占GM码容量的百分比逐 40

渐增加,相应的纠错性能也逐步提高,其代价是对表示给定长度数据的 GM码码的尺寸逐步增加。 表 C.1~表 C.4 列出了各版本和纠错等级的 GM 码编码各种数据类型时的编码容量。

| GM 码版本                  | 1级纠错的容量 | 2 级纠错的容量 | 3 级纠错的容量 | 4 级纠错的容量 | 5 级纠错的容量 |
|-------------------------|---------|----------|----------|----------|----------|
| 1                       |         | 11       | 9        | 7        | 5        |
| $\mathbf 2$             | 37      | 32       | 28       | 24       | 19       |
| 3                       | 75      | 67       | 58       | 49       | 40       |
| $\overline{\mathbf{4}}$ | 125     | 111      | 97       | 83       | 68       |
| 5                       | 188     | 167      | 146      | 125      | 103      |
| 6                       | 264     | 235      | 205      | 175      | 145      |
| $\overline{7}$          | 352     | 312      | 273      | 234      | 194      |
| 8                       | 453     | 403      | 352      | 301      | 250      |
| 9                       | 565     | 503      | 440      | 377      | 313      |
| 10                      | 691     | 614      | 537      | 461      | 383      |
| 11                      | 830     | 737      | 644      | 551      | 460      |
| 12                      | 980     | 871      | 761      | 652      | 543      |
| 13                      | 1 1 4 3 | 1 0 1 7  | 889      | 761      | 634      |

裹C.1 GM码容量裹(字节)

表C.2 GM码容量表(数字)

| GM 码版本           | 1级纠错的容量 | 2 级纠错的容量 | 3级纠错的容量 | 4级纠错的容量 | 5 级纠错的容量 |
|------------------|---------|----------|---------|---------|----------|
| $\mathbf{1}$     |         | 24       | 21      | 18      | 12       |
| $\boldsymbol{2}$ | 87      | 78       | 66      | 57      | 45       |
| 3                | 180     | 159      | 138     | 117     | 96       |
| $\pmb{4}$        | 300     | 267      | 234     | 201     | 165      |
| 5                | 453     | 402      | 351     | 300     | 249      |
| 6                | 633     | 564      | 492     | 420     | 348      |
| 7                | 843     | 750      | 654     | 561     | 465      |
| 8                | 1089    | 966      | 843     | 723     | 600      |
| 9                | 1359    | 1 2 0 9  | 1056    | 906     | 753      |
| 10               | 1662    | 1476     | 1293    | 1 1 0 7 | 921      |
| 11               | 1995    | 1773     | 1551    | 1326    | 1 1 0 4  |
| 12               | 2355    | 2094     | 1830    | 1569    | 1 3 0 5  |
| 13               | 2751    | 2445     | 2139    | 1830    | 1524     |

| GM 码版本           | 1级纠错的容量 | 2级纠错的容量 | 3 级纠错的容量 | 4 级纠错的容量                     | 5级纠错的容量 |
|------------------|---------|---------|----------|------------------------------|---------|
| 1                |         | 6       | 5        | 4                            | 3       |
| $\boldsymbol{2}$ | 22      | 20      | $17\,$   | ${\bf 14}$<br>$\sim 10^{-1}$ | 12      |
| 3                | 46      | 41      | 35       | 30                           | 25      |
| 4                | 77      | 68      | 60       | 51                           | 42      |
| 5                | 116     | 103     | 90       | 77                           | 63      |
| 6                | 162     | 144     | 126      | 108                          | 89      |
| 7                | 216     | 192     | 168      | 144                          | 119     |
| 8                | 279     | 248     | 216      | 185                          | 154     |
| 9                | 348     | 309     | 271      | 232                          | 193     |
| 10               | 426     | 378     | 331      | 284                          | 236     |
| 11               | 511     | 454     | 397      | 340                          | 283     |
| 12               | 604     | 537     | 469      | 402                          | 335     |
| 13               | 705     | 627     | 548      | 469                          | 391     |

表 C.3 GM 码容量表(GB 18030 双字节 1 区或双字节 2 区内的字符)

# 表 C.4 GM 码容量表(字母)

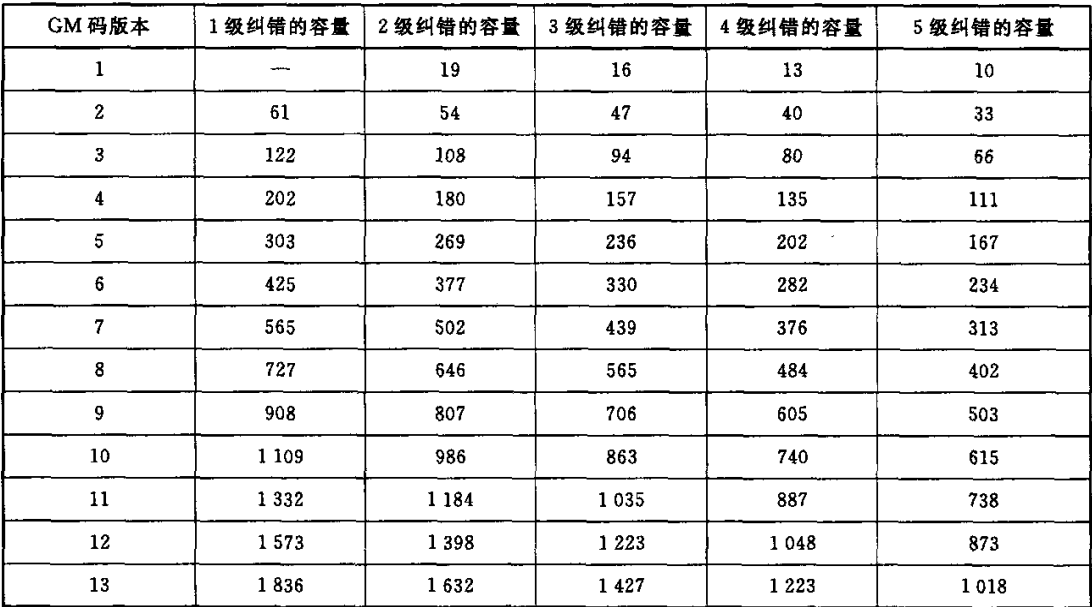

# 附录D

#### (规范性附录)

#### 纠错生成多项式

以下 C 语言源代码用于计算 GM 码纠错生成多项式的系数:

//power table for  $GF(2-7)$ 

const unsigned charpow\_tab[] =  $\frac{1}{8}$  + for x<sup>-7</sup> + x<sup>-3</sup> + 1  $\frac{1}{8}$ 

1, 2,4,8,16,32,64, 9,18,36,72,25,50,i00,65, 11, 22,44,88, 57,114,109,83,47, 94, 53,106, 93, 51,102,69, 3, 6, 12, 24,48, 96, 73, 27, 54,108,81,43,86, 37, 74,29, 58, 116, 97, 75, 31, 62,124,113,107, 95, 55,ii0,85, 35, 70, 5, i0, 20,40,80,41,82,45,90, 61,122,125,115,iii,87,39,78,21, 42,84, 33,66, 13,26,52,104,89, 59,118,101, 67, 15,30,60, 120,121,123,127,119,103, 71, 7, 14, 28, 56,112,105, 91,63,126, 117,99, 79,23,46,92,49,98, 77, 19,38, 76, 17,34,68,0 );

 $//$ log table for GF $(2^r7)$ 

const unsigned char  $log\_tab[] = {/* for x7 + x3 + 1 *}$ 

```
127, 0, 1, 31, 2, 62, 32, 103,
  4, 124, 8, 121, 64, 79, 16, 115, 34, 11, 85, 38, 105, 46, 94
 5,82,125,60, 9,44,122,77,65,
35,118, 12, 28,86, 25, 39, 57,106,
 6, 14,83, 92,126, 30, 61,102, 10,
66,41, 68,22,81,59,43,76, 18,
 36, 49, 119, 113, 13, 91, 29, 101, 87, 108, 26, 55, 40
107, 54, 20, 74, 48, 112, 90, 100, 96, 97, 72, 98, 53, 73, 111, 99
                                                                 3
9
                                                                 l
5
                                                        69, 116, 23
                                           47, 89, 95, 71, 52, 110
                                           45, 50, 123, 120, 78, 114
                                                                 6
5
                                                                 5
7
                                           63, 15, 33, 84, 104
                                           70, 109, 117, 27, 24
                                                        21, 5880, 42, 17
```

```
);
```
**}** 

//multiplication of GF(2"7)

unsigned char prod(unsigned char  $x$ , unsigned char  $y$ )

```
if (x = 0 || y = 0)
```

```
return 0;
```
else

return pow\_tab[(log\_tab[x] + log\_tab[y])  $\$  127];

}

 $i$   $*$  obtaining the coefficients of generator polynomials

'parameters

```
。g:pointer to array of the coefficients of generator polynomials to be calculated
```
 $*$  g[i] is the coefficent of term of degree i

```
*k:number of error correction codewords to be generated.It equals to the degree of
```
\* the generator polynomial.

\*|

```
void generator_polynomial(unsigned char *g, int k)
{
  int i, j;if (k < = 0 \mid k > = 127)return;
g[0] = 1;for (i = 1; i < = k; i++)g[i] = 0;for (i = 1; i < = k; i++)\left\{ \right.g[i] = g[i-1];for (j = i-1; j > = 1; j-1)\left\{ \right.g[j] = g[j-1] \cap \text{prod}(g[j], \text{pow\_tab}[i]),)
   g[0] = prod(g[0],pow\_tab[i]),\mathcal{Y}\mathcal{E}
```
表 D.1 给出了 GM 码使用的所有纠错生成多项式。

表D.1纠错生成多项式

 $\sum_{i=1}^n \frac{1}{n} \sum_{i=1}^n \frac{1}{n} \sum_{i=1}^n \frac{1}{n} \sum_{i=1}^n \frac{1}{n} \sum_{i=1}^n \frac{1}{n} \sum_{i=1}^n \frac{1}{n} \sum_{i=1}^n \frac{1}{n} \sum_{i=1}^n \frac{1}{n} \sum_{i=1}^n \frac{1}{n} \sum_{i=1}^n \frac{1}{n} \sum_{i=1}^n \frac{1}{n} \sum_{i=1}^n \frac{1}{n} \sum_{i=1}^n \frac{1}{n} \sum_{i=1}^n \frac{$ 

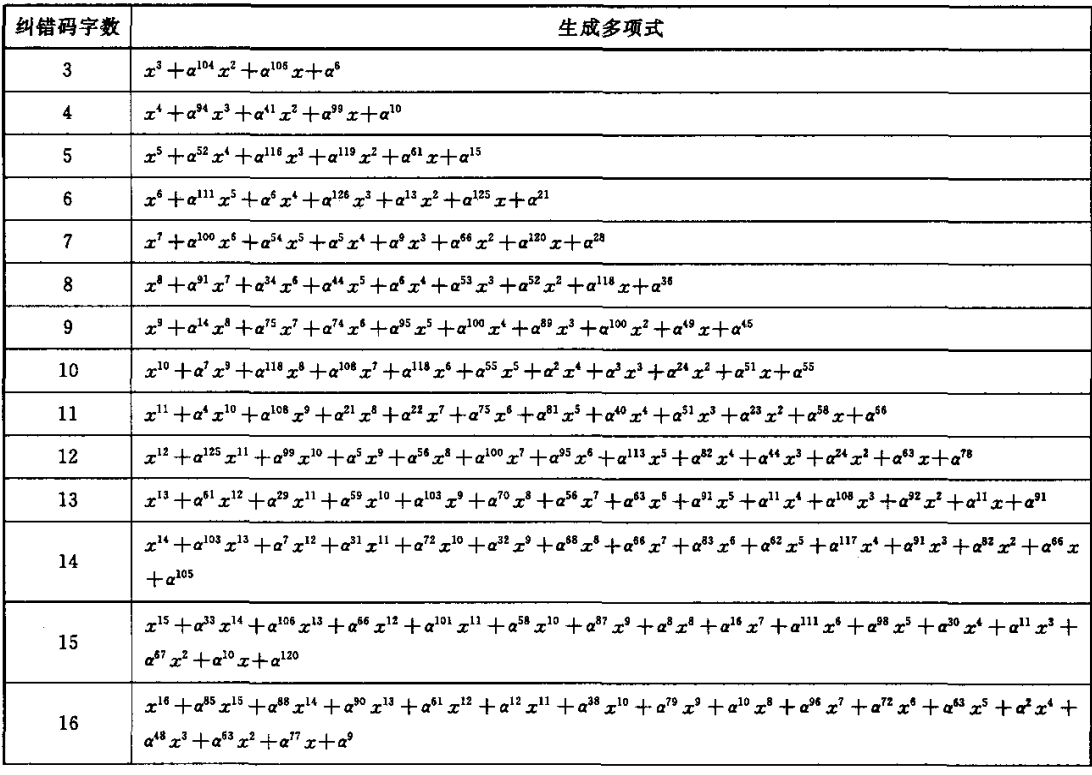

表D.1(续)

| 纠错码字数 | 生成多项式                                                                                                    |
|-------|----------------------------------------------------------------------------------------------------|
| 17    | $x^{17} + a^{29}x^{16} + a^{94}x^{15} + a^{26}x^{14} + a^{39}x^{13} + a^{53}x^{12} + a^{73}x^{11} + a^{111}x^{10} + a^{35}x^9 + a^{44}x^8 + a^{11}x^7 + a^{118}x^6 + a^{116}x^5 +$<br>$a^{120}x^4 + a^{125}x^3 + a^{84}x^2 + a^{47}x + a^{26}$                                                                                                    |
| 18    | $x^{18} + \alpha^{58} x^{17} + \alpha^{67} x^{18} + \alpha^{51} x^{15} + \alpha^{121} x^{14} + \alpha^{50} x^{13} + \alpha^6 x^{12} + \alpha^{38} x^{11} + \alpha^{86} x^{10} + \alpha^{88} x^9 + \alpha^{105} x^8 + \alpha^{105} x^7 + \alpha^{63} x^7 + \alpha^{64} x^{64} + \alpha^{65} x^{75} + \alpha^{66} x^{86} + \alpha^{67} x^{96} + \alpha^{68} x^{10} + \alpha^{69} x^{11} + \alpha^{69$<br>$\alpha^{126} x^5 + \alpha^{89} x^4 + \alpha^{38} x^3 + \alpha^{73} x^2 + \alpha^{83} x + \alpha^{44}$                                                           |
| 19    | $x^{19} + a^{76}x^{18} + a^{104}x^{17} + a^{42}x^{16} + a^{37}x^{15} + a^{23}x^{14} + a^{21}x^{13} + a^{116}x^{12} + a^{31}x^{11} + a^{30}x^{10} + a^{40}x^3 + a^{61}x^6 + a^{39}x^7 +$<br>$a^{91}x^6 + a^{113}x^5 + a^{20}x^4 + a^{45}x^3 + x^2 + a^{119}x + a^{63}$                                                                                                    |
| 20    | $x^{20} + a^{44} x^{19} + a^{90} x^{18} + a^{47} x^{17} + a^{123} x^{15} + a^{84} x^{15} + a^{89} x^{14} + a^{99} x^{13} + a^{77} x^{12} + a^{70} x^{11} + a^{77} x^{10} + a^{91} x^9 + a^{119} x^8 + a^{110} x^9 + a^{110} x^8 + a^{110} x^9 + a^{110} x^9 + a^{110} x^9 + a^{110} x^9 + a^{110} x^9 + a^{110} x^9 + a^{11$<br>$a^{35}x^7 + a^{46}x^6 + a^{12}x^5 + a^{122}x^4 + a^{57}x^3 + a^4x^2 + a^{106}x + a^{83}$                                                                                                    |
| 21    | $x^{21} + a^{10} x^{20} + a^{24} x^{19} + a^{126} x^{18} + a^{84} x^{17} + a^{86} x^{16} + a^{66} x^{15} + a^6 x^{14} + a^{25} x^{13} + a^{82} x^{12} + a^{83} x^{11} + a^{94} x^{10} + a^{115} x^9 +$<br>$a^{81}x^8 + a^{83}x^7 + a^{38}x^6 + a^{80}x^5 + a^{110}x^4 + a^{37}x^3 + a^{84}x^2 + a^{92}x + a^{104}$                                                                                                    |
| 22    | $x^{22} + a^{38} x^{21} + a^{18} x^{20} + a^{88} x^{19} + a^{74} x^{18} + a^{85} x^{17} + a^{19} x^{16} + a^{11} x^{15} + a^{88} x^{14} + a^{59} x^{13} + a^{123} x^{12} + a x^{11} + a^{19} x^{10} +$<br>$a^{105}x^9 + a^{30}x^8 + a^{103}x^7 + a^7x^6 + a^{96}x^5 + a^{108}x^4 + a^{18}x^3 + a^{98}x^2 + a^{14}x + a^{125}$                                                                                                    |
| 23    | $x^{23} + a^{86}x^{22} + a^{84}x^{21} + a^3x^{20} + a^{84}x^{19} + a^{113}x^{18} + a^{86}x^{17} + a^{12}x^{16} + a^{14}x^{15} + a^{42}x^{14} + a^{21}x^{13} + a^{89}x^{12} + a^{101}x^{11}$<br>$+a^{57}x^{10}+a^{102}x^9+a^{98}x^8+a^{120}x^7+a^{71}x^6+a^{15}x^5+a^{10}x^4+a^{80}x^3+a^{68}x^2+a^{64}x+a^{22}$                                                                                                    |
| 24    | $x^{24} + a^{25}x^{23} + a^{82}x^{22} + a^{19}x^{21} + a^{66}x^{20} + a^{63}x^{19} + a^{34}x^{18} + a^{125}x^{17} + a^{82}x^{18} + a^{25}x^{15} + a^{71}x^{14} + a^{54}x^{13} + a^2x^{12} + a^{71}x^{14} + a^{71}x^{15} + a^{71}x^{16} + a^{71}x^{17} + a^{71}x^{18} + a^{71}x^{19} + a^{71}x^{10} + a^{71}x$<br>$a^{79}x^{11}+a^{121}x^{10}+a^{110}x^9+a^{55}x^8+a^{124}x^7+a^{57}x^5+a^{111}x^5+a^{12}x^4+a^{117}x^3+a^{78}x^2+a^{47}x+a^{46}$                                                                                                    |
| 25    | $x^{25} + a^{56}x^{24} + a^{52}x^{23} + a^{37}x^{22} + a^{112}x^{21} + a^{75}x^{20} + a^{14}x^{19} + a^{124}x^{18} + a^{92}x^{17} + a^6x^{18} + a^{94}x^{15} + a^7x^{14} + a^{124}x^{13}$<br>$+a^{10}x^{12}+a^{46}x^{11}+a^{32}x^{10}+a^{97}x^9+a^{89}x^8+a^{13}x^7+a^{56}x^5+a^{15}x^5+a^{79}x^4+a^{30}x^3+a^{71}x^2+a^{101}x+a^{71}x^6$                                                                                                    |
| 26    | $x^{26} + a^{25}x^{25} + a^{51}x^{24} + a^{103}x^{23} + a^{99}x^{22} + a^{99}x^{21} + a^{122}x^{20} + a^{73}x^{19} + a^{65}x^{18} + a^{119}x^{17} + a^{34}x^{15} + a^{125}x^{15} + a^{46}x^{16} + a^{47}x^{17} + a^{48}x^{18} + a^{49}x^{19} + a^{40}x^{10} + a^{41}x^{10} + a^{40}x^{11} + a^{40}x^{10} + a$<br>$x^{14} + a^{101}x^{13} + a^{73}x^{12} + a^{53}x^{11} + a^{115}x^{10} + a^{100}x^9 + a^{74}x^8 + a^{108}x^7 + a^{57}x^6 + a^{52}x^5 + a^{84}x^4 + a^{119}x^3 + a^{94}x^2 +$<br>$a^{95}x+a^{97}$                                                        |
| 27    | $x^{27} + a^{87} x^{26} + a^{82} x^{25} + a^{37} x^{24} + a^{109} x^{23} + a^{12} x^{22} + a^{72} x^{21} + a^{116} x^{20} + a^{77} x^{19} + a^{21} x^{18} + a^{82} x^{17} + a x^{16} + a^{100} x^{15}$<br>$+a^{85}x^{14}+a^{99}x^{13}+a^{15}x^{12}+a^{71}x^{11}+a^{53}x^{10}+a^{20}x^9+a^{104}x^8+a^{44}x^7+a^{28}x^6+a^{183}x^5+a^{112}x^4+a^{77}x^3+a^{23}x^2$<br>$+\alpha^{56} x + \alpha^{124}$                                                                                                    |
| 28    | $x^{24} + a^{109} x^{27} + a^{39} x^{25} + a^{89} x^{25} + a^{56} x^{24} + a^{35} x^{23} + a^{16} x^{22} + a^{88} x^{21} + a^{15} x^{20} + a^{54} x^{19} + a^{5} x^{18} + a^{71} x^{17} + a^{124} x^{15}$<br>$+a^{34}x^{15}+a^{105}x^{14}+a^{63}x^{13}+a^{55}x^{12}+a^{31}x^{11}+a^{122}x^{10}+a^{72}x^9+a^{62}x^6+a^{37}x^7+a^{121}x^5+a^{42}x^5+a^{32}x^4+a^{281}x^3$<br>$+a^{6}x^{2}+a^{105}x+a^{25}$                                                                                                    |
| 29    | $x^{29} + a^{71}x^{28} + a^{23}x^{27} + a^9x^{26} + a^{71}x^{25} + a^{80}x^{24} + a x^{23} + a^{121}x^{22} + a^{75}x^{21} + a^{81}x^{20} + a x^{19} + a^{24}x^{18} + a^{29}x^{17} + a^{25}x^{18} + a^{26}x^{19} + a^{27}x^{10} + a^{28}x^{10} + a^{29}x^{10} + a^{20}x^{11} + a^{21}x^{10} + a^{21}x^{11} + a^{2$<br>$a^{20}x^{16} + a^{16}x^{15} + a^{31}x^{14} + a^{65}x^{13} + a^{104}x^{12} + a^{62}x^{11} + a^9x^{10} + a^{119}x^9 + a^{17}x^8 + a^{92}x^7 + a^2x^5 + a^{111}x^5 + a^5x^4 +$<br>$\alpha^{100} x^3 + \alpha^{17} x^2 + \alpha^{95} x + \alpha^{54}$ |
| 30    | $x^{30} + a^{95}x^{29} + a^{10}x^{28} + a^{18}x^{27} + a^{15}x^{26} + a^{120}x^{25} + a^{71}x^{24} + a^4x^{23} + a^7x^{22} + a^{40}x^{21} + a^{53}x^{20} + a^{104}x^{19} + a^{57}x^{18} +$<br>$a^{77}x^{17}+a^{27}x^{16}+a^{94}x^{15}+a^{58}x^{14}+a^{12}x^{13}+a^{33}x^{12}+a^{101}x^{11}+a^{81}x^{10}+a^{99}x^9+a^{97}x^8+a^{125}x^7+a^{96}x^6+a^{49}x^5$<br>$+\alpha^{102}x^{4}+\alpha^{8}x^{3}+\alpha^{32}x^{2}+\alpha^{22}x+\alpha^{84}$                                                                                                    |
| 31    | $x^{31} + a^{98}x^{30} + a^{37}x^{29} + a^7x^{24} + a^{25}x^{27} + a^{66}x^{26} + a^{113}x^{25} + a^{76}x^{24} + a^{19}x^{23} + a^{100}x^{22} + a^{14}x^{21} + a^{31}x^{20} + a^{89}x^{19}$<br>$+ a^{117} x^{18} + a^{86} x^{17} + a^{107} x^{16} + a^{123} x^{15} + a^7 x^{14} + a^{70} x^{13} + a^{74} x^{12} + a^{48} x^{11} + a^{63} x^{10} + a^{54} x^9 + a^5 x^8 + a^{34} x^7 + a^{36} x^8$<br>$x^5 + a^{21} x^5 + a^{13} x^4 + a^{26} x^3 + a^{86} x^2 + a^{54} x + a^{115}$                                                                                     |

表D.1(续)

| 纠错码字数 | 生成多项式                                                                                                    |
|-------|----------------------------------------------------------------------------------------------------|
| 32    | $x^{32} + a^{73}x^{31} + a^{14}x^{30} + a^9x^{29} + a^{117}x^{28} + a^{52}x^{27} + a^{34}x^{28} + a^{83}x^{25} + a^{66}x^{24} + a^{87}x^{23} + a^{49}x^{22} + a^{84}x^{21} + a^{118}x^{20}$<br>$+a^{114}x^{13}+a^{101}x^{18}+a^{14}x^{17}+a^{111}x^{16}+a^{47}x^{15}+a^{40}x^{14}+a^{86}x^{13}+a^{123}x^{12}+a^5x^{11}+a^{120}x^{10}+a^{64}x^9+a^{76}x^8+$<br>$a^3 x^7 + a^{110} x^6 + a^{34} x^5 + a^5 x^4 + a^{57} x^3 + a^{95} x^2 + a^{60} x + a^{20}$                                                                                                    |
| 33    | $x^{33} + a^{54} x^{32} + a^{87} x^{31} + a^{94} x^{30} + a^{100} x^{29} + a^{124} x^{28} + a x^{27} + a^{122} x^{28} + a^{64} x^{25} + a^{115} x^{24} + a^{17} x^{23} + a^{110} x^{22} + a^{35} x^{21}$<br>$+a^{12i}x^{20}+a^{79}x^{19}+a^{10}x^{18}+a^{125}x^{17}+a^{16}x^{16}+a^{61}x^{15}+a^{37}x^{14}+a^{115}x^{13}+a^{61}x^{12}+a^{43}x^{11}+a^{111}x^{10}+a^{116}x^{9}+$<br>$a^{99}x^8 + a^{54}x^7 + a^{104}x^6 + a^7x^5 + a^{17}x^4 + a^{45}x^3 + a^{82}x^2 + a^{73}x + a^{53}$                                                                                                    |
| 34    | $x^{34} + a^{108}x^{33} + a^5x^{32} + a^{104}x^{31} + a^{112}x^{30} + a^{34}x^{29} + x^{28} + a^{16}x^{27} + a^{20}x^{28} + a^{40}x^{25} + a^{99}x^{24} + a^5x^{23} + a^{105}x^{22} + a^{105}x^{23} + a^{105}x^{24} + a^{105}x^{25} + a^{105}x^{26} + a^{105}x^{27} + a^{105}x^{28} + a^{105}x^{29} + a^{1$<br>$a^{95}x^{21}+a^{16}x^{20}+a^{42}x^{19}+a^{43}x^{18}+a^{85}x^{17}+a^{84}x^{16}+a^{112}x^{15}+a^{121}x^{14}+a^{106}x^{13}+a^{24}x^{12}+a^{88}x^{11}+a^{89}x^{10}+a^{66}x^{11}+a^{67}x^{10}+a^{68}x^{11}+a^{67}x^{10}+a^{68}x^{11}+a^{67}x^{10}+a^{68}x^{11}+a^{67}x^{1$<br>$x^3 + \alpha^{81} x^8 + \alpha^{112} x^7 + \alpha^4 x^6 + \alpha^{73} x^5 + \alpha^{59} x^4 + \alpha^{86} x^3 + \alpha^{22} x^2 + \alpha^{33} x + \alpha^{87}$                                                    |
| 35    | $x^{35} + a^{85}x^{34} + a^{39}x^{33} + a^{119}x^{32} + a^{102}x^{31} + a^{25}x^{30} + a^{17}x^{23} + a^{122}x^{28} + a^{21}x^{27} + a^{103}x^{26} + a^4x^{25} + a^{67}x^{24} + a^{107}x^{25} + a^{68}x^{26} + a^{69}x^{27} + a^{69}x^{28} + a^{60}x^{29} + a^{60}x^{20} + a^{60}x^{21} + a^{60}x^{22} + a^{$<br>$x^{23} + a^{18}x^{22} + a^{94}x^{21} + a^{86}x^{20} + a^{61}x^{19} + a^{115}x^{18} + a^6x^{17} + a^{115}x^{18} + a^{49}x^{15} + a^{33}x^{14} + a^{33}x^{14} + a^{51}x^{12} + a^{47}x^{11}$<br>$+a^{20}x^{10}+a^{28}x^9+a^{109}x^6+a^{119}x^7+a^{50}x^6+a^{95}x^5+a^{80}x^4+a^6x^3+a^{89}x^2+a^{47}x+a^{122}$                                                                                                    |
| 36    | $x^{36} + a^{19}x^{35} + a^{77}x^{34} + a^{84}x^{33} + a^{48}x^{32} + a^{74}x^{31} + a^{67}x^{30} + a^{70}x^{29} + a^{58}x^{28} + a^{55}x^{27} + a^{125}x^{26} + a^{30}x^{25} + a^{100}x^{24}$<br>$+a^{78}x^{23}+a^{75}x^{22}+a^{85}x^{21}+a^{85}x^{20}+a^{58}x^{19}+a^{84}x^{18}+a^{85}x^{17}+a^{110}x^{18}+a^{79}x^{15}+a^{96}x^{14}+a^{95}x^{13}+a^{68}x^{12}+a^{85}x^{15}$<br>$x^{11} + a^{40} x^{10} + a^{114} x^9 + a^{47} x^8 + a^{96} x^7 + a^3 x^6 + a^{47} x^5 + a^{58} x^4 + a^4 x^3 + a^{34} x^2 + a^{13} x + a^{31} x^3$                                                                                                    |
| 37    | $x^{37} + a^{107}x^{36} + a^{96}x^{35} + a^{83}x^{34} + a^{101}x^{33} + a^{108}x^{32} + a^{76}x^{31} + a^{81}x^{30} + a^{94}x^{29} + a^{33}x^{28} + a^{13}x^{27} + a^{112}x^{26} + a^{24}x^{27} + a^{11}x^{28} + a^{11}x^{29} + a^{11}x^{20} + a^{11}x^{21} + a^{11}x^{22} + a^{11}x^{23} + a^{11}x^{24} + a$<br>$x^{25} + a^{32}x^{24} + a^{95}x^{23} + a^{37}x^{22} + a^8x^{21} + a^{121}x^{20} + a^{125}x^{19} + a^{17}x^{18} + a^{51}x^{17} + a^{101}x^{16} + a^{43}x^{15} + a^{13}x^{14} + a^{114}x^{13}$<br>$+a^{17}x^{12}+a^{16}x^{11}+a^{87}x^{10}+a^{13}x^9+a^{112}x^8+\alpha^{10}x^7+a^{43}x^6+a^{113}x^5+\alpha^{17}x^4+a^{37}x^3+a^{88}x^2+a^{10}x+a^{68}x^3$                                                                                                    |
| 38    | $x^{38} + a^{55}x^{37} + a^5x^{36} + a^{50}x^{35} + a^{48}x^{34} + a^{109}x^{33} + a^{58}x^{32} + a^{38}x^{31} + a^{53}x^{30} + a^{17}x^{29} + a^{91}x^{28} + a^{90}x^{27} + a^{54}x^{26} +$<br>$a^{31}x^{25}+a^{125}x^{24}+a^6x^{23}+a^{23}x^{22}+a^{39}x^{21}+a^9x^{20}+a^{123}x^{19}+a^{48}x^{18}+a^{117}x^{17}+a^{13}x^{16}+a^{35}x^{15}+a^{66}x^{14}+a^{117}x^{15}+a^{117}x^{16}+a^{117}x^{17}+a^{117}x^{18}+a^{117}x^{19}+a^{117}x^{10}+a^{117}x^{11}+a^{117$<br>$x^{13} + a^{73}x^{12} + a^{11}x^{11} + a^{61}x^{10} + a^{26}x^9 + a^{101}x^8 + a^{125}x^7 + a^{57}x^6 + a^{20}x^5 + a^{125}x^4 + a^{39}x^3 + a^{33}x^2 + a^{125}x + a^{106}$                                                                                                    |
| - 39  | $x^{39} + a^{27}x^{34} + a^{52}x^{37} + a^{58}x^{36} + a^{114}x^{35} + a^{28}x^{34} + a^{31}x^{33} + a^{119}x^{32} + a^{109}x^{31} + a^{75}x^{30} + a^{47}x^{29} + a^{125}x^{28} +$<br>$a^{121}x^{27}+a^{33}x^{26}+a^{96}x^{25}+a^7x^{24}+a^{91}x^{23}+a^{28}x^{22}+a^{26}x^{21}+a^{106}x^{20}+a^{126}x^{19}+a^{86}x^{18}+a x^{17}+a^{104}x^{16}+a^{60}x^{17}+a^{60}x^{18}+a^{60}x^{19}+a^{60}x^{18}+a^{60}x^{19}+a^{60}x^{10}+a^{60}x^{10}+a^{60}x^{11}+a^{$<br>$x^{15} + a^{62}x^{14} + a^{39}x^{13} + a^{40}x^{12} + a^{84}x^{11} + a^{46}x^{10} + a^{114}x^9 + a^{61}x^8 + a^{111}x^7 + a^{63}x^6 + a^{100}x^5 + a^{99}x^4 + a^{83}x^3 +$<br>$a^{117}x^2 + a^5x + a^{18}$                                                                                                    |
| 40    | $x^{40} + a^{113}x^{39} + a^{115}x^{38} + a^{69}x^{37} + a^{86}x^{36} + a^{58}x^{35} + a^{41}x^{34} + a^{56}x^{33} + a^{27}x^{32} + a^{95}x^{31} + a^{85}x^{30} + a^{45}x^{29} + a^3x^{28} + a^4x^{29} + a^5x^{20} + a^6x^{20} + a^6x^{21} + a^6x^{20} + a^6x^{21} + a^6x^{22} + a^6x^{23} + a^6x^{24} + a$<br>$a^{54}x^{27} + a^{62}x^{26} + a^{59}x^{25} + a^{55}x^{24} + a^{50}x^{23} + a^{106}x^{22} + a^{87}x^{21} + a^{73}x^{20} + a x^{19} + a^{61}x^{18} + a^{54}x^{17} + a^{93}x^{16} + a^{20}x^{15} + a^{21}x^{16} + a^{21}x^{17} + a^{21}x^{18} + a^{21}x^{19} + a^{21}x^{10} + a^{21}x^{10} + a^{21}x^{11} + a^{2$<br>$a^{54}x^{14}+a^{97}x^{13}+a^{77}x^{12}+a^{33}x^{11}+a^{98}x^{10}+a^{34}x^9+a^{11}x^8+a^{10}x^7+a^{107}x^6+a^{38}x^5+a^{107}x^4+a^4x^3+a^{91}x^2+a^8x$<br>$+ \alpha^{58}$ |
| 41    | $x^{41} + a^{36} x^{40} + a^{124} x^{39} + a^{50} x^{38} + a^{15} x^{37} + a^{75} x^{36} + a^{116} x^{35} + a^{111} x^{34} + a^9 x^{33} + a^{58} x^{32} + a^7 x^{31} + a^{112} x^{30} + a^{95} x^{29}$<br>$+a^{116}x^{28}+a^{11}x^{27}+a^{80}x^{76}+a^{36}x^{25}+a^{70}x^{24}+a^{56}x^{23}+a^{85}x^{22}+a^{89}x^{21}+a^{120}x^{20}+a^{21}x^{19}+a^{24}x^{18}+a^{80}x^{17}+$<br>$a^{96}x^{16}+a^{57}x^{15}+a^{30}x^{14}+a^{52}x^{13}+a^{71}x^{12}+a^{3}x^{11}+a^{67}x^{10}+a^{33}x^9+a^{34}x^8+a^{43}x^7+a^{90}x^6+a^{91}x^5+a^{71}x^6+a^{71}x^6$<br>$\alpha^{23} x^3 + \alpha^{12} x^2 + \alpha^{33} x + \alpha^{39}$                                                                                                    |
| 42    | $x^{42}+a^{50}x^{41}+a^{56}x^{40}+a^{73}x^{39}+a^{10}x^{38}+a^{18}x^{37}+a^{20}x^{36}+a^{73}x^{35}+a^{78}x^{34}+a^{54}x^{33}+a^{111}x^{32}+a^{64}x^{31}+a^{49}x^{30}$<br>$+a^{87}x^{29}+a^{79}x^{28}+a^{43}x^{27}+a^{61}x^{26}+a^{64}x^{25}+a^{80}x^{24}+a^{49}x^{23}+a^{111}x^{22}+a^{33}x^{21}+a^{27}x^{20}+a^{8}x^{19}+a^{82}x^{18}+$<br>$a^{109}x^{17}+a^{22}x^{16}+a^{47}x^{15}+a^{126}x^{14}+a^{69}x^{13}+a^{55}x^{12}+a^{113}x^{11}+a^{76}x^{10}+a^{62}x^9+a^{62}x^6+a^{60}x^7+a^{30}x^6+a^{71}x^5$<br>$+\alpha^{105}x^4+\alpha^{85}x^3+\alpha^{111}x^2+\alpha^{21}x+\alpha^{14}$                                                                                                    |

表D.1(续)

| 纠错码字数 | 生成多项式                                                                                                    |
|-------|----------------------------------------------------------------------------------------------------|
| 43    | $x^{43} + a^{46}x^{42} + a^{65}x^{41} + a x^{40} + a^{29}x^{39} + a^9x^{38} + a^{86}x^{37} + a^{100}x^{36} + a^{36}x^{35} + a^{119}x^{34} + a^{103}x^{33} + a^{37}x^{32} + a^{124}x^{31}$<br>$+a^{47}x^{30}+a^{54}x^{23}+a^{107}x^{28}+a^{20}x^{27}+a^{85}x^{26}+a^{70}x^{25}+a^{69}x^{24}+a^{71}x^{23}+a^{41}x^{22}+a^{53}x^{21}+a^{10}x^{20}+a^{52}x^{19}+$<br>$a^{97}x^{18} + a^{29}x^{17} + a^8x^{16} + a^{12}x^{15} + a^3x^{14} + a^{40}x^{13} + a^{34}x^{12} + a^{118}x^{11} + a^{101}x^{10} + a^{34}x^9 + a^{122}x^8 + a^{103}x^7 + a^6x^6$<br>$+\alpha^{100} x^5 + \alpha^{37} x^4 + \alpha^{53} x^3 + \alpha^{35} x^2 + \alpha^{59} x + \alpha^{57}$                                                                                                    |
| 44    | $x^{44} + a^{106} x^{43} + a^{122} x^{42} + a^{71} x^{41} + a^{17} x^{40} + a^{88} x^{39} + a^{10} x^{38} + a^{89} x^{37} + a^{123} x^{36} + a^{10} x^{35} + a^{101} x^{34} + a^{89} x^{33} + a^{80} x^{34} + a^{80} x^{35} + a^{80} x^{36} + a^{80} x^{37} + a^{80} x^{38} + a^{80} x^{39} + a^{80} x^{30} + a^{80} x^{31} + a$<br>$x^{32} + \alpha^{55} x^{31} + \alpha^{64} x^{30} + \alpha^{15} x^{29} + \alpha^{17} x^{28} + \alpha^{104} x^{27} + \alpha^{24} x^{25} + \alpha^{119} x^{25} + \alpha^{24} x^{24} + \alpha^{61} x^{23} + \alpha^4 x^{22} + \alpha^{106} x^{21} + \alpha^{114} x^{20}$<br>$+x^{19}+a^{77}x^{18}+a^{75}x^{17}+a^{33}x^{16}+a^{76}x^{15}+a^{43}x^{14}+a^{79}x^{13}+a^{99}x^{12}+a^{79}x^{11}+a^{6}x^{10}+a^{87}x^{9}+a^{18}x^{8}+a^{12}x^{7}$<br>$+\alpha^{95} x^6 + \alpha^{91} x^5 + \alpha^{65} x^4 + \alpha^{37} x^3 + \alpha^6 x^2 + \alpha^{35} x + \alpha^{101}$                                                                                                    |
| 45    | $x^{45} + \alpha^{20} x^{44} + \alpha^{96} x^{43} + \alpha^{41} x^{42} + \alpha x^{41} + \alpha^{117} x^{40} + \alpha^3 x^{39} + \alpha^{64} x^{38} + \alpha^{36} x^{37} + \alpha^{11} x^{36} + \alpha^{33} x^{35} + \alpha x^{34} + \alpha^{123} x^{33} +$<br>$\alpha^2 x^{32} + \alpha^{113} x^{31} + \alpha^{66} x^{30} + \alpha^{33} x^{29} + \alpha^{15} x^{28} + \alpha^{84} x^{27} + \alpha^{114} x^{26} + \alpha^{115} x^{25} + \alpha^{55} x^{24} + \alpha^{65} x^{23} + \alpha^{88} x^{22} + \alpha^{124} x^{21} + \alpha^{103} x^{22} + \alpha^{104} x^{21} + \alpha^{112} x^{22} + \alpha^{104} x^{23} + \alpha^{105} x^{24} + \alpha^{106} x^{$<br>$x^{20} + \alpha^{21} x^{19} + \alpha^{37} x^{18} + \alpha^{14} x^{17} + \alpha^{11} x^{16} + \alpha^{30} x^{15} + \alpha^{123} x^{14} + \alpha^{58} x^{13} + \alpha^{88} x^{12} + \alpha^{22} x^{11} + \alpha^{100} x^{10} + \alpha^{124} x^9 + \alpha^{68} x^8$<br>$+a^{15}x^7 + x^6 + a^{33}x^5 + a^{99}x^4 + a^{49}x^3 + a^{23}x^2 + a^{120}x + a^{19}$                                                                                                 |
| 46    | $x^{46} + a^{75}x^{45} + a^{65}x^{44} + a^{70}x^{43} + a^{26}x^{42} + a^{29}x^{41} + a^{87}x^{40} + a^{112}x^{39} + a^{56}x^{38} + a^{106}x^{37} + a^{89}x^{36} + a^{115}x^{35} + a^{96}x^{34}$<br>$+a^{23}x^{33}+a^{115}x^{32}+a^{43}x^{31}+a^{72}x^{30}+a^{19}x^{29}+a^{50}x^{28}+a^{102}x^{27}+a^{38}x^{26}+a^{74}x^{25}+a^{114}x^{24}+a^{77}x^{23}+a^{34}x^{22}+$<br>$a^{41}x^{21} + a^{52}x^{20} + a^{36}x^{19} + a^{31}x^{18} + a^{47}x^{17} + a^{20}x^{16} + a^{38}x^{15} + a^{30}x^{14} + a^{112}x^{13} + a^{99}x^{12} + a^{44}x^{11} + a^{65}x^{10} + a^{22}x^{9}$<br>$+a^{126}x^8+a^{102}x^7+a^{124}x^6+a^{113}x^5+a^{30}x^4+a^{121}x^3+a^{36}x^2+a^{93}x+a^{65}$                                                                                                    |
| 47    | $x^{47} + \alpha^{59} x^{46} + \alpha^{104} x^{45} + \alpha^{23} x^{44} + \alpha^{39} x^{43} + \alpha^{38} x^{42} + \alpha^{110} x^{41} + \alpha^{53} x^{40} + \alpha^{88} x^{39} + \alpha^{110} x^{38} + \alpha^{41} x^{37} + \alpha^{28} x^{36} + \alpha^{61} x^{35}$<br>$+a^{101}x^{34}+a^{120}x^{33}+a^{29}x^{32}+a^{33}x^{31}+a^{109}x^{30}+a^{33}x^{29}+a^{52}x^{28}+a^{10}x^{27}+a^{106}x^{26}+a^{117}x^{25}+a^{110}x^{24}+a^{72}x^{23}$<br>$+a^{62}x^{22}+a^{101}x^{21}+a^{51}x^{20}+a^{14}x^{19}+a^{43}x^{16}+a^{40}x^{17}+a^{12}x^{16}+a^{54}x^{15}+a^{63}x^{14}+a^{97}x^{13}+a^{105}x^{12}+a^{120}x^{11}+a^{120}x^{10}+a^{120}x^{10}+a^{120}x^{11}+a^{120}x^{10}+a^{120}x^{11}+a^{120}x^{10}+a^{120}x^{11}+a$<br>$a^{54}x^{10} + a^{44}x^9 + a^{70}x^8 + a^{81}x^7 + a^{61}x^6 + a^{37}x^5 + a^{86}x^4 + a^{118}x^3 + a^{120}x^2 + a^{123}x + a^{112}$                                                                                                    |
| 48    | $x^{46} + a^{82} x^{47} + a^{111} x^{46} + a^{85} x^{45} + a^{15} x^{44} + a^{74} x^{43} + a^{15} x^{42} + a^{89} x^{41} + a^{52} x^{40} + a^{38} x^{39} + a^{48} x^{38} + a^{43} x^{37} + a^{124} x^{36}$<br>$+a^{95}x^{35}+a^{94}x^{34}+a^{87}x^{33}+a^{42}x^{32}+a^{93}x^{31}+a^{24}x^{30}+a^{83}x^{29}+a^{110}x^{28}+a^{103}x^{27}+a^{47}x^{26}+a^{9}x^{25}+a^{63}x^{24}+$<br>$a^{58}x^{23}+a^{18}x^{22}+a^{123}x^{21}+a^{52}x^{20}+a^{54}x^{19}+a^{64}x^{18}+a^{55}x^{17}+a^{53}x^{16}+a^{117}x^{15}+a^{76}x^{14}+a^{126}x^{13}+a^{77}x^{12}+$<br>$a^5x^{11} + a^{119}x^{10} + a^{11}x^9 + a^{74}x^8 + a^{43}x^7 + a^8x^6 + a^{116}x^5 + a^{106}x^4 + a^{98}x^3 + a^{46}x^2 + a^{68}x + a^{33}$                                                                                                    |
| 49    | $x^{i9} + a^6 x^{i8} + a^{58} x^{47} + a^{16} x^{46} + a x^{45} + a^{101} x^{44} + a^{102} x^{43} + a^{55} x^{42} + a^{22} x^{41} + a^{53} x^{40} + a^{41} x^{39} + a^{81} x^{38} + a^{23} x^{37} + a^{81} x^{38} + a^{81} x^{39} + a^{81} x^{30} + a^{81} x^{31} + a^{81} x^{32} + a^{81} x^{33} + a^{81} x^{34} + a^{81} x^{35$<br>$a^{82}x^{36} + a^{12}x^{35} + a^{82}x^{34} + a^{121}x^{33} + a^{26}x^{32} + a^{59}x^{31} + a^{102}x^{30} + a^{45}x^{29} + x^{28} + a^{93}x^{27} + a^{117}x^{26} + a^{13}x^{25} + a^{38}x^{24}$<br>$+a^{55}x^{23}+a^{91}x^{22}+a^{45}x^{21}+a^{16}x^{20}+a^{121}x^{19}+a^3x^{18}+a^{20}x^{17}+a^{38}x^{16}+a^{49}x^{15}+a^{29}x^{14}+a^{22}x^{13}+a^{13}x^{12}+$<br>$a^{121}x^{11}+a^{10}x^{10}+a^{66}x^9+a^{85}x^8+a^{41}x^7+a^{11}x^6+a^{60}x^5+a^{10}x^4+a^{75}x^3+a^{40}x^2+a^{38}x+a^{82}$                                                                                                    |
| 50    | $x^{50} + a^{15} x^{49} + a^{118} x^{48} + a^{99} x^{47} + a^{58} x^{46} + a^{96} x^{45} + a^{11} x^{44} + a^{24} x^{43} + a^{114} x^{42} + a^{32} x^{41} + a^{71} x^{40} + a^{59} x^{38} + a^{110} x^{38}$<br>$+a^{117}x^{37}+a^8x^{36}+a^9x^{35}+a^{28}x^{34}+a^{114}x^{33}+a x^{32}+a^{17}x^{31}+a^{91}x^{39}+a^{71}x^{29}+a^{126}x^{28}+a^{15}x^{27}+a^3 x^{26}+a^{124}x^{38}$<br>$x^{25} + a^{54} x^{24} + a^{20} x^{23} + a^{25} x^{22} + a^{21} x^{21} + a^{92} x^{20} + a^{69} x^{19} + a^{104} x^{18} + a^{14} x^{17} + a^{106} x^{16} + a^{11} x^{15} + a^{61} x^{14} + a^{94} x^{13}$<br>$+a^{11}x^{12}+a^{21}x^{11}+a^{74}x^{10}+a^{85}x^9+a^{82}x^8+a^{83}x^7+a^{91}x^6+a^{100}x^5+a^{123}x^4+a^{73}x^3+a^{21}x^2+a^{96}x+a^{16}x^3$                                                                                                    |
| 51    | $x^{51} + a^{64} x^{50} + a^{49} x^{49} + a^{81} x^{48} + a^{73} x^{47} + a^{85} x^{46} + a^{55} x^{46} + a^{109} x^{44} + a^5 x^{43} + a^{46} x^{42} + a^{99} x^{41} + a^{15} x^{40} + a^{20} x^{39} + a^{21} x^{40} + a^{21} x^{40} + a^{21} x^{41} + a^{21} x^{40} + a^{21} x^{41} + a^{21} x^{40} + a^{21} x^{41} + a^{21} x$<br>$a^{126}x^{38} + a^{92}x^{37} + a^{54}x^{36} + a^4x^{35} + a^{70}x^{34} + a^{11}x^{33} + a^8x^{32} + a^{57}x^{31} + a^{39}x^{30} + a^{119}x^{29} + x^{28} + a^{107}x^{27} + a^{36}x^{26}$<br>$+a^{52}x^{25}+a^{58}x^{24}+a^3x^{23}+a^{47}x^{22}+a^{19}x^{21}+a^{89}x^{20}+a^{92}x^{19}+a^{20}x^{18}+a^4x^{17}+a^{117}x^{16}+a^{92}x^{15}+a^{55}x^{14}+a^{14}x^{16}$<br>$x^{13} + \alpha^{87} x^{12} + \alpha^7 x^{11} + \alpha^{16} x^{10} + \alpha^{15} x^9 + \alpha^{26} x^6 + \alpha^{55} x^7 + \alpha^{51} x^6 + \alpha^8 x^5 + \alpha^{48} x^4 + \alpha^{108} x^3 + \alpha x^2 + \alpha^{68} x + \alpha^{56} x^2 + \alpha^{68} x^3 + \alpha^{69} x^2 + \alpha^{69} x^3 + \alpha^{60} x^2 + \alpha^{61} x^3 + \alpha^{62} x^2 + \alpha^{63} x^2 + \alpha^{64} x^3 + \alpha^{65} x$ |

表D.1(续)

| 纠错码字数 | 牛 成多項式                                                                                                    |
|-------|----------------------------------------------------------------------------------------------------|
| 52    | $x^{52} + a^{80}x^{51} + a^{114}x^{59} + a^{28}x^{49} + a^{71}x^{48} + a^{106}x^{47} + a^{80}x^{48} + a^{42}x^{45} + a^{106}x^{44} + a^{80}x^{43} + a^2x^{42} + a^{59}x^{41} + a^{109}x^{40}$                                                                                                    |
|       | $+a^{52}x^{39}+a^{117}x^{38}+a^{27}x^{37}+a^{85}x^{36}+a^{62}x^{35}+a^{110}x^{34}+a^{34}x^{33}+a^{64}x^{32}+a^{21}x^{31}+a^{103}x^{30}+a^{9}x^{29}+a^{78}x^{28}+$                                                                                                    |
|       | $a^{29}x^{27}+a^{117}x^{26}+a^{82}x^{25}+a^{57}x^{24}+a^{41}x^{23}+a^{61}x^{22}+a^{32}x^{21}+a x^{26}+a^{24}x^{19}+a^{26}x^{18}+a^{31}x^{17}+a^{87}x^{16}+a^{102}x^{15}$                                                                                                    |
|       | $+ a^{118} x^{14} + a^{106} x^{13} + a^{89} x^{12} + a^{82} x^{11} + a^{88} x^{10} + a^{82} x^9 + a^{44} x^8 + a^{33} x^7 + a^{104} x^6 + a^{76} x^5 + a^{84} x^4 + a^{104} x^3 + a^{116} x^5$                                                                                                    |
|       | $x^2 + a^3 x + a^{108}$                                                                                                    |
| 53    | $x^{53} + a^{43}x^{52} + a^{93}x^{51} + a^{56}x^{50} + a^{108}x^{49} + a^{87}x^{48} + a^{44}x^{47} + a^{10}x^{46} + a^2x^{45} + a^{17}x^{44} + a^{126}x^{43} + a^{52}x^{42} + a^{116}x^{41}$                                                                                                    |
|       | $+a^{104}x^{40}+a^6x^{39}+a^{15}x^{38}+a x^{37}+a^{86}x^{36}+a^{65}x^{35}+a^{96}x^{34}+a^{53}x^{33}+a^{118}x^{32}+a^{48}x^{31}+a^{83}x^{30}+a^{50}x^{39}+a^{90}x^{30}$                                                                                                    |
|       | $x^{28} + a^{73}x^{27} + a^{100}x^{26} + a^{44}x^{25} + a^{58}x^{24} + a^{18}x^{33} + a^{37}x^{22} + a^{34}x^{21} + a^{23}x^{20} + a^{120}x^{19} + a^{16}x^{18} + a^{91}x^{17} + a^{60}x^{18}$                                                                                                    |
|       | $+ \alpha x^{15} + \alpha^{46} x^{14} + \alpha^{71} x^{13} + \alpha^{10} x^{12} + x^{11} + \alpha x^{10} + \alpha^{73} x^9 + \alpha^{112} x^8 + \alpha^{47} x^7 + \alpha^8 x^6 + \alpha^{85} x^5 + \alpha^{83} x^4 + \alpha^{55} x^3 + \alpha^{19} x^2$                                                                                     |
|       | $+\alpha^{23}x+\alpha^{34}$                                                                                                    |
| 54    | $x^{54} + a^{77} x^{53} + a^{89} x^{52} + a^{59} x^{51} + a^{43} x^{50} + a^{11} x^{49} + a^{39} x^{48} + a^{28} x^{47} + a^{4} x^{45} + a^{74} x^{45} + a^{97} x^{44} + a^{83} x^{43} + a^{16} x^{42} +$                                                                                                    |
|       | $a^{18}x^{41}+a^{92}x^{40}+a^{65}x^{39}+a^{23}x^{38}+a^{56}x^{37}+a^{123}x^{36}+a^{85}x^{35}+a^{22}x^{34}+a^{14}x^{33}+a^{52}x^{32}+a^{52}x^{31}+a^{51}x^{30}+a^{94}x^{30}$                                                                                                    |
|       | $x^{29} + a^{41}x^{28} + a^{90}x^{27} + a^{86}x^{25} + a^{79}x^{25} + a^{69}x^{24} + a^{28}x^{23} + a^{73}x^{22} + a^{90}x^{21} + a^{26}x^{20} + a^{17}x^{19} + a^{110}x^{18} + a^{86}x^{17}$                                                                                                    |
|       | $+a^{120}x^{16}+a^{90}x^{15}+a^{45}x^{14}+a^{26}x^{13}+a^{71}x^{12}+a^{74}x^{11}+a^{16}x^{10}+a^{46}x^9+a^{33}x^8+a^{112}x^7+a^{51}x^6+a^{78}x^5+a^{38}x^6$                                                                                                    |
|       | $+a^{119}x^3+a^{68}x^2+a^{110}x+a^{88}$                                                                                                    |
|       | $x^{55} + a^{123}x^{54} + a^{43}x^{53} + a^{112}x^{52} + a^{102}x^{51} + a^{119}x^{50} + a^{29}x^{49} + a^{69}x^{48} + a^{69}x^{47} + a^{122}x^{46} + a^{73}x^{45} + a^{100}x^{44} + a^{33}x^{45} + a^{40}x^{46} + a^{40}x^{47} + a^{40}x^{48} + a^{40}x^{49} + a^{40}x^{40} + a^{40}x^{41} + a^{40}x^{42}$                                 |
|       | $x^{43} + a^{91}x^{42} + a^{52}x^{41} + a^{70}x^{40} + a^{119}x^{33} + a^{124}x^{33} + a^{12}x^{37} + a^{52}x^{36} + a^{57}x^{35} + a^{29}x^{34} + a^{121}x^{33} + a^{112}x^{32} + a^{56}x^{34} + a^{57}x^{35} + a^{58}x^{36} + a^{59}x^{37} + a^{59}x^{38} + a^{59}x^{39} + a^{59}x^{30} + a^{59}x^{31} + a$                               |
| 55    | $x^{31} + a^{123}x^{30} + a^{93}x^{29} + a^{104}x^{28} + a^5x^{27} + a^{50}x^{26} + a^3x^{25} + a^{125}x^{24} + a^{110}x^{23} + a^{46}x^{22} + a^{12}x^{21} + a^{96}x^{20} + a^{30}x^{19}$                                                                                                    |
|       | $+a^{35}x^{18}+a^{77}x^{17}+ax^{16}+a^8x^{15}+a^{46}x^{14}+a^{14}x^{13}+a^{72}x^{12}+a^8x^{11}+a^{37}x^{10}+a^{15}x^9+a^{17}x^8+a^{74}x^7+a^{80}x^5+$                                                                                                    |
|       | $a^{109}x^5 + a^{21}x^4 + a^{87}x^3 + a^{74}x^2 + a^{83}x + a^{16}$                                                                                                    |
|       | $x^{56} + a^{121} x^{55} + a^{87} x^{54} + a^{63} x^{53} + a^{16} x^{52} + a^{49} x^{51} + a^8 x^{50} + a^{57} x^{48} + a^{107} x^{48} + a^{57} x^{47} + a^{119} x^{46} + a^{74} x^{45} + a^{108} x^{44}$                                                                                                    |
| 56    | $+a^{39}x^{43}+a^{123}x^{42}+a^{28}x^{41}+a^{122}x^{40}+a^{31}x^{39}+a^{78}x^{38}+a^{76}x^{37}+a^{32}x^{36}+a^{62}x^{35}+a^7x^{34}+a^{52}x^{33}+a^{104}x^{32}+$                                                                                                    |
|       | $a^{19}x^{31} + a^{118}x^{30} + a^{27}x^{29} + a^{17}x^{28} + a^{84}x^{27} + a^{105}x^{26} + a^{53}x^{25} + a^{78}x^{24} + a^{83}x^{23} + a^{95}x^{22} + a^{80}x^{21} + a^{107}x^{20} + a^{81}x^{21} + a^{107}x^{20} + a^{81}x^{21} + a^{81}x^{22} + a^{81}x^{23} + a^{81}x^{24} + a^{81}x^{25} + a^{81}x^{$                                |
|       | $x^{19} + a^{13}x^{18} + a^{83}x^{17} + a^{44}x^{16} + a^7x^{15} + a^{32}x^{14} + a^5x^{13} + a^4x^{12} + a^{27}x^{11} + a^2x^{10} + a^{124}x^9 + a^{104}x^8 + a^{101}x^7 +$                                                                                                    |
|       | $a^{119}x^6 + a^{90}x^5 + a^{114}x^4 + a^{91}x^3 + a^{45}x^2 + a^9x + a^{72}$                                                                                                    |
|       |                                                                                                    |
| 57    | $x^{57} + a^9 x^{56} + a^{100} x^{55} + a^{122} x^{54} + a^{109} x^{53} + a^{105} x^{52} + a^{80} x^{51} + a^{51} x^{50} + a^{110} x^{49} + a^{111} x^{48} + a^{69} x^{47} + a^8 x^{46} + a^{97} x^{48} + a^{100} x^{49} + a^{100} x^{40} + a^{100} x^{41} + a^{100} x^{42} + a^{100} x^{43} + a^{100} x^{44} + a^{100} x^{$                |
|       | $x^{45}+a^{69}x^{44}+a^{86}x^{43}+a^{114}x^{42}+a^{95}x^{41}+a^{109}x^{40}+a^{60}x^{39}+a^{30}x^{33}+a^{81}x^{37}+a^{52}x^{36}+a^{55}x^{35}+a^{80}x^{34}+a^{59}x^{33}$<br>$+a^{82}x^{32}+a^{29}x^{31}+a^{87}x^{30}+a^{82}x^{29}+a^{111}x^{28}+a^{27}x^{27}+a^{47}x^{26}+a^{31}x^{25}+a^{86}x^{24}+a^{18}x^{23}+a^{51}x^{22}+a^{106}x^{21}+$ |
|       | $a^{46}x^{20}+a^{73}x^{19}+a^{24}x^{18}+a^{14}x^{17}+a^{58}x^{16}+a^8x^{15}+a^{38}x^{14}+a^{79}x^{13}+a^{38}x^{12}+a^{7}x^{11}+a^{126}x^{10}+a^{99}x^9+a^{29}x^8$                                                                                                    |
|       | $+a^{28}x^7+a^{115}x^6+a^{71}x^5+a^6x^4+a^{77}x^3+a^{113}x^2+a^{80}x+a^2$                                                                                                    |
|       |                                                                                                    |
| 58    | $x^{58} + a^{45}x^{57} + a^{24}x^{56} + a^{44}x^{55} + a^{77}x^{54} + a^{107}x^{53} + a^{45}x^{52} + a^{32}x^{51} + a^{13}x^{50} + a^{23}x^{49} + a^{32}x^{46} + a^{121}x^{47} + a^{67}x^{46}$                                                                                                    |
|       | $+a^{94}x^{45}+a^{25}x^{44}+a^{113}x^{43}+a^{90}x^{42}+a^{118}x^{41}+a^{114}x^{40}+a^{46}x^{39}+a^{51}x^{38}+a^{117}x^{37}+a^{81}x^{36}+a^{37}x^{35}+a^{123}x^{34}$                                                                                                    |
|       | $+a^{73}x^{33}+a x^{32}+a^{14}x^{31}+a^{31}x^{30}+a^{85}x^{29}+a^{80}x^{28}+a^{51}x^{27}+a^{51}x^{26}+a^{51}x^{25}+a^{87}x^{24}+a^{10}x^{23}+a^{113}x^{22}+a^{81}x^{24}+a^{10}x^{25}+a^{11}x^{26}+a^{11}x^{27}+a^{11}x^{28}+a^{11}x^{29}+a^{11}x^{20}+a^{11}x^{21}+a^{1$                                                                    |
|       | $x^{21} + a^{74} x^{20} + a^3 x^{19} + a x^{18} + a^{64} x^{17} + a^{85} x^{16} + a^{50} x^{15} + a^{21} x^{14} + a^{22} x^{13} + a^{54} x^{12} + a^{40} x^{11} + a^{10} x^{10} + a^{60} x^3 +$                                                                                                    |
|       | $\alpha^{109} x^8 + \alpha^{60} x^7 + \alpha^5 x^6 + \alpha^{126} x^5 + \alpha^{28} x^4 + \alpha^{54} x^3 + \alpha^{93} x^2 + \alpha^{46} x + \alpha^{60}$                                                                                                    |
| 59    | $x^{59} + a^{51}x^{58} + a^{56}x^{57} + a^{101}x^{56} + a^5x^{55} + a^{81}x^{54} + a^{53}x^{53} + a^3x^{52} + x^{51} + a^{59}x^{50} + a^{77}x^{49} + a^{80}x^{45} + a^{89}x^{47} + a^{70}x^{48} + a^{70}x^{49} + a^{70}x^{40} + a^{70}x^{41} + a^{70}x^{42} + a^{70}x^{43} + a^{70}x^{44} + a^{70}x^{45} + a^{$                             |
|       | $x^{46} + a^{56}x^{45} + a^{58}x^{44} + a^{95}x^{43} + a^{119}x^{42} + a^2x^{41} + a^{108}x^{40} + a^{75}x^{39} + a^{113}x^{38} + a^{25}x^{37} + a^{69}x^{36} + a^{86}x^{35} + a^{16}x^{34}$                                                                                                    |
|       | $+a^{125}x^{33}+a^{119}x^{32}+a^{111}x^{31}+a^{40}x^{30}+a^{70}x^{29}+a^{74}x^{28}+a^{15}x^{27}+a^{81}x^{26}+a^{32}x^{25}+a^{35}x^{24}+a^{78}x^{23}+a^{74}x^{23}+a^{75}x^{24}+a^{76}x^{25}+a^{77}x^{26}+a^{78}x^{27}+a^{79}x^{28}+a^{79}x^{29}+a^{79}x^{20}+a^{79}x^{2$                                                                     |
|       | $a^{115}x^{21}+a^{10}x^{20}+a^{103}x^{19}+a^{57}x^{18}+a^{107}x^{17}+a^{16}x^{16}+a^{39}x^{15}+a^{97}x^{14}+a^{44}x^{13}+a^{93}x^{12}+a^{57}x^{11}+a^{104}x^{10}+a^{19}x^{10}+a^{19}x^{11}+a^{100}x^{10}+a^{100}x^{11}+a^{100}x^{10}+a^{100}x^{11}+a^{100}x^{10}+a^{$                                                                       |
|       | $x^9 + a^{20}x^8 + a^{83}x^7 + a^{66}x^6 + a^{27}x^5 + a^{11}x^4 + a^{40}x^3 + a^{65}x^2 + a^{110}x + a^{119}$                                                                                                    |

裹D.1(续)

| 纠错码字数 | 生成多项式                                                                                                    |
|-------|----------------------------------------------------------------------------------------------------|
| 60    | $x^{60} + a^{95}x^{59} + a^{116}x^{58} + a^{60}x^{57} + a^{106}x^{56} + a^{53}x^{55} + a^{71}x^{54} + a^{55}x^{53} + a^{15}x^{52} + a^{90}x^{51} + a^{30}x^{50} + a^{52}x^{49} + a^{72}x^{48}$<br>$+a^{106}x^{47}+a^{75}x^{46}+a^8x^{45}+a^{84}x^{44}+a^{41}x^{43}+a^{47}x^{42}+a^{40}x^{41}+a^{52}x^{40}+a^{54}x^{39}+a^{55}x^{38}+a^{57}x^{37}+a^{35}x^{36}+a^{35}x^{37}$<br>$x^{35} + a^{112}x^{34} + a^{33}x^{33} + a^6x^{32} + a^{37}x^{31} + a^{69}x^{39} + a^{98}x^{29} + a x^{28} + a^{89}x^{27} + a^{102}x^{26} + a^{74}x^{25} + a^{20}x^{24} + a^{103}x^{23} + a^{104}x^{24} + a^{105}x^{25} + a^{106}x^{26} + a^{107}x^{27} + a^{108}x^{28} + a^{108}x^{29} + a^{109}x^{20} + a$<br>$a^{45}x^{22}+a^{95}x^{21}+a^{27}x^{20}+a^{76}x^{19}+a^{17}x^{18}+a^{72}x^{17}+a^{49}x^{16}+a^{32}x^{15}+a^{36}x^{14}+x^{13}+a^{27}x^{12}+a^{68}x^{11}+a^{107}x^{10}$<br>$+a^{101}x^9+a^{87}x^8+a^{81}x^7+a^{11}x^6+a^{84}x^5+a^{41}x^4+a^{56}x^3+a^{46}x^2+a^{86}x+a^{82}$                                                                                                    |
| 61    | $x^{61} + a^{72} x^{60} + a^{10} x^{59} + a^{87} x^{58} + a^{42} x^{57} + a^4 x^{56} + a^{20} x^{55} + a^{50} x^{54} + a^{44} x^{53} + a^{28} x^{52} + a^{38} x^{51} + a^{109} x^{50} + a^{11} x^{49} +$<br>$a^{96}x^{48}+a^{89}x^{47}+a^3x^{46}+a^9x^{45}+a^7x^{44}+a^{73}x^{43}+a^{62}x^{42}+a^{88}x^{41}+a^8x^{40}+a^{110}x^{39}+a^{74}x^{38}+x^{75}+a^{76}x^{36}+$<br>$a^{95}x^{35}+a^{124}x^{34}+a^{24}x^{33}+a^{36}x^{32}+a^{43}x^{31}+a^{74}x^{30}+a^2x^{29}+a^{52}x^{28}+a^{67}x^{27}+a^{121}x^{26}+a^{36}x^{25}+a^{22}x^{24}+a^{31}x^{26}+a^{31}x^{27}+a^{31}x^{28}+a^{32}x^{29}+a^{33}x^{20}+a^{31}x^{21}+a^{32}x^{22}+a^{33}x^{23}+$<br>$x^{23} + a^2 x^{22} + a^{89} x^{21} + a^{104} x^{20} + a^{13} x^{19} + a^{84} x^{18} + a^{82} x^{17} + a^{19} x^{16} + a^{75} x^{15} + a^{95} x^{14} + a^{35} x^{13} + a^{15} x^{12} + a^{48} x^{11} + a^{16} x^{13} + a^{16} x^{14} + a^{16} x^{15} + a^{16} x^{16} + a^{16} x^{17} + a^{16} x^{18} + a^{16} x^{19} + a^{16} x$<br>$a^{39}x^{10}+a^{18}x^9+a^{42}x^8+a^{110}x^7+a^{15}x^6+a^{61}x^5+a^{34}x^4+a^{14}x^3+a^{126}x^2+a^{123}x+a^{113}$                              |
| 62    | $x^{62} + \alpha^{99} x^{61} + \alpha^{14} x^{60} + \alpha^8 x^{59} + \alpha^{96} x^{54} + \alpha^{94} x^{57} + \alpha^{125} x^{56} + \alpha^{26} x^{55} + \alpha^{64} x^{54} + \alpha^{11} x^{53} + \alpha^{57} x^{52} + \alpha^{17} x^{51} + \alpha^{95} x^{50} +$<br>$a^{52}x^{49}+a^{106}x^{48}+a^{43}x^{47}+a^{33}x^{46}+a^{85}x^{45}+a^{65}x^{44}+a^{115}x^{43}+a^{10}x^{42}+a^{71}x^{41}+a^{91}x^{40}+a^{19}x^{39}+a^{44}x^{36}+a^{68}x^{40}$<br>$x^{37} + a^{49}x^{36} + a^8x^{35} + a^{15}x^{34} + a^{81}x^{33} + a^{89}x^{32} + a^{75}x^{31} + a^5x^{30} + a^{80}x^{29} + a^{77}x^{28} + a^{77}x^{28} + a^{110}x^{26} + a^{65}x^{25} +$<br>$a^{104}x^{24} + a^{15}x^{23} + a^{23}x^{22} + a^{65}x^{21} + a^{68}x^{20} + a^{109}x^{19} + a^{123}x^{18} + a^{79}x^{17} + a^{89}x^{16} + a^{35}x^{15} + a^{34}x^{14} + a^{53}x^{13} + a^{22}x^{14} + a^{23}x^{15} + a^{24}x^{16} + a^{25}x^{17} + a^{26}x^{18} + a^{27}x^{19} + a^{28}x^{18} + a^{29}x^{1$<br>$x^{12} + a^7 x^{11} + a^{110} x^{10} + x^9 + a^{118} x^8 + a^{14} x^7 + a^{49} x^6 + a^{81} x^5 + a^{19} x^4 + a^{121} x^3 + a^{63} x^2 + a^{84} x + a^{48} x^3$ |
| 63    | $x^{63} + a^{112} x^{62} + a^{54} x^{61} + a^{25} x^{60} + a^{30} x^{59} + a^{34} x^{56} + a^{101} x^{57} + a^{17} x^{56} + a^{55} x^{55} + a^{46} x^{54} + a^{125} x^{53} + a^{49} x^{52} + a^{16} x^{51}$<br>$+a^{31}x^{50}+a^{85}x^{49}+a^{73}x^{48}+a^{85}x^{47}+a^{123}x^{46}+a^{31}x^{45}+a^{121}x^{44}+a^{75}x^{43}+a^{6}x^{42}+a^{40}x^{41}+a^{13}x^{40}+a^{3}x^{39}+$<br>$a^{125}x^{33} + a^{54}x^{37} + a^{101}x^{36} + a^{33}x^{35} + a^{85}x^{34} + x^{33} + a^{114}x^{32} + a^{19}x^{31} + a^{96}x^{30} + a^{118}x^{29} + a^9x^{28} + a^8x^{25} + a^8x^{27} + a^{85}x^{28}$<br>$+a^{33}x^{25}+a^{101}x^{24}+a^{49}x^{23}+a^{13}x^{22}+a^{43}x^{21}+a^{50}x^{20}+a^{32}x^{19}+a^{5}x^{18}+a^{35}x^{17}+a^{52}x^{16}+a^{113}x^{15}+a^{62}x^{14}+$<br>$a^{73}x^{13}+a^{121}x^{12}+a^{91}x^{11}+a^{105}x^{10}+a^{89}x^9+a^{85}x^8+a^{61}x^7+a^{82}x^6+a^{79}x^5+a^{12}x^4+a^{71}x^3+a^{87}x^2+a^{82}x^6$<br>$+a^{111}$                                                                                                    |

# 附录E (资料性附录)

#### 参考译码算法

# E. 1 灰阶图像二值化

将灰阶图像分割为小块,使用 Otsu 算法(见参考文献[1])分别计算每块的二值化阈值,对相邻块 的二值化阐值进行平均平滑后,各图像块使用各自的阈值进行二值化。

将灰阶图像分割为 $M \times M$ 像素的图像块(这里 $M = 40$ )。如果图像高度或宽度不是 $M$ 的整数倍, 则采取以下分块算法:图像宽度 W 被分为 BW 份,前 BW, 份的宽度为 MW, 后 BW, 份的宽度为  $MW_{2}$ 。图像高度 H 被分为 BH 份,前 BH, 份的高度为 MH, 后 BH<sub>2</sub> 份的高度为 MH<sub>3</sub><br>BW=(W+M-1) DIV M

$$
BW = (W + M - 1) \text{ DIV } M
$$
  
\n
$$
MW_1 = W \text{ DIV } BW
$$
  
\n
$$
MW_2 = MW_1 + 1
$$
  
\n
$$
BW_1 = BW \times MW_2 - W
$$
  
\n
$$
BW_2 = BW - BW_1
$$
  
\n
$$
BH = (H + M - 1) \text{ DIV } M
$$
  
\n
$$
MH_1 = H \text{ DIV } BH
$$
  
\n
$$
MH_2 = MH_1 + 1
$$
  
\n
$$
BH_1 = BH \times MH_2 - H
$$
  
\n
$$
BH_2 = BH - BH_1
$$

各图像块的对比度是指该块内最暗与最亮像素问的灰阶差,记对比度最大的图像块的灰阶差为 max\_sc。若一个图像块的对比度小于 max\_sc/2,该图像块被认为处于背景区域,整个图像块被二值化 为白色并且该块的二值化域值设为o。否则,使用Otsu二值化算法计算该图像块的二值化域值。

对相邻块的二值化阈值进行平均平精。所有的二值化阈值组成一个二维数组,所有非0的阐值与 其周围8个块的非0阈值参与平均平滑。各图像块阈值的权值模板为:

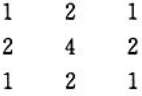

根据圈值对各图像块进行二值化.灰阶小于圈值的像素被二值化为黑色,其余像索为白色,从而得 到二值图像。

图 E.1 和图 E.2 分别是灰阶图像和二值化的结果。

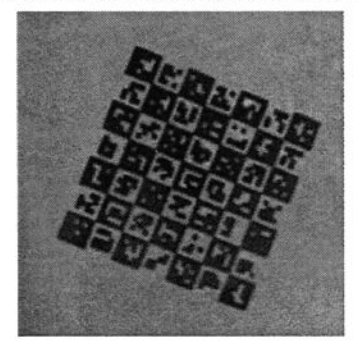

图 E. 1 GM 码灰阶图像 图 E. 2 二值图像

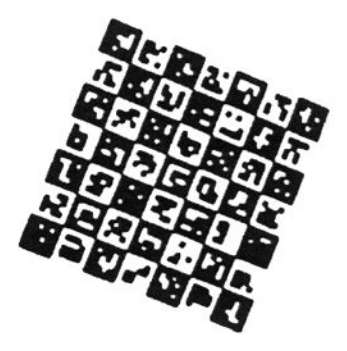

E.2获取边界图像及连通分支

称二值图像中的一个像素点为边界点是指该像素点本身为白色且其周围的4个像素至少有一个为 黑色。由二值图像的所有边界点组成的图像称为其边界图像。根据8连通将边界图像分解为连通分支 的并。一个连通分支的尺寸定义为它的凸包的面积。删除所有尺寸小于625的连通分支(625是5×5 个单元模块的最小面积,本参考译码算法要求单元模块至少应包含5×5个像素)。

图E.3是边界图像。图E.4是删去小连通分支后的边界图像。

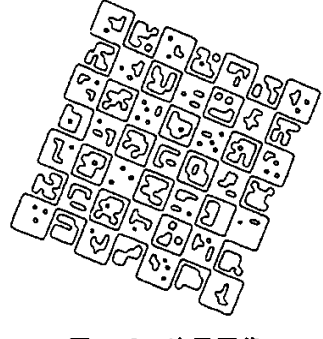

图 E.3 边界图像

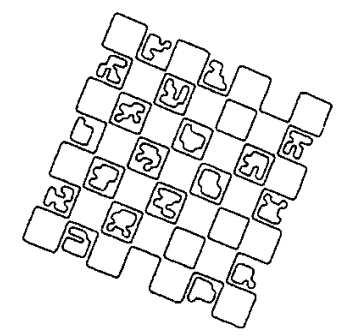

图 E.4 删去小连通分支后的边界图像

#### E.3 估计 GM 码的水平斜率和竖直斜率

水平斜率是指 GM 码图的水平方向与 x 轴夹角的正切值, 竖直斜率是指 GM 码图的竖直方向与 y轴夹角的正切值。水平斜率和竖直斜率应分别进行计算。

使用删去小连通分支后的边界图像对水平斜率和竖直斜率进行估算。设当前像素点为(z,,)(下 面的矩阵中以" \* "号表示),它的8个相邻像素点分别为  $P_0 = (x+1,y-1)$ ,  $P_1 = (x+1,y)$ ,  $P_2 = (x+1)$  $1, y+1$ ,  $P_3 = (x, y+1)$ ,  $P_4 = (x-1, y+1)$ ,  $P_5 = (x-1, y)$ ,  $P_6 = (x-1, y-1)$ ,  $P_7 = (x, y-1)$ .

$$
P_6 \t P_7 \t P_0
$$
  

$$
P_5 \t \star \t P_1
$$
  

$$
P_4 \t P_3 \t P_2
$$

定义数组 dir[8],这里 dir[i]是当前像素与其周围的 P. 像素点同时为黑色的情形的总数。定义数 组 dd[8][8],这里 dd[i][j]是当前像素与其周围的 P. 及 P, 像素点同时为黑色的情形的总数。

当 dir[0]+dir[2]<dir[1]+dir[3]且 dd[4][1]+dd[5][0]+dd[6][3]+dd[7][2]>dd[6][1]+ dd $[5]$ [2]  $+$ dd $[7]$ [4] $+$ dd $[0]$ [3]时:

水平斜率 =-(dd[4][1]+dd[5][0])/(dir[1] $\times$ 2+ dd[4][1]+dd[5][0]+1)

竖直斜率 =  $(dd[6][3]+dd[7][2])/(dir[3]\times2+dd[6][3]+dd[7][2]+1)$ 

 $\text{if } \text{dir}[0] + \text{dir}[2] < \text{dir}[1] + \text{dir}[3]$   $\text{If } \text{def}[4][1] + \text{def}[5][0] + \text{def}[6][3] + \text{def}[7][2] \leq \text{def}[6][1] +$ dd[5][2]  $+$ dd[7][4]  $+$ dd[0][3]时:

水平斜率=(dd[6][1]+dd[5][2])/(dir[1]×2+dd[6][1]+dd[5][2]+1)

竖直斜率=-(dd[7][4]+dd[0][3])/(dir[3]×2+dd[7][4]+dd[0][3]+1)

当 dir[0]+dir[2]≥dir[1]+dir[3]且 dd[4][1]+dd[5][0]+dd[6][3]+dd[7][2]>dd[6][1]+  $dd[5][2] + dd[7][4] + dd[0][3]$ 时:

水平斜率=-(dir[0]×2)/(dir[0]×2+dd[5][0]+dd[4][1]+1)

竖直斜率=(dir[2]×2)/(dir[2]×2+ dd[7][2]+dd[6][3]+1)

 $\exists$  dir[0]+dir[2]≥dir[1]+dir[3] $\sharp$  dd[4][1]+dd[5][0]+dd[6][3]+dd[7][2]≤dd[6][1] +  $dd[5][2]+dd[7][4]+dd[0][3]$ 时:

水平斜率=  $\frac{dir[2] \times 2}{(dir[2] \times 2 + dd[5][2] + dd[6][1] + 1)}$ 

竖直斜率=-(dir[0]×2)/(dir[0]×2+dd[7][4]+dd[0][3]+1)

# E.4估计宏模块的面积

根据删去小连通分支后的边界图像和 GM 码的水平斜率和竖直斜率可以估算出宏模块的面积。 称二值图像中的一个像素点为左边界点是指:

——该像素点属于删去小连通分支后的边界图像;

——该像素点的"右侧像素点"为黑色。

这里像素点 $(x,y)$ 的"右侧像素点"根据GM码两的水平斜率和竖直斜率定义如下 $(0,414)$ 是 22.5°的 正切值):

- a) 当(ABS(竖直斜率)+ABS(水平斜率))≤0.414×2时,(x,y)的"右侧像素点"为(x+1,y);
- b) 当(ABS(竖直斜率)+ABS(水平斜率))>0.414×2且竖直斜率>0时,(x,y)的"右侧像素点"  $f(x+1,y-1)$ :
- c) 当(ABS(竖直斜率)+ABS(水平斜率))>0.414×2 日竖直斜率≤0 时,(x,y)的"右侧像素点"  $\frac{1}{2}(x+1, y+1)$ 。

所有左边界点组成的图像称为左边界图像。见图E.5,左边界图像中有一些孤立的像素点,根据以 下规则去除孤立像素点:

当竖直斜率>0且(x,y-1),(x,y+1),(x-1,y-1),(x+1,y+1)都不是左边界点时,从左边界 图像中删去 $(x,y)$ ;当竖直斜率 $\leq 0$ 且 $(x,y-1)$ , $(x,y+1)$ , $(x+1,y-1)$ , $(x-1,y+1)$ 都不是左边界 点时,从左边界图像中删去 $(x, y)$ 。

图E.6是去除孤立像素点后的左边界图像。

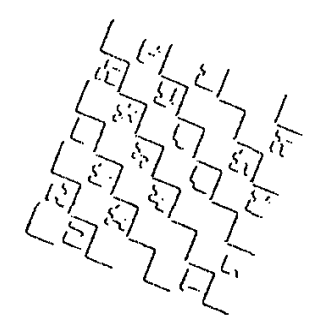

 $\frac{d\mathcal{A}}{d\mathcal{A}}\int_{\mathcal{A}}\frac{d\mathcal{A}}{d\mathcal{A}}$ 

图 E.5 左边界图像 图 E.6 去除孤立像素点后的左边界图像

去除孤立像素点后的左边界图像分解为连通分支的并,各连通分支的直径定义为该连通分支内匝 离最远的两点直接的距离,并四舍五入到最接近的整数。删去直径小于26的连通分支。

对右边界图像实施同样的步骤。设 len[i]是左右边界图像中直径为 i 的连通分支的总个数, P[i] 和 Q[i]的定义分别见式(E.1)和式(E.2)。

$$
P[i] = \sum_{\mathbf{w} \in j \leq \mathbf{v}} len[j] \qquad \qquad \dots \dots \dots \dots \dots \dots \dots \dots \dots \dots \quad (E, 1)
$$

$$
Q[i] = \sum_{\mu \leq j \leq v} len[j] \times j^2 \qquad \qquad \dots \dots \dots \dots \dots \dots \dots \dots \dots \dots \dots \quad (E, 2)
$$

式中:

 $|u=|11 i/12|$ 

 $v = \lceil 13 \frac{i}{12} \rceil$ 

设 Q[io]是满足i≥26且 P[i]≥10 的所有 Q[i]的最大值,则宏模块高度的估计值见式(E.3)。

∑i×lenEi] 哪啦h堙h2专五玎 一o≤《~

式中:

 $u_0 =$  11 i<sub>o</sub>/12 J

 $v_0 = \lceil 13 \ i_0/12 \ \rceil$ 

使用同样的方法可计算得到宏模块的估计宽度apprx\_width,宏模块的估计面积为:

 $approx\_area = approx\_height \times approx\_width$ 

从边界图像删去所有面积小于 apprx\_area 的 70% 的连通分支,得到的图像称为框架图像, 见图E.7。

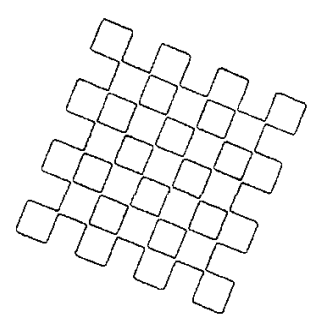

图 E.7 框架图像

得到框架图像后,使用 E.3 的方法重新计算 GM 码的水平斜率和竖直斜率。

E.5计算宏模块的中心

以下步骤根据框架图像计算宏模块的中心:

- a) 计算初始内部点 O 为框架图像的重心。若 O 正好位于框架图像的边上,则从 O 点开始顺时针 方向螺旋向外搜索初始内部点,步长为宏模块边长的一半,初始搜索方向为 GM 码的竖直方 向,直至得到第一个非边界点,仍记为0。
- b)经过点O以码图的水平方向画一条直线,直线与框架图像左右分别相交于A、B两点。AB的 中心记为 $O_1$ ,见图 E.8。
- c) 经过点 O1 以码图的竖直方向画一条直线,直线与框架图像上下分别相交于 C、D 两点。CD 的中心记为 $O<sub>2</sub>$ ,见图 E.8.
- d)  $O_2$ 是调整后的宏模块中心。将  $O_2$ 作为初始中心重复第 b)、c)步,直至调整后的中心与初始 中心间的距离不超过2像素。若重复第b)、c)步超过10次后距离仍大于2像素,则认为该宏 模块中心搜索失败。
- e) 至此 AB 为宏模块的宽度, CD 为宏模块的高度。如果 AB>ini\_width×7/6 或AB<ini\_width×

5/6 或 CD>ini\_height×7/6 或 CD<ini\_height×5/6,则认为该宏模块中心搜索失败。

D 当一个宏模块中心被找到后,根据该宏模块的中心、码图的水平斜率和竖直斜率方向估计其周 围8个宏模块的初始中心、初始高度和初始宽度,然后对这8个宏模块分别重复第b)、c)、d)、 e)步骤对中心进行调整。

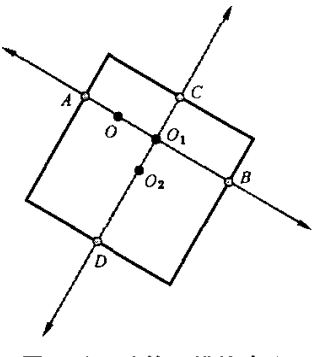

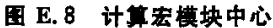

# E.6计算宏模块的顶点

对邻近的宏模块中心插值可以计算得到宏模块的顶点(X,Y)。因为码图可能被污损,部分宏模块 中心可能会丢失。以下给出了5种可能情况的插值公式:

a)4个宏模块中心:

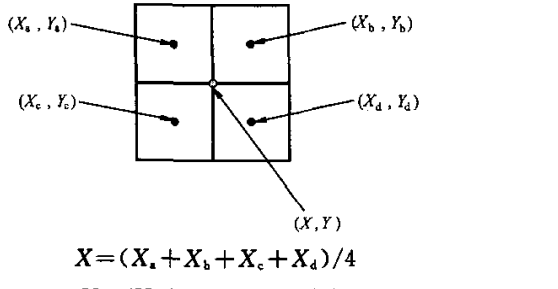

 $Y = (Y_{*} + Y_{*} + Y_{*} + Y_{d})/4$ 

b)3个宏模块中心

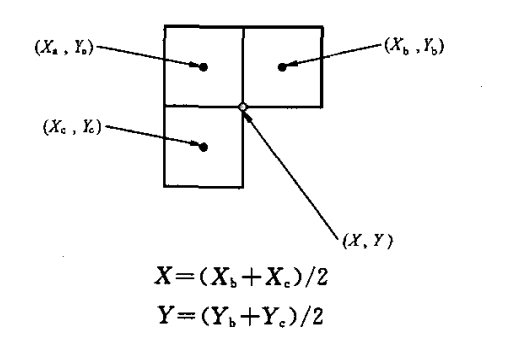

c) 两个对角位置的宏模块中心:

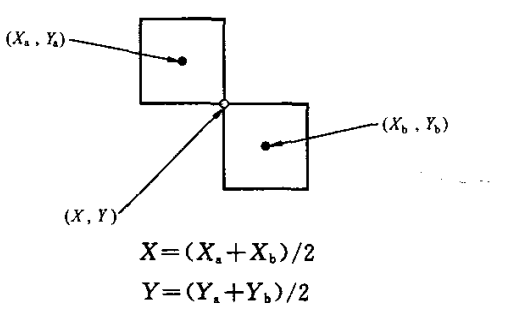

d) 两个并排位置的宏模块中心:

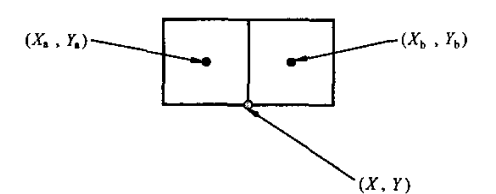

该顶点根据(Xx,Yx)、(Xk,Yk),宏模块的宽度、高度以及 GM 码的水平斜率和竖直斜率进行 计算。本例中为 $(X, Y, Y, \lambda, Y, Y)$ 的中点沿竖直方向向下走这两个宏模块的平均高度的一半 得到 $(X,Y)$ .

e)1个宏模块中心:

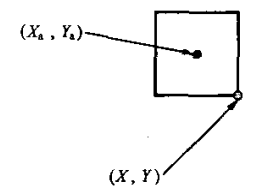

该顶点根据(X.,Y.)、宏模块的宽度、高度以及 GM 码的水平斜率和竖直斜率进行计算。本例 中为(X,,Y,)沿水平方向向右走宏模块宽度的一半,并沿竖直方向向下走宏模块高度的一半 得到(X,y)。

# E.7数据采样

每个宏模块由6×6单元模块组成。根据宏模块的顶点可以计算这些单元模块的中心位置。 设宏模块的四个顶点为 $(X_0, Y_0), (X_1, Y_1), (X_2, Y_2), (X_3, Y_3),$ 坐标变换公式见式(E.4)。

X=愚1×z+五2×Y+k3×工×y+h ………………………(E.4) Y一点5×z+七6×y+k7 Xz×Y+k8

式中:

 $(x,y)$  ——变换前的坐标;

(x,y)——变换后的坐标;

 $k_1 \sim k_8$  ——待定的参数。

图E.9是坐标变换公式的示意图。

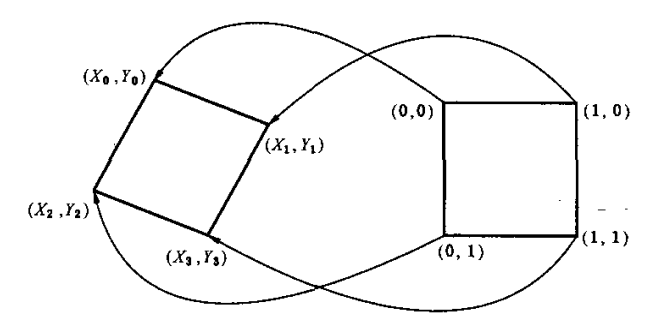

图 E.9 坐标变换

计算参数 $k$ ,到 $k$ 。如下:  $X_0 = k_1 \times 0 + k_2 \times 0 + k_3 \times 0 \times 0 + k_4$   $\Rightarrow k_4 = X_0$  $X_1 = k_1 \times 1 + k_2 \times 0 + k_3 \times 1 \times 0 + k_4$   $\Rightarrow k_1 = X_1 - X_0$  $X_2 = k_1 \times 0 + k_2 \times 1 + k_3 \times 0 \times 1 + k_4$   $\Rightarrow k_2 = X_2 - X_0$  $X_3=k_1\times1+k_2\times1+k_3\times1\times1+k_4 \qquad \Rightarrow k_3=X_3-X_1-X_2+X_3$  $Y_0=k_5\times 0+k_6\times 0+k_7\times 0\times 0+k_8$   $\Rightarrow k_8=Y_0$  $Y_1=k_5\times 1+k_6\times 0+k_7\times 1\times 0+k_8$   $\Rightarrow k_5=Y_1-Y_0$  $Y_2 = k_5 \times 0 + k_5 \times 1 + k_7 \times 0 \times 1 + k_8$   $\Rightarrow k_5 = Y_2 - Y_0$  $Y_3 = k_5 \times 1 + k_6 \times 1 + k_7 \times 1 \times 1 + k_8$   $\Rightarrow k_7 = Y_3 - Y_1 - Y_2 + Y_0$ 

最外一层单元模块为边框,不表示数据。内部4×4单元模块分别表示1位。将  $x=3/12,5/12,7/$ 12,9/12和 y=3/12,5/12,7/12,9/12 分别代人式(E.4),即可得到所有内部单元模块中心的坐标。

设 w 是单元模块的宽度和高度的平均值,读取以单元模块中心为圆心、w/4 为半径的圆形区域内 所有像素点。若多数像素为黑色,该单元模块值为"1",否则该单元模块值为"0"。

#### E.8 推导 GM 码的方向、中心宏模块和纠错等级

GM码设有用于指明方向的功能图形,但通过综合分析宏模块的层标识号可推导出 GM码码的方向。 从正确的方向读取层标识号,则获得的层标识号呈环状循环分布。如果从其他方向读取层标识号, 读取到的单元模块不代表层标识号,从而得到的结果是随机内容。由此与期望模式匹配得最好的方向 被认为是正确的方向。

层标识号与期望模式的匹配度根据以下参数进行计算:

——8个方向(正常的4个方向和镜像的4个方向)。

——5个纠错等级。

——中心宏模块的位置。宏模块数组中心附近的多个宏模块都可以被认为是中心宏模块。中心宏 模块边框的颜色用于确定 GM 码是否反色。

对每一个可能的参数组合,按以下方法计算一个分值:

记 L[i,j]为第i列第j 行的宏模块的层标识号。设中心宏模块的位置为第 x。列第 y。行,纠错等 级为e,记LT[i,j;x,y,e]为第i列第j行的宏模块的层标识号的理论值。当e等于1时,LT[i,j;x,  $[y_s, e] = 3 - (MAX(ABS(i-x_s),ABS(j-y_s))MOD 4)$ ; 当  $e \overline{X}$ 等于 1 时, $LT[i,j,x_s,y_s,e] = (MAX$  $(ABS(i-x<sub>c</sub>),ABS(j-y<sub>c</sub>))+5-e)$  MOD 4.

第i列第j行的宏模块的分值S[i,j;x.,y.,e]定义为(L[i,j] XOR LT[i,j;x.,y.,e])中位"1"的 个数。

 $GM$ 码的总分值 $T[x_.,y_.,e]$ 见式 $(E,5)$ .

TEx。,y。,P]一∑Sri,j‰…Y e]…………………"(E.5) t,J

一般地,得分最低的情况对应于正确的中心、方向和纠错等级。但在以下一些情况下,得分最低的 情况不一定正好对应于正确的中心、方向和纠错等级,从而得分最低的情形不能得到正确的解码:

- a) 由于 GM 码被污损, $(x_c, y_c)$ 可能不在 GM 码的正中心,见图 E.10.
- b) 由于GM码是以中心宏模块为中心的方阵,我们可以根据假定的中心宏模块计算丢失的宏模 块个数。根据 GM 码各纠错等级纠错码字所占的比例,可以得知若丢失宏模块个数大于纠错 等级×10%×宏模块总个数,则必定解码失败,故这种情况不必再计算总分值。
- c)在一些特殊的情况下,从错误的方向读取到的层标识号有可能正好能够符合层标识号的分布 规律,加上噪声的存在,有可能导致从错误方向得到的分值小于正确方向得到的分值。

所有(总分值+丢失宏模块个数)<(纠错等级×10%×宏模块总个数)的情形应当按总分值从小 到大的次序依次尝试解码,直至解码成功或所有情形均解码失败。

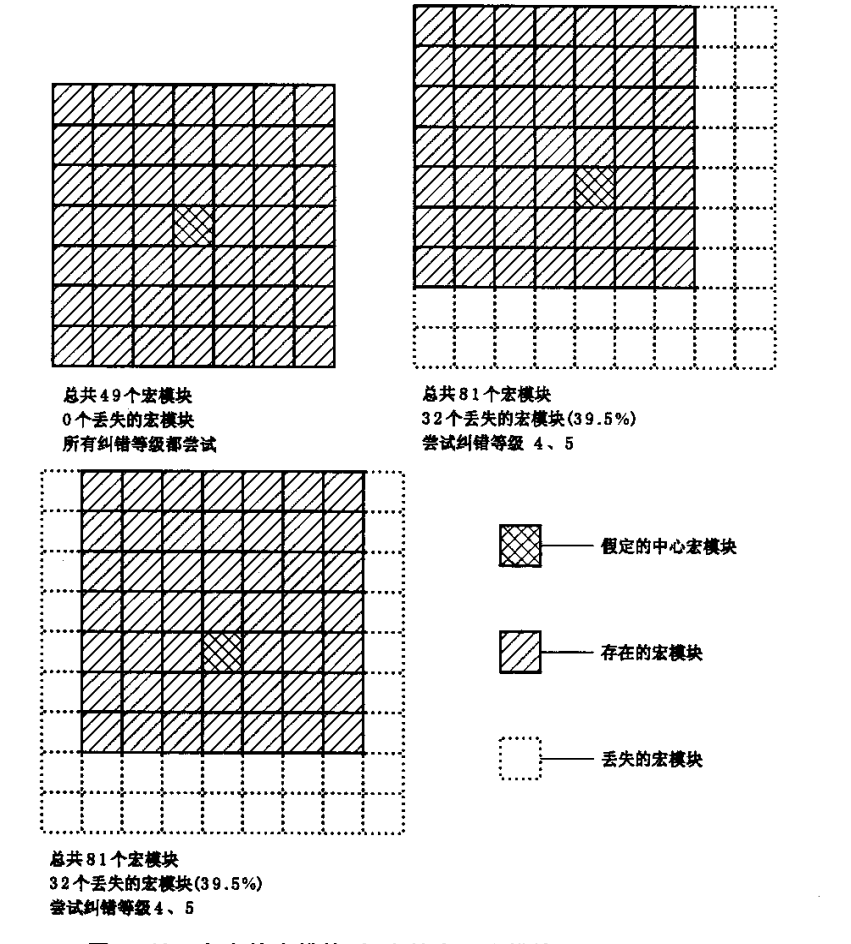

图 E.10 存在的宏模块,假定的中心宏模块和丢失的宏模块

#### E.9还原码宇并纠错

从 GM 码的中心宏模块开始,按照顺时针螺旋方向(见图 7)依次读取码字。若 GM 码是镜像的则

GB/T 27766-2011

反转螺旋的方向。每个宏模块中先读取第1码字,再读取第2码字。如果总码字数大于127,则按 6.6.3的分块法则以及6.7.3的纠错块交错规则还原码字顺序。对每一纠错块分别应用Reed-Solomon纠错算法进行纠错后得到原始的数据码字。

# E.10编码位流解码

错误码字被纠正后,将数据码字组装成二进制位流,按下面的流程译码二进制位流即可还原数据:

 $\sim 10^{-11}$ 

- a)读取开头4位数据得到当前的数据模式;
- b)根据当前数据模式的编码规则,对二进制位流进行解码,直至遇到模式转换码;
- c)查模式转换码表(表8),确定下一编码模式,如果为数据结束标志则整个译码过程结束,否则 跳转到步骤b)。

若位流不是以数据结束标志结束,或填充位、填充码字(如果存在)不符合定义的规则,解码过程应 返回失败。

 $\hat{\boldsymbol{\theta}}$ 

# 参考文献

l,

[1] IEEE Trans. Sys., Man. N. Otsu (1979). "A threshold selection method from gray-level histograms".IEEE Trans.Sys.,Man.,Cyber.9:62—66

 $\mathbb{Z}$ 

 $\bar{z}$